# Package 'Cardinal'

October 16, 2019

<span id="page-0-0"></span>Type Package

Title A mass spectrometry imaging toolbox for statistical analysis

Version 2.2.6

Date 2015-1-12

Author Kylie A. Bemis <k.bemis@northeastern.edu>

Maintainer Kylie A. Bemis <k. bemis@northeastern.edu>

**Description** Implements statistical  $\&$  computational tools for analyzing mass spectrometry imaging datasets, including methods for efficient pre-processing, spatial segmentation, and classification.

License Artistic-2.0

- Depends BiocGenerics, BiocParallel, EBImage, graphics, methods, S4Vectors, stats, ProtGenerics
- Imports Biobase, dplyr, grid, irlba, lattice, Matrix, matter, magrittr, mclust, nlme, parallel, signal, sp, stats4, utils, viridisLite

Suggests BiocStyle, testthat, knitr, rmarkdown

# VignetteBuilder knitr

biocViews Software, Infrastructure, Proteomics, Lipidomics, MassSpectrometry, ImagingMassSpectrometry, ImmunoOncology, Normalization, Clustering, Classification, Regression

URL <http://www.cardinalmsi.org>

git\_url https://git.bioconductor.org/packages/Cardinal

- git\_branch RELEASE\_3\_9
- git\_last\_commit 66fed1d

git\_last\_commit\_date 2019-05-22

Date/Publication 2019-10-15

# R topics documented:

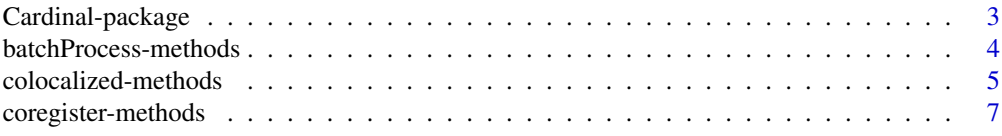

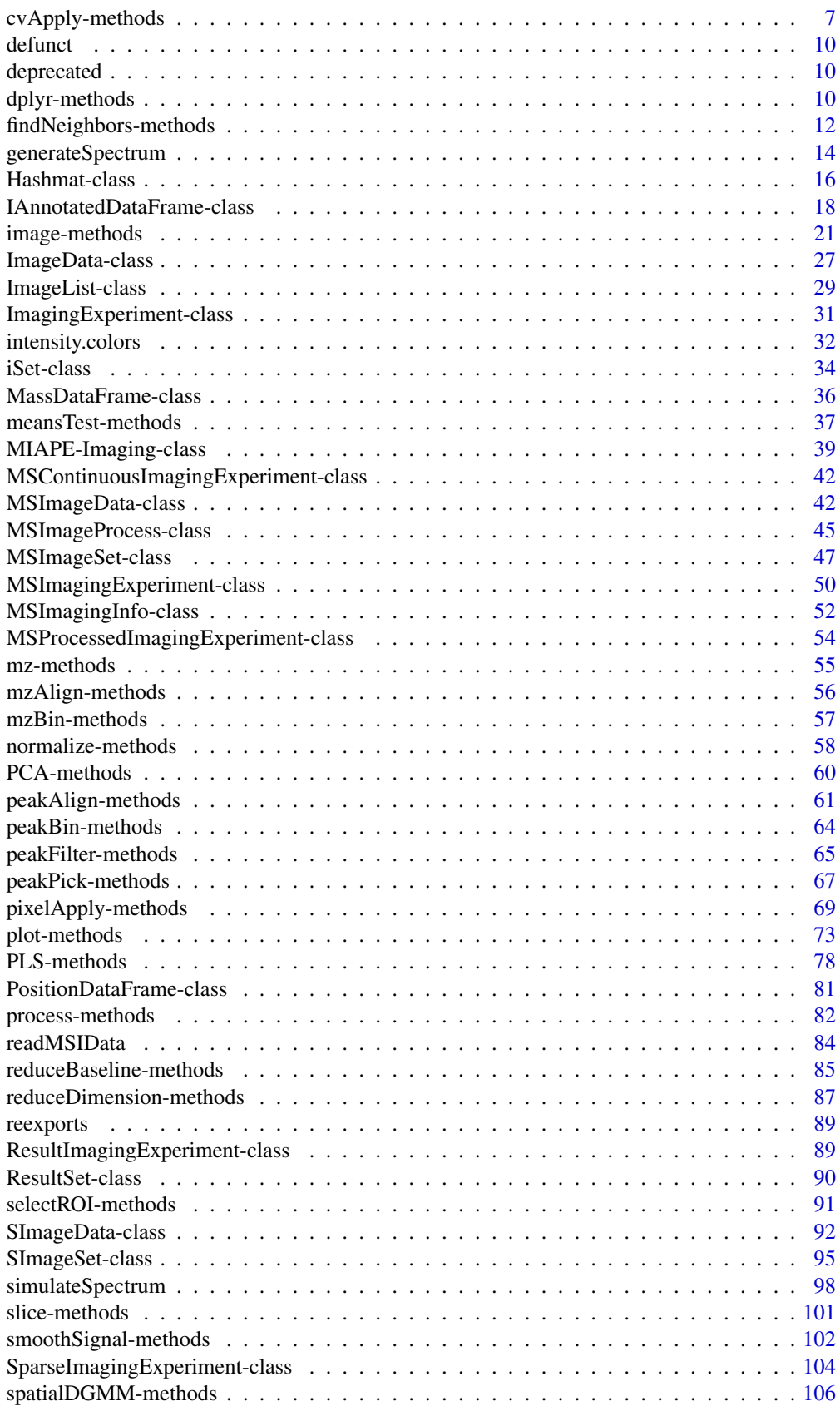

# <span id="page-2-0"></span>Cardinal-package 3

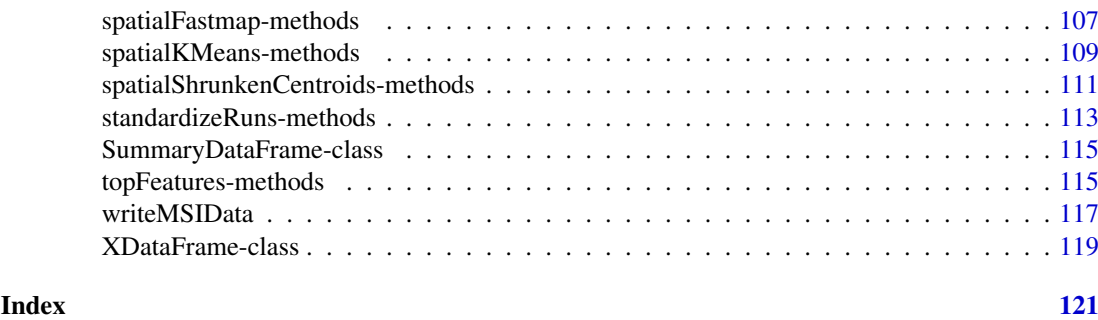

Cardinal-package *Mass spectrometry imaging tools*

#### **Description**

Implements statistical & computational tools for analyzing mass spectrometry imaging datasets, including methods for efficient pre-processing, spatial segmentation, and classification.

#### Details

Cardinal provides an abstracted interface to manipulating mass spectrometry imaging datasets, simplifying most of the basic programmatic tasks encountered during the statistical analysis of imaging data. These include image manipulation and processing of both images and mass spectra, and dynamic plotting of both.

While pre-processing steps including normalization, baseline correction, and peak-picking are provided, the core functionality of the package is statistical analysis. The package includes classification and clustering methods based on nearest shrunken centroids, as well as traditional tools like PCA and PLS.

Type browseVignettes("Cardinal") to view a user's guide and vignettes of common workflows.

# **Options**

The following options can be set via options().

- options(Cardinal.verbose=interactive()): Should detailed messages be printed?
- options (Cardinal.progress=interactive()): Should a progress bar be shown?
- options(Cardinal.numblocks=20): The default number of data chunks used by pixelApply(), featureApply(), and spatialApply() when .blocks=TRUE. Used by many methods internally.
- options(Cardinal.delay=TRUE): Should pre-processing functions like normalize() and peakPeak() be delayed (until process() is called)?
- options(Cardinal.dark=FALSE): Should the default theme for new plots use dark mode?

#### Author(s)

Kylie A. Bemis

Maintainer: Kylie A. Bemis <k.bemis@northeastern.edu>

<span id="page-3-0"></span>batchProcess-methods *Batch Pre-Processing on an Imaging Dataset*

# Description

Batch apply multiple pre-processing steps on an imaging dataset.

# Usage

```
## S4 method for signature 'MSImageSet'
batchProcess(object,
    normalize = NULL,
    smoothSignal = NULL,
    reduceBaseline = NULL,
    reduceDimension = NULL,
    peakPick = NULL,
    peakAlign = NULL,
    ...,
    layout,
    pixel = pixels(object),
    plot = FALSE)
```
# Arguments

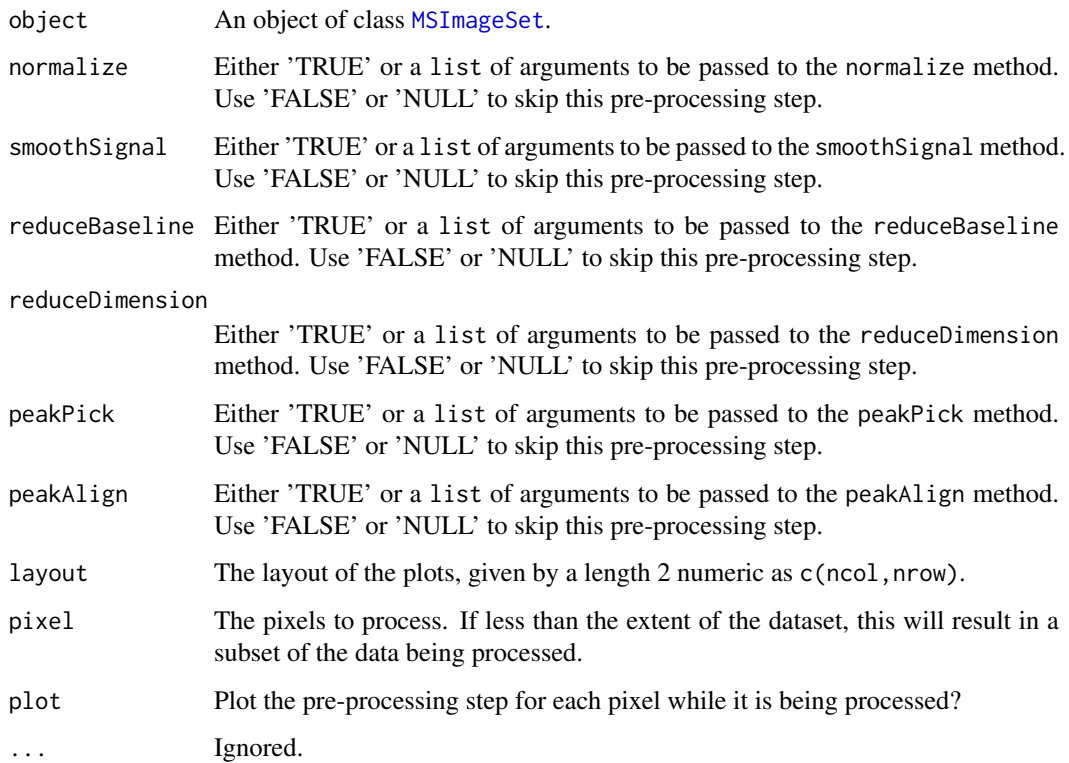

#### <span id="page-4-0"></span>Details

One of the primary purposes of this method (besides streamlining pre-processing steps) is to allow single-step reduction of larger-than-memory on-disk datasets to a smaller peak picked form without fully loading the data into memory. Therefore, the behavior for peakPick differs somewhat from when the peakPick method is called on its own. Typically, the spectra are preserved until peakAlign is called. However, to save memory, only the peaks are returned by batchProcess.

Additionally, when performing batch pre-processing, the mean spectrum is also calculated and returned as part of the 'featureData' of the result, to be used by subsequent calls to peakAlign.

Internally, [pixelApply](#page-68-1) is used to apply the pre-processing steps, as with other pre-processing methods.

Note that reduceDimension and peakPick cannot appear in the same batchProcess call together, and peakAlign cannot appear in a batchProcess call without peakPick.

The peakAlign step is performed separately from every other step.

#### Value

An object of class [MSImageSet](#page-46-1) with the processed spectra.

# Author(s)

Kylie A. Bemis

# See Also

[MSImageSet](#page-46-1), [normalize](#page-57-1), [smoothSignal](#page-101-1), [reduceBaseline](#page-84-1), [peakPick](#page-66-1), [pixelApply](#page-68-1)

# Examples

```
data <- generateImage(as="MSImageSet", range=c(2000, 3000))
```

```
batchProcess(data, normalize=TRUE, smoothSignal=TRUE,
    reduceBaseline=TRUE, peakPick=TRUE, peakAlign=TRUE,
    layout=c(2,2), plot=FALSE)
```

```
batchProcess(data, normalize=TRUE,
    reduceBaseline=list(blocks=200), peakPick=list(SNR=12),
    layout=c(1,3), plot=FALSE)
```
colocalized-methods *Colocalized features*

# Description

Find colocalized features in an imaging dataset.

# Usage

```
## S4 method for signature 'MSImagingExperiment,missing'
colocalized(object, mz, ...)
## S4 method for signature 'SparseImagingExperiment,ANY'
colocalized(object, ref, n = 10,
sort.by = c("correlation", "M1", "M2"),
threshold = median,
BPPARAM = bpparam(), ...)
## S4 method for signature 'SpatialDGMM,ANY'
colocalized(object, ref, n = 10,
sort.by = c("Mscore", "M1", "M2"),
threshold = median,
BPPARAM = bpparam(), ...)
```
# Arguments

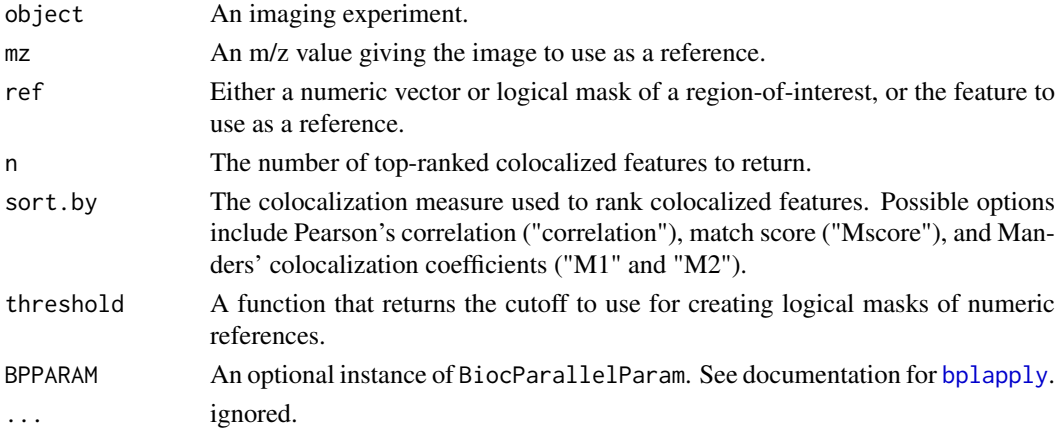

# Value

A data frame with the colocalized features.

# Author(s)

Kylie A. Bemis

# See Also

[topFeatures](#page-114-1)

# Examples

```
register(SerialParam())
set.seed(1)
data <- simulateImage(preset=2, npeaks=10, representation="centroid")
# find features colocalized with first feature
colocalized(data, ref=1)
```
<span id="page-6-0"></span>coregister-methods *Coregister images*

# Description

Coregister images of an imaging dataset. Currently this is only used to coregister the class assignments for clustering methods, but additional functionality may be added in the future for 3D experiments and registration of optical images.

# Usage

```
## S4 method for signature 'SpatialShrunkenCentroids, missing'
coregister(object, ref, ...)
```

```
## S4 method for signature 'SpatialKMeans,missing'
coregister(object, ref, ...)
```
# Arguments

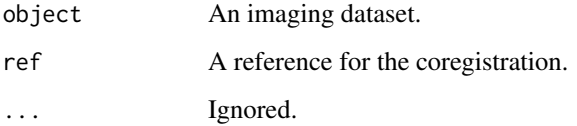

#### Value

A new imaging dataset of the same class with coregistered images.

#### Author(s)

Kylie A. Bemis

# See Also

[spatialShrunkenCentroids](#page-110-1)

cvApply-methods *Apply cross-validation to imaging analyses*

# Description

Apply cross-validation with an existing or a user-specified modeling function over an imaging datasets.

# Usage

```
## S4 method for signature 'MSImagingExperiment'
crossValidate(.x, .y, .fun,
       .fold = run(.x),.predict = predict,
        .process = FALSE,
        .processControl = list(),
        .peaks = NULL,
        BPPARAM = bpparam(), ...)
## S4 method for signature 'SparseImagingExperiment'
crossValidate(x, .y, .fun, .fold = run(.x),BPPARAM = bpparam(), ...)
## S4 method for signature 'SparseImagingExperiment'
cvApply(.x, .y, .fun,
        .fold = run(.x),.predict = predict,
        .fitted = fitted,
        .simplify = FALSE,
        BPREDO = list(),BPPARAM = bpparam(), ...)
## S4 method for signature 'CrossValidated2'
summary(object, ...)
## S4 method for signature 'SImageSet'
cvApply(.x, .y, .fun, .fold = sample, . . .)
```
#### Arguments

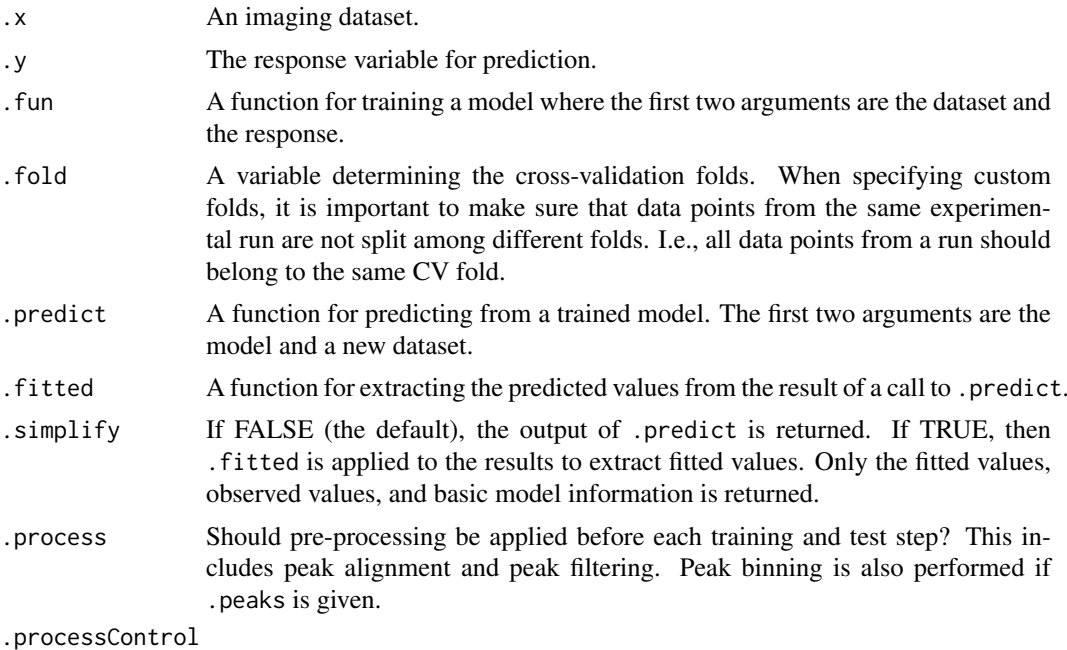

A list of arguments to be passed to the pre-processing steps.

#### cvApply-methods 9

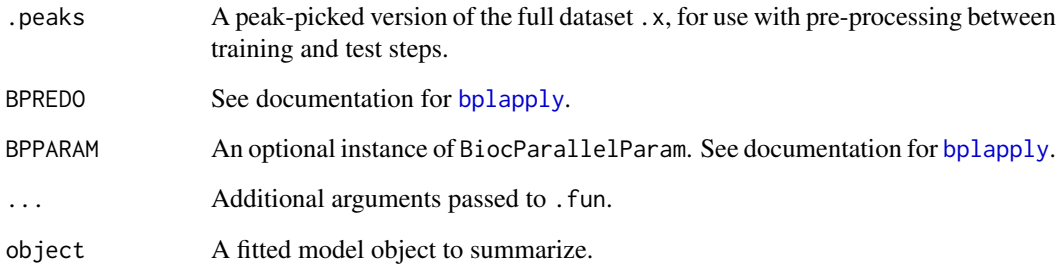

# Details

This method is designed to be used with the provided classification methods, but can also be used with user-provided functions and methods as long as they fulfill certain expectations.

The function or method passed to '.fun' must take at least two arguments: the first argument must be a object derived from [SparseImagingExperiment](#page-103-1) or [SImageSet](#page-94-1), and the second argument must be the response variable. The function should return an object of a class derived from [ResultImagingExperiment](#page-88-1) or [ResultSet](#page-89-1), which should have a predict method that takes arguments 'newx' and 'newy' in addition to the fitted model.

For [MSImagingExperiment](#page-49-1) objects, pre-processing can be performed. This is particularly useful if there is no reference to which to align peaks, except the mean spectrum (which is calculated from the whole dataset, and may invalidate cross-validation results).

If .process=TRUE and .peaks=NULL, then the data should be a peak-picked dataset *before peak alignment*. The pre-processing will consist of peak alignment to the mean spectrum of the training sets, and peak filtering.

If .process=TRUE and .peaks is given, then the data should be a dataset consisting of profile spectra, and .peaks should be a peak-picked version of the same dataset *before peak alignment*. The pre-processing will consist of peak alignment to the mean spectrum of the training sets, peak filtering, and peak binning the full data to the aligned peaks.

The crossValidate function calls cvApply internally and then post-processes the result to be more easily-interpretable and space-efficient. Accuracy metrics are reported for each set of modeling parameters.

# Value

An object of class 'CrossValidated', which is derived from [ResultSet](#page-89-1), or an object of class 'Cross-Validated2', which is derived from [ResultImagingExperiment](#page-88-1).

#### Author(s)

Kylie A. Bemis

# See Also

[spatialShrunkenCentroids](#page-110-1), [PLS](#page-77-1), [OPLS](#page-77-1)

<span id="page-9-0"></span>

# Description

These functions are defunct and are no longer available.

standardizeSamples: [standardizeRuns](#page-112-1) select: [selectROI](#page-90-1) (for 'SImageSet')

deprecated *Deprecated functions and methods in Cardinal*

#### <span id="page-9-1"></span>Description

These functions are provided for compatibility with older versions of Cardinal, and will be defunct at the next release.

Binmat: [matter\\_mat](#page-0-0) topLabels: [topFeatures](#page-114-1)

dplyr-methods *Data transformation and summarization*

# Description

These methods provide analogs of data manipulation verbs from the dplyr package, with appropriate semantics for imaging experiments. Due to the differences between imaging datasets and standard data frames, they do not always work identically.

See the descriptions below for details.

#### Usage

```
## S4 method for signature 'ImagingExperiment'
filter(.data, ..., .preserve=FALSE)
## S4 method for signature 'ImagingExperiment'
select(.data, ...)
## S4 method for signature 'ImagingExperiment'
mutate(.data, ...)
## S4 method for signature 'SparseImagingExperiment'
summarize(.data, ...,
    by = c("feature", "pixel"), .group_by,.stat = c("min", "max", "mean", "sum", "sd", "var"),
    .tform = identity,
   BPPARAM = bpparam())
```
#### dplyr-methods 11

#### Arguments

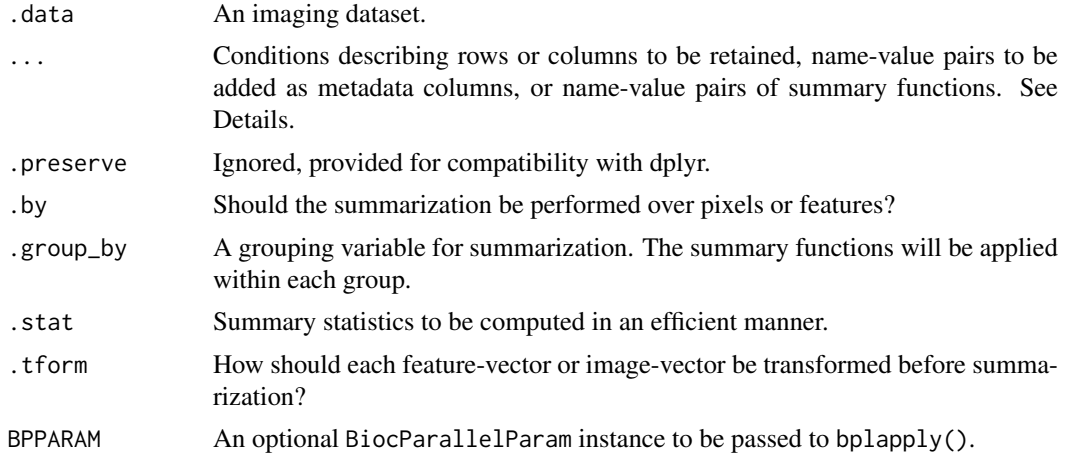

# Details

filter() keeps only the rows (features) where the conditions are TRUE. Columns of featureData(.data) can be referred to literally in the logical expressions.

select() keeps only the columns (pixels) where the conditions are TRUE. Columns of pixelData(.data) can be referred to literally in the logical expressions.

mutate() adds new columns to the pixel metadata columns (pixelData(.data)).

summarize() calculates statistical summaries over either features or pixels using pixelApply() or featureApply(). Several statistical summaries can be chosen via the .stat argument, which will be efficiently calculated according to the format of the data.

#### Value

An ImagingExperiment (or subclass) instance for filter(), select(), and mutate(). An XDataFrame (or subclass) instance for summarize().

#### Author(s)

Kylie A. Bemis

#### Examples

```
register(SerialParam())
set.seed(1)
mse <- simulateImage(preset=1, npeaks=10, dim=c(10,10))
```

```
# filter features to mass range 1000 - 1500
filter(mse, 1000 < mz, mz < 1500)
```

```
# select pixels to coordinates x = 1..3, y = 1..3select(mse, x \le 3, y \le 3)
```

```
# summarize mean spectrum
sm1 <- summarize(mse, .stat="mean")
```
# summarize image by TIC

```
sm2 <- summarize(mse, .stat=c(tic="sum"), .by="pixel")
# add a TIC column
mutate(mse, tic=sm2$tic)
# summarize mean spectrum grouped by pixels in/out of circle
sm3 <- summarize(mse, .stat="mean", .group_by=mse$circle)
```
findNeighbors-methods *Find spatial neighbors and spatial weightst*

#### Description

Methods for calculating the spatial neighbors (pixels within a certain distance) or spatial weights for all pixels in a dataset.

# Usage

```
#### Methods for Cardinal >= 2.x classes ####
## S4 method for signature 'ImagingExperiment'
findNeighbors(x, r, groups = run(x), ...)
## S4 method for signature 'PositionDataFrame'
findNeighbors(x, r, groups = run(x), dist = "chebyshev",
    offsets = FALSE, matrix = FALSE, ...)## S4 method for signature 'ImagingExperiment'
spatialWeights(x, r, method = c("gaussian", "adaptive"),
    dist = "chebyshev", matrix = FALSE, BPPARAM = bpparam(), \dots)
## S4 method for signature 'PositionDataFrame'
spatialWeights(x, r, matrix = FALSE, ...)#### Methods for Cardinal 1.x classes ####
## S4 method for signature 'iSet'
findNeighbors(x, r, groups = x$sample, ...)
## S4 method for signature 'IAnnotatedDataFrame'
findNeighbors(x, r, groups = x$sample, dist = "chebyshev",
    offsets = FALSE, matrix = FALSE, ...)## S4 method for signature 'iSet'
spatialWeights(x, r, method = c("gaussian", "adaptive"),
   matrix = FALSE, ...)## S4 method for signature 'IAnnotatedDataFrame'
spatialWeights(x, r, matrix = FALSE, ...)
```
<span id="page-11-0"></span>

#### Arguments

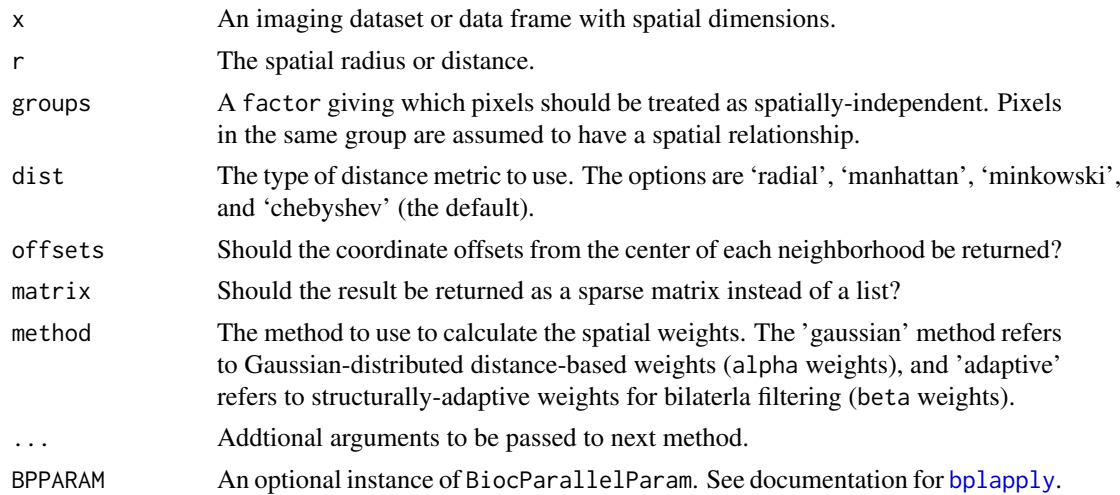

# Value

Either a list of neighbors/weights or a sparse matrix ([sparse\\_mat](#page-0-0)) giving the neighbors and weights for each pixel.

For spatialWeights, two types of weights are calculated and returned as a list:

The alpha weights are distance-based, following a Gaussian distributed that produces smaller weights for larger distances. The beta weights are adaptive weights used for bilateral filtering, which are based on the difference in the feature-vectors between pixels.

If method="gaussian" only the alpha weights are calcualated and the beta weights are all set to 1. If matrix=TRUE, the alpha and beta weights are multiplied together to produce the weights for the matrix; otherwise, both are returned separately.

# Author(s)

Kylie A. Bemis

#### See Also

[image](#page-20-1)

# Examples

```
coord \leq expand.grid(x=1:9, y=1:9)
values <- rnorm(nrow(coord))
pdata <- PositionDataFrame(coord=coord, values=values)
```

```
# find spatial neighbors
findNeighbors(pdata, r=1)
```

```
# calculate distance-based weights
spatialWeights(pdata, r=1)
```

```
# visualize weight matrix
W <- spatialWeights(pdata, r=1, matrix=TRUE)
image(as.matrix(W), col=bw.colors(100))
```
<span id="page-13-1"></span><span id="page-13-0"></span>

# Description

Generates a simulated spectral signal, or multiple such signals, with peaks of specified intensities. These functions are provided for backward-compatibility; new code should use [simulateSpectrum](#page-97-1) and [simulateImage](#page-97-2) instead.

# Usage

```
generateSpectrum(n, peaks = 100,
   range = c(1001, 20000),
   centers = seq(
        from = range[1] + diff(range) / (peaks + 1),
        to = range[2] - diff(range) / (peaks + 1),
        length.out = peaks),
    intensities = runif(peaks, min=0.1, max=1),
   step = diff(range)/1e3,
   resolution = 500,
   noise = 0.05,
   sd = 0.1,
   baseline = 2000,
   auc = TRUE)
generateImage(data = factor(1),
   coord = expand.grid(
        x = 1: max(1, nrow(data)),y = 1: max(1, ncol(data)),
    peaks = length(levels(as.factor(data))),
   delta = 10,
    as = c("SImageSet", "MSImageSet"),
    ...)
```
# Arguments

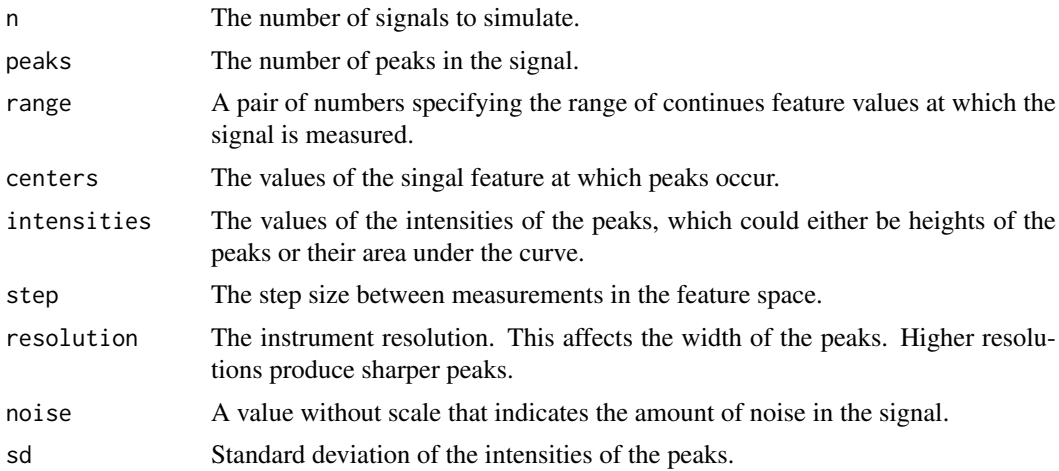

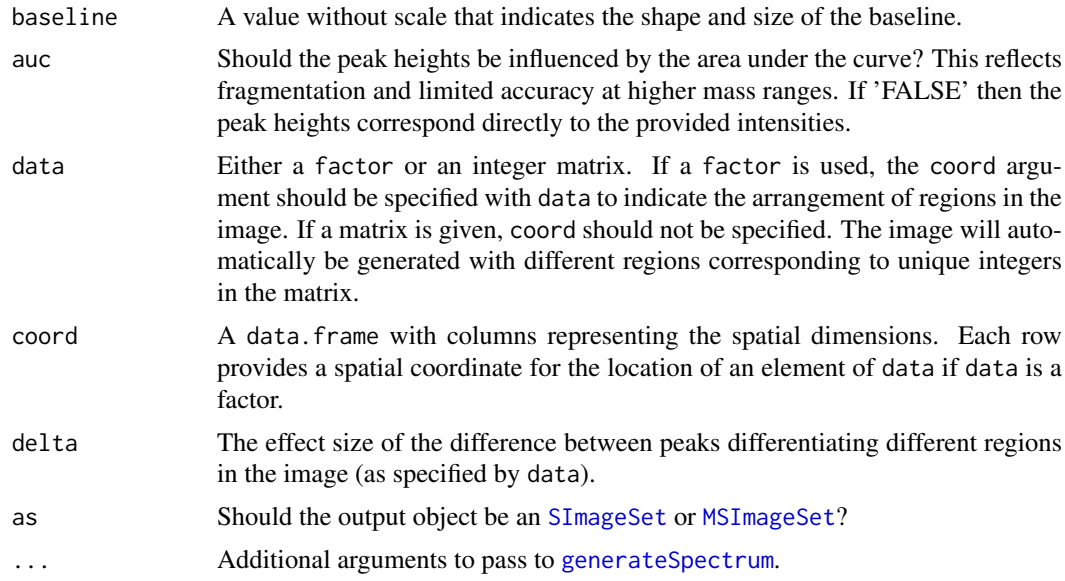

# Value

For generateSpectrum, a list with elements:

- x: numeric, a numeric vector of signal intensities
- t: numeric, a numeric vector of signal features

For generateImage(), a [SImageSet](#page-94-1) or a [MSImageSet](#page-46-1).

# Author(s)

Kylie A. Bemis

## See Also

[simulateSpectrum](#page-97-1), [simulateImage](#page-97-2)

# Examples

```
# Generate spectra
s <- generateSpectrum(1)
plot(x ~ t, type="1", data=s)s <- generateSpectrum(1, centers=c(2000,3000), resolution=10, baseline=3000)
plot(x ~ ~ t, ~ type="1", ~ data=s)s <- generateSpectrum(1, peaks=2, auc=FALSE, baseline=0)
plot(x ~ ~ t, ~ type="1", ~ data=s)# Generate images
data <- matrix(c(NA, NA, 1, 1, NA, NA, NA, NA, NA, NA, 1, 1, NA, NA,
NA, NA, NA, NA, NA, 0, 1, 1, NA, NA, NA, NA, NA, 1, 0, 0, 1,
1, NA, NA, NA, NA, NA, 0, 1, 1, 1, 1, NA, NA, NA, NA, 0, 1, 1,
1, 1, 1, NA, NA, NA, NA, 1, 1, 1, 1, 1, 1, 1, NA, NA, NA, 1,
 1, NA, NA, NA, NA, NA, NA, 1, 1, NA, NA, NA, NA, NA), nrow=9, ncol=9)
```

```
set.seed(1)
x <- generateImage(data)
plot(x, pixel=1)
image(x, feature=1)
coord <- expand.grid(x=1:nrow(data), y=1:ncol(data))
data2 <- as.factor(data[is.finite(data)])
coord2 <- coord[is.finite(data),]
set.seed(1)
x2 <- generateImage(data=data, coord=coord, as="MSImageSet")
plot(x, pixel=1)
image(x2, feature=1)
```
Hashmat-class *Hashmat: Sparse matrix class using lists as hash tables*

### Description

The Hashmat class implements compressed sparse column (CSC) style matrices using R list objects as the columns. The implementation is unique in that it allows re-assignment of the keys describing the rows, allowing for arbitrary re-ordering of rows and row-wise elements. This is useful for storing sparse signals, such as processed spectra.

New code should use the [sparse\\_mat](#page-0-0) class from the matter package instead.

#### Usage

```
## Instance creation
Hashmat(data = NA, nrow = 1, ncol = 1, byrow=FALSE,
    dimnames = NULL, ...)
```
## Additional methods documented below

# Arguments

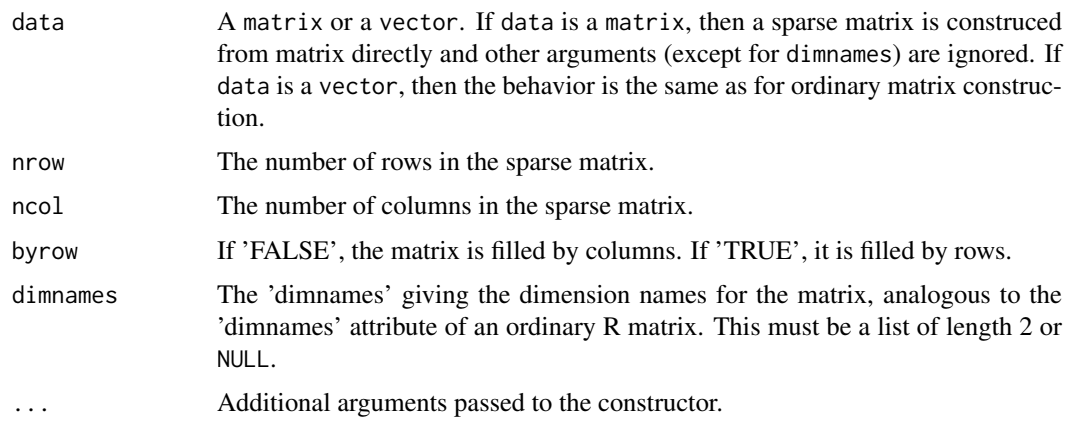

<span id="page-15-0"></span>

#### Hashmat-class 17

#### Slots

- data: A list with vectors corresponding columns of the sparse matrix, whose elements are its non-zero elements.
- keys: A character vector providing the keys that determine the rows of the non-zero elements of the matrix.
- dim: A length 2 integer vector analogous to the 'dim' attribute of an ordinary R matrix.
- dimnames: A length 2 list analogous to the 'dimnames' attribute of an ordinary R matrix.
- .\_\_classVersion\_\_: A Versions object describing the version of the class used to created the instance. Intended for developer use.

# Extends

[Versioned](#page-0-0)

#### Creating Objects

Hashmat instances are usually created through Hashmat().

#### **Methods**

Class-specific methods:

- pData(object), pData(object)<-: Access or set the list of numeric vectors storing the columnvectors of the sparse matrix directly.
- keys(object), keys(object)<-: Access of set the keys for the row elements. If this is a character, it sets the keys slot directly, and hence the 'dim' is also changed. If this is a list, then the list should have length equal to the number of rows, and each element should be an integer vector of length equal to the number of non-zero row elements for the respective column. The vectors are used to index the keys slot and set the key names of the vectors, and hence change or reorder the row elements.

Standard generic methods:

- combine(x, y, ...): Combines two Hashmat objects. See the [combine](#page-0-0) method for matrices for details of how the Hashmat sparse matrices are combined. The behavior is identical, except when filling in missing elements in non-shared rows and columns, the resulting Hashmat object will have zeroes instead of NAs.
- $dim(x)$ ,  $dim(x)$  <- value: Return or set the dimensions of the sparse matrix.
- dimnames(x), dimnames(x)  $\le$  value: Return or set the 'dimnames' of the sparse matrix.
- colnames(x), colnames(x)  $\le$  value: Return or set the column names of the sparse matrix.
- rownames(x), rownames(x)  $\le$  value: Return or set the row names of the sparse matrix.
- ncol: Return the number of columns in the sparse matrix.
- nrow: Return the number of columns in the sparse matrix.
- cbind: Combine sparse matrices by columns. The keys used to resolve the rows must match between matrices.
- rbind: Not allowed for sparse matrices. (Always returns an error.)
- Hashmat[i, j, ..., drop], Hashmat[i, j, ...] <- value: Access and assign elements in the sparse matrix. A Hashmat sparse matrix can be indexed like an ordinary R matrix. Note however that linear indexing is not supported. Use drop = NULL to return a subset of the same class as the object.

#### Author(s)

Kylie A. Bemis

# See Also

[matrix](#page-0-0), [Binmat](#page-9-1), [SImageSet](#page-94-1)

# Examples

```
## Create an Hashmat object
Hashmat()
## Using a list of elements and keys
dmat1 \leq diag(3)
smat1 <- Hashmat(dmat1)
all.equal(smat1[], dmat1, check.attr=FALSE)
## Filling an empty sparse matrix
smat2 <- Hashmat(nrow=1000, ncol=1000)
smat2[500,] <- rep(1, 1000)
dmat2 <- matrix(nrow=1000, ncol=1000)
dmat2[500,] <- rep(1, 1000)
print(object.size(dmat2), units="Mb")
print(object.size(smat2), units="Mb") # Much smaller
all.equal(dmat2[500,], smat2[500,], , check.attr=FALSE)
```
<span id="page-17-1"></span>IAnnotatedDataFrame-class

*IAnnotatedDataFrame: Class containing measured variables and their metadata for imaging experiments*

# Description

An IAnnotatedDataFrame is an extension of an [AnnotatedDataFrame](#page-0-0) as defined in the 'Biobase' package modified to reflect that individual rows in data represent pixels rather than samples, and many pixels will come from a single sample. Additionally, it keeps track of the coordinates of the pixel represented by each row.

# Usage

```
## Instance creation
IAnnotatedDataFrame(data, varMetadata,
dimLabels=c("pixelNames", "pixelColumns"),
...)
## Additional methods documented below
```
<span id="page-17-0"></span>

#### Arguments

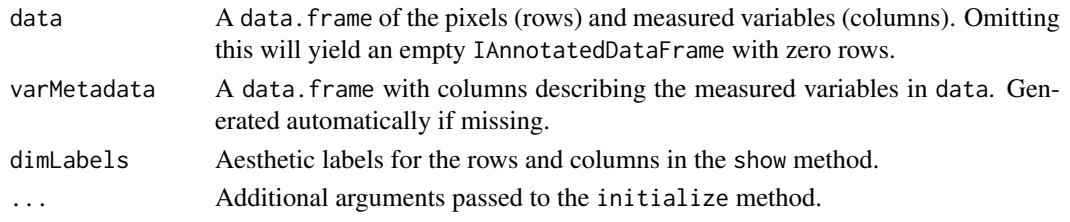

#### Details

The key difference between a IAnnotatedDataFrame and a AnnotatedDataFrame is that an IAnnotatedDataFrame makes a distinction between samples and pixels, recognizing that rows belong to pixels, many of which may belong to the same sample. Therefore, data contains a required column called 'sample', which indicates the sample to which the pixel belongs, and varMetadata contains an additional required column called 'labelType', which indicates whether a variable is a spatial dimensions ('dim') or a phenotype ('pheno') or a sample ('sample'). The 'labelType' of the 'sample' variable depends on the structure of the experiment. See below for details.

The 'labelType' for 'sample' will be 'sample' in the case of a 2D imaging experiment with a single sample. The 'labelType' for 'sample' will be 'dim' in the case of a 2D imaging experiment with multiple samples, since the 'sample' will be acting as a proxy spatial coordinate. Note however that in this case, the result of a call to coordLabels will *not* include 'sample'.

It is possible to compare the results of names(coord(object)) and coordLabels(object) to distinguish between coordinate types that should be considered independent. It will be assumed a spatial relationship exists for all variables returned by coordLabels(object), but this is not necessarily true for all variables returned by names(coord(object)). This is required, because every row in the data.frame returned by coord(object) should be unique and correspond to a unique pixel.

The suggested structure for 3D imaging experiments is to create an additional variable solely to refer to the spatial dimension (e.g., 'z') and treat it separately from the 'sample'. Therefore, in a 3D imaging experiment with a single sample, the 'labelType' for 'sample' would be 'sample'.

## Slots

- data: Object of class data.frame containing pixels (rows) and measured variables (columns). Contains at least one column named 'sample' which is a factor and gives the sample names for each pixel. The sample names can be set using sampleNames<-. Inherited from [Anno](#page-0-0)[tatedDataFrame.](#page-0-0)
- varMetadata: Object of class data.frame with number of rows equal to the number of columns in data. Contains at least two columns, one named 'labelDescription' giving a textual description of each variable, and an additional one named 'labelType' describing the type of variable. The 'labelType' is a factor with levels "dim","sample","pheno". Inherited from [AnnotatedDataFrame](#page-0-0)
- dimLabels: Object of class character of length 2 that provides labels for the rows and columns in the show method. Inherited from [AnnotatedDataFrame.](#page-0-0)
- .\_\_classVersion\_\_: A Versions object describing the version of the class used to created the instance. Intended for developer use.

#### Extends

Class [AnnotatedDataFrame](#page-0-0), directly. Class [Versioned](#page-0-0), by class "AnnotatedDataFrame", distance 2.

#### Creating Objects

IAnnotatedDataFrame instances are usually created through IAnnotatedDataFrame().

#### **Methods**

Class-specific methods:

sampleNames(object), sampleNames(object) <-: Return or set the sample names in the object, as determined by the factor levels of the 'sample' variable in data.

- pixelNames(object), pixelNames(object)<-: Return or set the pixel names (the rows of data).
- coordLabels(object), coordLabels(object)<-: Return or set the names of the pixel coodinates. These are the subset of varLabels(object) for which the corresponding variables have a 'labelType' of 'dim'. Note that this will *never* include 'sample', even if the 'sample' variable has type 'dim'. (See details.)
- coord(object), coord(object)<-: Return or set the coodinates. This is a data.frame containing the subset of columns of data for which the variables have a 'labelType' of 'dim'.

#### Standard generic methods:

 $combine(x, y, ...)$ : Combine two or more IAnnotatedDataFrame objects. The objects are combined similarly to 'rbind' for data. frame objects. Pixels coordinates are checked for uniqueness. The 'varLabels' and 'varMetadata' must match.

# Author(s)

Kylie A. Bemis

# See Also

[AnnotatedDataFrame](#page-0-0), [iSet](#page-33-1), [SImageSet](#page-94-2) [MSImageSet](#page-46-2)

# Examples

```
## Create an IAnnotatedDataFrame object
IAnnotatedDataFrame()
```

```
## Simple IAnnotatedDataFrame
df1 <- IAnnotatedDataFrame(data=expand.grid(x=1:3, y=1:3),
varMetadata=data.frame(labelType=c("dim", "dim")))
pData(df1)
varMetadata(df1)
```

```
# Example of possible experiment data
coord \leq expand.grid(x=1:3, y=1:3)
df2 <- IAnnotatedDataFrame(data=
data.frame(rbind(coord, coord), sample=factor(rep(1:2, each=nrow(coord)))),
varMetadata=data.frame(labelType=c("dim", "dim")))
df2$diagnosis <- factor(rbinom(nrow(df2), 1, 0.5), labels=c("normal", "cancer"))
varMetadata(df2)["diagnosis", "labelDescription"] <- "disease pathology"
df2[["time", labelDescription="time measured"]] <- rep(date(), nrow(df2))
pData(df2)
varMetadata(df2)
```

```
# Change labels and pixel coord
coordLabels(df2) <- c("x1", "x2")
```
#### <span id="page-20-0"></span>image-methods 21

```
pixelNames(df2) <- paste("p", 1:nrow(df2), sep="")
sampleNames(df2) <- c("subject A", "subject B")
coord(df2) < - coord(df2)[nrow(df2):1,]pData(df2)
```

```
image-methods Plot an image of the pixel data of an imaging dataset
```
# <span id="page-20-1"></span>Description

Create and display images for the pixel data of an imaging dataset using a formula interface.

#### Usage

```
## S4 method for signature 'formula'
image(x, data = environment(x), ...,xlab, ylab, zlab, subset)
#### Methods for Cardinal >= 2.x classes ####
## S4 method for signature 'PositionDataFrame'
image(x, formula,
       groups = NULL,
        superpose = FALSE,
        strip = TRUE,
        key = superpose || !is.null(groups),
        normalize.image = c("none", "linear"),
        contrast.enhance = c("none", "suppression", "histogram"),
        smooth.image = c("none", "gaussian", "adaptive"),
        ...,
        xlab, xlim,
        ylab, ylim,
        zlab, zlim,
        asp = 1,layout,
        col = discrete.colors,
        colorscale = viridis,
        colorkey = !key,
        alpha.power = 1,
        subset = TRUE,add = FALSE)## S4 method for signature 'SparseImagingExperiment'
image(x, formula,
        feature,
        feature.groups,
        groups = NULL,
        superpose = FALSE,
        strip = TRUE,
        key = superpose || !is.null(groups),
        fun = mean,
```

```
normalize.image = c("none", "linear"),
        contrast.enhance = c("none", "suppression", "histogram"),
        smooth.image = c("none", "gaussian", "adaptive"),
        ...,
        xlab, xlim,
        ylab, ylim,
        zlab, zlim,
        asp = 1,layout,
        col = discrete.colors,
        colorscale = viridis,
        colorkey = !key,alpha.power = 1,
        subset = TRUE,add = FALSE)## S4 method for signature 'SparseImagingExperiment'
image3D(x, formula, ..., alpha.power = 2)## S4 method for signature 'MSImagingExperiment'
image(x, formula,
        feature = features(x, mx=mz),
        feature.groups,
        mz,
        plusminus,
        ...)
## S4 method for signature 'SparseResultImagingExperiment'
image(x, formula,
       model = modelData(x),
        superpose = TRUE,
        ...,
        column,
        colorscale = cividis,
        colorkey = !superpose,
        alpha.power = 2,
        subset = TRUE)
## S4 method for signature 'PCA2'
image(x, formula,
   values = "scores", ...)## S4 method for signature 'PLS2'
image(x, formula,
   values = c("fitted", "scores"), ...)## S4 method for signature 'SpatialFastmap2'
image(x, formula,
   values = "scores", ...)## S4 method for signature 'SpatialKMeans2'
image(x, formula,
```

```
values = "cluster", \ldots)## S4 method for signature 'SpatialShrunkenCentroids2'
image(x, formula,
    values = c("probability", "class", "scores"), ...)
## S4 method for signature 'SpatialDGMM'
image(x, formula,
    values = c("probability", "class"), ...## S4 method for signature 'SegmentationTest'
image(x, formula,
    values = "mapping", \dots)
#### Methods for Cardinal 1.x classes ####
## S4 method for signature 'SImageSet'
image(x, formula = \sim x * y,feature,
    feature.groups,
    groups = NULL,
    superpose = FALSE,
    strip = TRUE,
    key = superpose,
    fun = mean,normalize.image = c("none", "linear"),
    contrast.enhance = c("none", "suppression", "histogram"),
    smooth.image = c("none", "gaussian", "adaptive"),
    ...,
    xlab, xlim,
    ylab, ylim,
    zlab, zlim,
    layout,
    asp = 1,col = rainbow(nlevels(groups)),
    col.regions = intensity.colors(100),
    colorkey = !is3d,subset = TRUE,
    lattice = FALSE)
## S4 method for signature 'SImageSet'
image3D(x, formula = x x + y + z, ...)## S4 method for signature 'MSImageSet'
image(x, formula = \gamma x * y,feature = features(x, mz = mz),
    feature.groups,
    mz,
    plusminus,
    ...)
```

```
image(x, formula,
   model = pData(modelData(x)),feature,
   feature.groups,
    superpose = TRUE,
   strip = TRUE,
   key = superpose,
    ...,
    column,
    col = if (superpose) rainbow(nlevels(feature.groups)) else "black",
   lattice = FALSE)
## S4 method for signature 'CrossValidated'
image(x, fold = 1:length(x), layout, ...)## S4 method for signature 'PCA'
image(x, formula = substitute(mod ~ x * y),mode = "scores",
    ...)
## S4 method for signature 'PLS'
image(x, formula = substitute(mod ~ x * y),mode = c("fitted", "scores", "y"),
    ...)
## S4 method for signature 'OPLS'
image(x, formula = substitute(mod ~ x * y),mode = c("fitted", "scores", "Oscores", "y"),
    ...)
## S4 method for signature 'SpatialFastmap'
image(x, formula = substitute(mod ~ x * y),mode = "scores",
    ...)
## S4 method for signature 'SpatialShrunkenCentroids'
image(x, formula = substitute(mod ~ x * y),mode = c("probabilities", "classes", "scores"),
    ...)
## S4 method for signature 'SpatialKMeans'
image(x, formula = substitute(mod ~ x * y),mode = "cluster",
    ...)
```
# Arguments

x An imaging dataset. formula A formula of the form  $z \sim x * y \mid g1 * g2 * ...$  (or equivalently,  $z \sim x + y \mid g1 + y$ )  $g2 + ...$ ), indicating a LHS 'y' (on the y-axis) versus a RHS 'x' (on the x-axis) and conditioning variables 'g1, g2, ...'. Usually, the LHS is not supplied, and the formula is of the form  $\sim x * y$  |

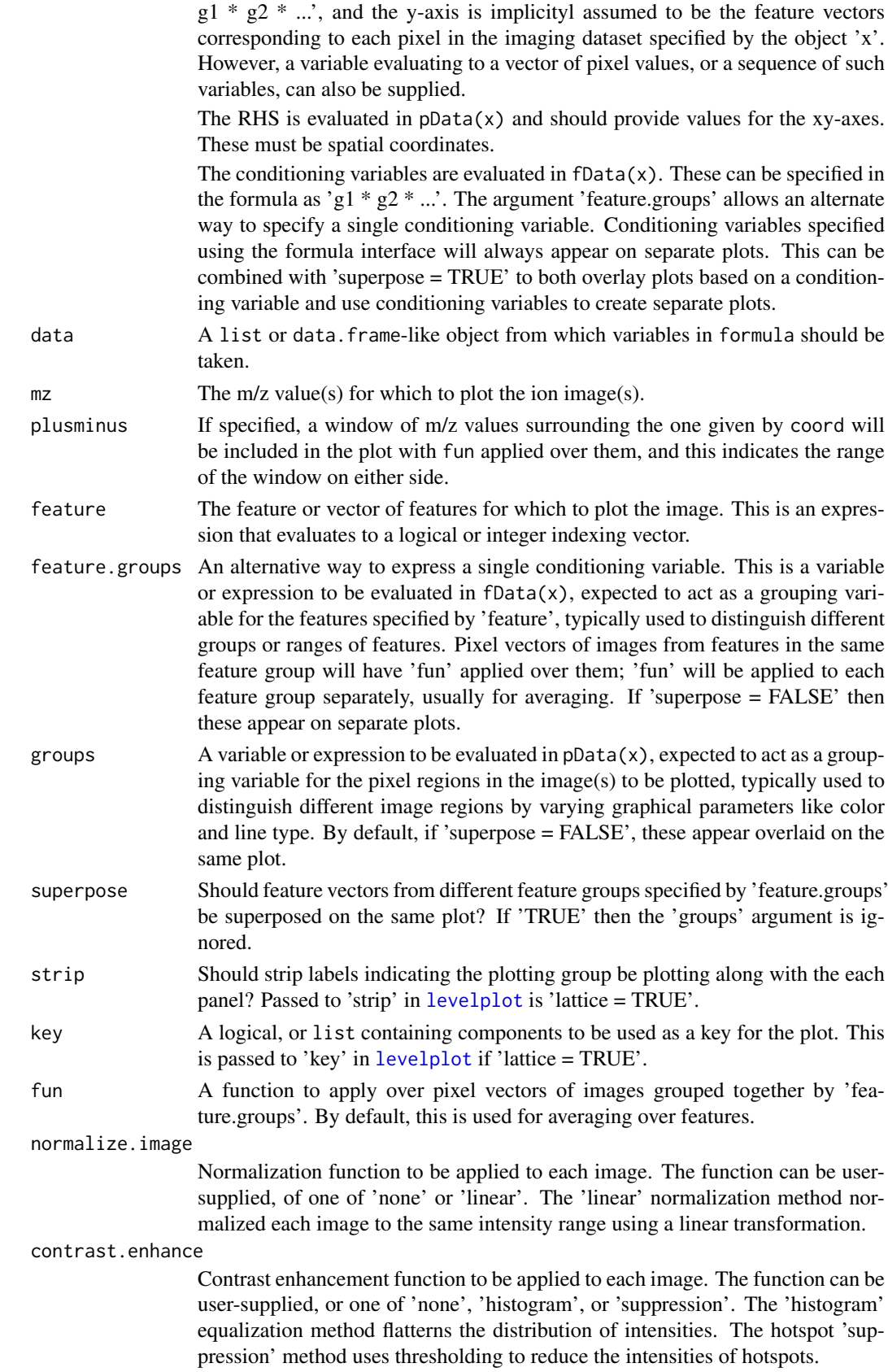

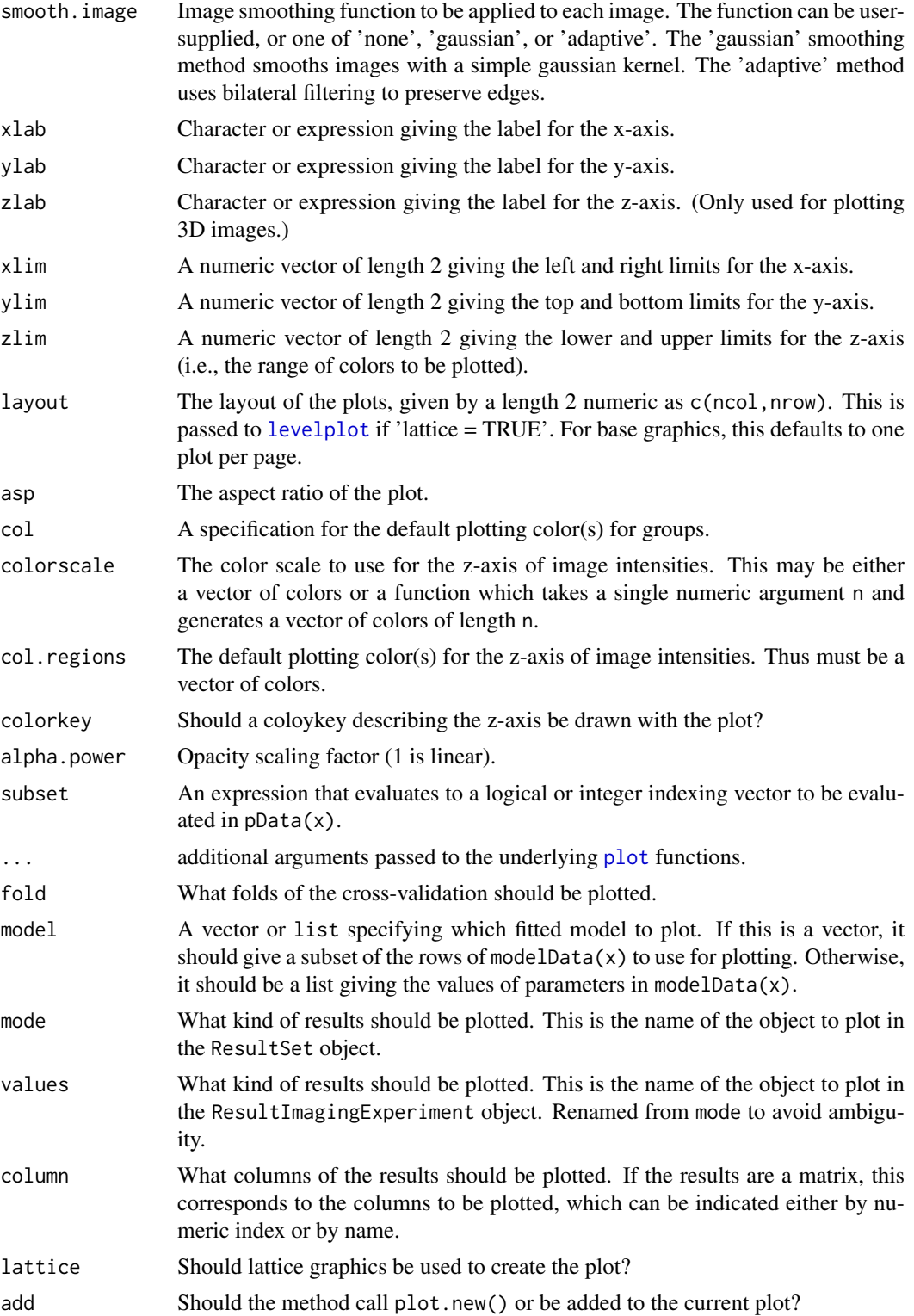

# Note

For objects derived from class [SImageSet,](#page-94-1) calling image3D(x) is equivalent to image(x,  $\sim x \times y \times$ z).

<span id="page-26-0"></span>ImageData-class 27

#### Author(s)

Kylie A. Bemis

### See Also

[plot](#page-72-1), [selectROI](#page-90-1)

#### Examples

```
register(SerialParam())
set.seed(1)
x <- simulateImage(preset=2, npeaks=10, dim=c(10,10))
m <- mz(metadata(x)$design$featureData)
image(x, mz=m[1], plusminus=0.5)
image(x, mz=m[1], smooth.image="gaussian", contrast.enhance="histogram")
image(x, mz=m[1], colorscale=col.map("grayscale"))
image(x, mz=m[4:7], colorscale=col.map("cividis"))
image(x, mz=m[c(1,8)], normalize.image="linear", superpose=TRUE)
pixelData(x)$tic <- summarize(x, .by="pixel", .stat=c(tic="sum"))$tic
image(x, tic ~ x ~ * ~ y, colorscale = magma)
```
<span id="page-26-1"></span>ImageData-class *ImageData: Class containing arrays of imaging data*

# Description

A container class for holding imaging data, designed to contain one or more arrays in an immutable environment. It is assumed that the first dimension of each array corresponds to the features.

Note that only visible objects (names not beginning with '.') are checked for validity; however, *all* objects are copied if any elements in the data slot are modified when data is an "immutableEnvironment".

#### Usage

```
## Instance creation
ImageData(...,
    data = new.env(parent=emptyenv()),
    storageMode = c("immutableEnvironment",
        "lockedEnvironment", "environment"))
```
## Additional methods documented below

#### Arguments

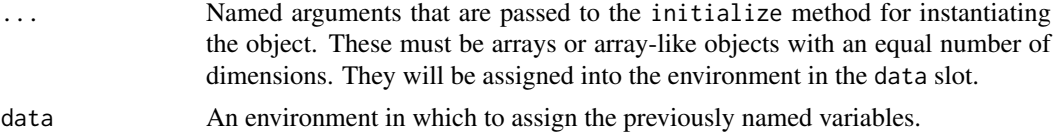

storageMode The storage mode to use for the ImageData object for the environment in the data slot. This must be one of "immutableEnvironment", "lockedEnvironment", or "environment". See documentation on the storageMode slot below for more details.

# Slots

- data: An environment which may contain one or more arrays with an equal number of dimensions. It is assumed that the first dimension corresponds to the features.
- storageMode: A character which is one of "immutableEnvironment", "lockedEnvironment", or "environment". The values "lockedEnvironment" and "environment" behave as described in the documentation of [AssayData](#page-0-0). An "immutableEnvironment" uses a locked environment while retaining R's typical copy-on-write behavior. Whenever an object in an immutable environment is modified, a new environment is created for the data slot, and all objects copied into it. This allows usual R functional semantics while avoiding copying of large objects when other slots are modified.
- . classVersion : A Versions object describing the version of the class used to created the instance. Intended for developer use.

#### Extends

# [Versioned](#page-0-0)

#### Creating Objects

ImageData instances are usually created through ImageData().

#### Methods

Class-specific methods:

storageMode(object), storageMode(object) <-: Return or set the storage mode. See documentation on the storageMode slot above for more details.

Standard generic methods:

- initialize: Initialize an ImageData object. Called by new. Not to be used by the user.
- validObject: Validity-check that the arrays in the data slot environment are all of equal number of dimensions, and the storage mode is a valid value.
- combine(x, y, ...): Combine two or more ImageData objects. All elements must have matching names, and are combined with calls to combine. Higher dimensional arrays are combined using the same rules as for matrices. (See [combine](#page-0-0) for more details.)
- annotatedDataFrameFrom(object): Returns an [IAnnotatedDataFrame](#page-17-1) with columns for the dimensions of the elements of data. All dimensions must be named (determined by the rownames(dims(object))). It is assumed that the first dimension corresponds to the features, and is not used as a dimension in the returned [IAnnotatedDataFrame](#page-17-1). Additional arguments  $(byrow, ...)$  are ignored.
- dims: A matrix with each column corresponding to the dimensions of an element in the data slot.
- names(x), names(x) <-: Access or replace the array names of the elements contained in the data slot environment.
- ImageData[[name]], ImageData[[name]] <- value: Access or replace an element named "name" in the environment in the data slot.

<span id="page-28-0"></span>ImageList-class 29

#### Author(s)

Kylie A. Bemis

#### See Also

[AssayData](#page-0-0), [SImageData](#page-91-1), [SImageSet](#page-94-1), [MSImageSet](#page-46-1)

#### Examples

```
## Create an ImageData object
ImageData()
```

```
idata <- ImageData(data0=matrix(1:4, nrow=2))
idata[["data0"]]
```

```
# Immutable environments in ImageData objects
storageMode(idata) <- "lockedEnvironment"
try(idata[["data0"]][,1] <- c(10,11)) # Fails
```
storageMode(idata) <- "immutableEnvironment" try(idata[["data0"]][,1] <-  $c(10,11)$ ) # Succeeds

```
# Test copy-on-write for immutable environments
idata2 <- idata
idata2[["data0"]] <- matrix(5:8, nrow=2)
idata[["data0"]] == idata2[["data0"]] # False
```
<span id="page-28-1"></span>ImageList-class *ImageList: Abstract image data list*

### Description

The ImageList virtual class provides an formal abstraction for the imageData slot of [ImagingExperiment](#page-30-1) objects. It is analogous to the Assays classes from the SummarizedExperiment package.

The ImageArrayList virtual class specializes the ImageList abstraction by assuming the arraylike data elements all have conformable dimensions.

The SimpleImageList and SimpleImageArrayList subclasses are the default implementations.

The MSContinuousImagingSpectraList and MSProcessedImagingSpectraList classes are subclasses of SimpleImageArrayList that make certain assumptions about how the underlying data elements are stored (i.e., either dense or sparse). They are intended to be used with mass spectrometry imaging data.

# Usage

```
# Create a SimpleImageList
ImageList(data)
# Create a SimpleImageArrayList
ImageArrayList(data)
# ImageArrayList class for 'continuous' (dense) MS imaging data
```

```
MSContinuousImagingSpectraList(data)
```
# ImageArrayList class for 'processed' (sparse) MS imaging data MSProcessedImagingSpectraList(data)

# Arguments

data A [SimpleList](#page-0-0) or list of array-like data elements, or an array-like object.

# Details

ImageList and ImageArrayList objects have list-like semantics where the elements are arraylike (i.e., have dim), where ImageArrayList makes the additional assumption that the array-like elements have identical dims for at least the first two dimensions.

The ImageList class includes:

- (1) The ImageList() and ImageArrayList() constructor functions.
- (2) Lossless back-and-forth coercion from/to [SimpleList](#page-0-0). The coercion method need not and should not check the validity of the returned object.
- (3) length, names, names<-, and  $'[[\cdot, \cdot][\langle -\rangle \cdot]$  methods for ImageList, as well as  $[\cdot, \cdot]$ `[<-`, rbind, and cbind methods for ImageArrayList.

See the documentation for the Assays class in the SummarizedExperiment package for additional details, as the implementation is quite similar, with the main difference being that all assumptions about the dimensions of the array-like data elements is contained in the ImageArrayList subclass. This is intended to allow subclasses of the ImageList class to handle images stored as arrays with non-conformable dimensions.

These classes are intended to eventually replace the [ImageData](#page-26-1) classes.

#### Author(s)

Kylie A. Bemis

#### See Also

[SimpleList](#page-0-0)

#### Examples

```
## create an ImageList object
data0 \leq - matrix(1:9, nrow=3)
data1 <- matrix(10:18, nrow=3)
data2 <- matrix(19:27, nrow=3)
idata <- ImageArrayList(list(d0=data0, d1=data1, d2=data2))
```

```
# subset all arrays at once
idataS <- idata[1:2,1:2]
all.equal(idataS[["d0"]], data0[1:2,1:2])
```

```
# combine over "column" dimension
idataB <- cbind(idata, idata)
all.equal(idataB[["d0"]], cbind(data0, data0))
```
<span id="page-30-1"></span><span id="page-30-0"></span>ImagingExperiment-class

*ImagingExperiment: Abstract class for imaging experiments*

#### Description

The ImagingExperiment class is a virtual class for biological imaging experiments. It includes slots for pixel metadata and for feature metadata. The class makes very few assumptions about the structure of the underlying imaging data, including the dimensions.

For a concrete subclass, see the [SparseImagingExperiment](#page-103-1) class, which assumes that the image data can be represented as a matrix where columns represent pixels and rows represent features. The [MSImagingExperiment](#page-49-1) subclass is further specialized for analysis of mass spectrometry imaging experiments.

### **Slots**

- imageData: An object inheriting from [ImageList](#page-28-1), storing one or more array-like data elements. No assumption is made about the shape of the arrays.
- featureData: Contains feature information in a [DataFrame](#page-0-0). Each row includes the metadata for a single feature (e.g., a color channel, a molecular analyte, or a mass-to-charge ratio).
- elementMetadata: Contains pixel information in a [DataFrame](#page-0-0). Each row includes the metadata for a single observation (e.g., a pixel).
- metadata: A list containing experiment-level metadata.

#### Methods

imageData(object), imageData(object) <- value: Get and set the imageData slot.

- iData(object, i), iData(object, i,  $\ldots$ ) <- value: Get or set the element i from the imageData. If i is missing, the first data element is returned.
- pixelData(object), pixelData(object) <- value: Get and set the elementMetadata slot.
- pixelNames(object), pixelNames(object) <- value: Get and set the row names of the elementMetadata slot.
- pData(object), pData(object) <- value: A shortcut for pixelData(object) and pixelData(object)<-.
- featureData(object), featureData(object) <- value: Get and set the featureData slot.
- featureNames(object), featureNames(object) <- value: Get and set the row names of the featureData slot.
- fData(object), fData(object) <- value: A shortcut for featureData(object) and featureData(object)<-.
- pixels(object, ...): Returns the row indices of pixelData corresponding to conditions passed via . . . .
- features(object, ...): Returns the row indices of featureData corresponding to conditions passed via . . . .
- dim: The dimensions of the object, as determined by the number of features (rows in featureData) and the number of pixels (rows in pixelData).
- object\$name, object\$name <- value: Get and set the name column in pixelData.
- object[[i]], object[[i]] <- value: Get and set the column i (a string or integer) in pixelData.

#### Author(s)

Kylie A. Bemis

# See Also

[SparseImagingExperiment](#page-103-1), [MSImagingExperiment](#page-49-1)

#### Examples

```
## cannot create an ImagingExperiment object
try(new("ImagingExperiment"))
## create an ImagingExperiment derived class
MyImagingExperiment <- setClass("MyImagingExperiment", contains="ImagingExperiment")
MyImagingExperiment()
```

```
removeClass("MyImageSet")
```
intensity.colors *Color palettes for imaging*

#### Description

Create a vector of n continuous or discrete colors.

#### Usage

```
color.map(map = c("redblack", "greenblack", "blueblack",
    "viridis", "cividis", "magma", "inferno", "plasma",
    "rainbow", "darkrainbow", "grayscale",
    "jet", "hot", "cool"), n = 100)
col.map(...)
intensity.colors(n = 100, alpha = 1)
jetcolor(s) = 100, alpha = 1)
divergent.colors(n = 100, start = "#00AAEE",
   middle = "#FFFFFF", end = "#EE2200", alpha = 1)
risk.colors(n = 100, alpha = 1)
gradient.colors(n = 100, start = "#000000",
   end = "#00AAFF", alpha = 1)bw.colors(n = 100, alpha = 1)
discrete.colors(n = 2, chroma = 150, luminance = 65, alpha = 1)
alpha.colors(col, n = 100,
```
<span id="page-31-0"></span>

#### intensity.colors 33

```
alpha = (seq\_len(n)/n)^{\land}alpha.png.power,
alpha.power = 2)
```
darkmode()

lightmode()

# Arguments

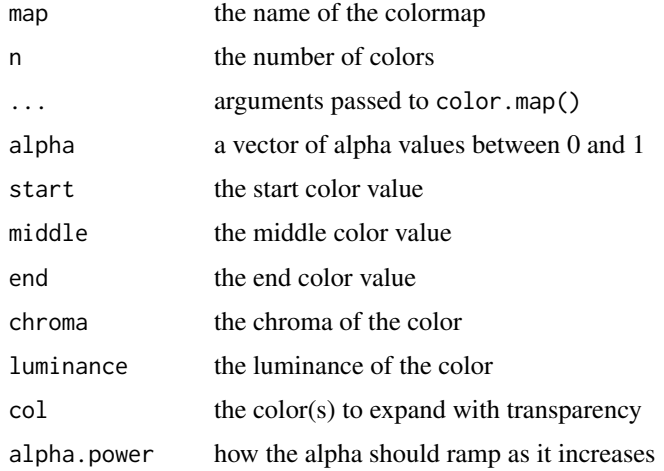

#### Details

Most of these functions return a vector of colors.

Several of the options made available by color.map are borrowed from the viridisLite package, including 'viridis', 'cividis', 'magma', 'inferno', and 'plasma'. The original functions for these color palettes are also re-exported for use by users. See the documention for them in that package.

The darkmode and lightmode functions change the graphical parameters for the current graphics device accordingly. The new themes will be used for any subsequent plots.

# Value

A palette of colors.

# Author(s)

Kylie A. Bemis

# See Also

[viridis](#page-88-2), [cividis](#page-88-2), [magma](#page-88-2), [inferno](#page-88-2), [plasma](#page-88-2)

# Examples

```
col <- gradient.colors(100^2)
if ( interactive() )
image(matrix(1:(100^2), nrow=100), col=col)
```
<span id="page-33-0"></span>iSet-class *iSet: Class to contain high-throughput imaging experiment data and metadata*

#### <span id="page-33-1"></span>Description

A container class for data from high-throughput imaging experiments and associated metadata. Classes derived from from iSet contain one or more arrays or array-like objects with an equal number of dimensions as imageData elements. It is assumed that the first dimension of each such element corresponds to the data features, and all other dimensions are described by associated coordinates in the pixelData slot. Otherwise, derived classes are responsible for managing how the elements of imageData behave and their relationship with the rows of pixelData and featureData.

The [MSImageSet](#page-46-1) class for mass spectrometry imaging experiments is the primary derived class of iSet. Its parent class [SImageSet](#page-94-1) is another derived class for more general images.

This class is based on the eSet virtual class from Biobase. However, the iSet class contains an imageData slot which is an 'immutableEnvironment' that preserves copy-on-write behavior for iSet derived classes, but only copying elements of imageData when that slot specifically is modified. In addition pixelData is an [IAnnotatedDataFrame](#page-17-1) that stores pixel information such as pixel coordinates in addition to phenotypic data.

# Slots

- imageData: An instance of [ImageData](#page-26-1), which stores one or more array or array-like objects of equal number of dimensions as elements in an 'immutableEnvironment'. This slot preserves copy-on-write behavior when it is modified specifically, but is pass-by-reference otherwise, for memory efficiency.
- pixelData: Contains pixel information in an [IAnnotatedDataFrame](#page-17-1). This includes both pixel coordinates and phenotypic and sample data. Its rows correspond to individual pixels, many of which may belong to the same sample. Apart a requirement on columns describing the pixel coordinates, it is left to derived classes to decide the relationship to elements of imageData.
- featureData: Contains variables describing features. It Is left to derived classes to decide the relationship to elements of imageData.
- experimentData: Contains details of experimental methods. Should be an object of a derived class of [MIAxE](#page-0-0).
- protocolData: Contains variables describing the generation of the samples in pixelData.
- .\_\_classVersion\_\_: A Versions object describing the version of the class used to created the instance. Intended for developer use.

# Extends

[VersionedBiobase](#page-0-0), directly. [Versioned](#page-0-0), by class "VersionedBiobase", distance 2.

# Creating Objects

iSet is a virtual class. No instances can be created.

#### iSet-class 35

#### **Methods**

Class-specific methods:

- sampleNames(object), sampleNames(object) <- value: Access and set the sample names in the pixelData and protocolData slots.
- featureNames(object), featureNames(object) <- value: Access and set the feature names in the featureData slot.
- pixelNames(object), pixelNames(object) <- value: Access and set the pixel names in the pixelData slot.
- coordLabels(object), coordLabels(object) <- value: Access and set the coordinate names described by the coordinate variables in the pixelData slot. Note that this does *not* set or get coordinate names with a labelType of sample, regardless of whether they are currently being used to describe coordinates or not. Therefore, checking coordLabels(object) versus names(coord(object)) is a simple way of checking whether a dataset is 2D or 3D.
- coord(object), coord(object)<-: Return or set the coodinates. This is a data.frame containing the subset of columns of data for which the variables have a 'labelType' of 'dim'.
- imageData(object), imageData(object) <- value: Access and set the imageData slot.

pixelData(object), pixelData(object) <- value: Access and set the pixelData slot.

- pData(object), pData(object) <- value: Access and set the pixel information.
- varMetadata(object), varMetadata(object) <- value: Access and set the metadata describing the variables in pData.
- varLabels(object), varLabels(object) <- value: Access and set the variable labels in pixelData.

featureData(object), featureData(object) <- value: Access and set the featureData slot.

- fData(object), fData(object) <- value: Access and set the feature information.
- fvarMetadata(object), fvarMetadata(object) <- value: Access and set the metadata describing the features in fData.
- fvarLabels(object), fvarLabels(object) <- value: Access and set the feature labels in featureData.
- $features(object, ...)$ : Access the feature indices (rows in featureData) corresponding to variables in featureData.
- pixels(object, ...): Access the pixel indices (rows in pixelData) corresponding to variables in pixelData.
- experimentData(object), experimentData(object) <-: Access and set the experimentData slot.
- protocolData(object), protocolData(object) <-: Access and set the protocolData slot.
- storageMode(object), storageMode(object) <-: Return or set the storage mode of the imageData slot. See documentation on the storageMode slot above for more details.
- Standard generic methods:
- initialize: Initialize a object of an iSet derived class. Called by new. Not to be used by the user.
- validObject: Checks that there exist columns in pixelData describing the pixel coordinates, cooresponding to the dimensions of the elements of imageData. For every named dimension of the arrays on imageData there must be a pData column describing its pixel coordinates. Also checks that the sampleNames match between pixelData and protocolData.
- combine(x, y, ...): Combine two or more iSet objects. To be combined, iSets must have identical featureData and distinct pixelNames and sampleNames. All elements of imageData must have matching names. Elements of imageData are combined by calls for combine.
- <span id="page-35-0"></span>dim: The dimensions of the object, as determined by the number of features (rows in featureData) and the number of pixels (rows in pixelData). This may differ from the dimensions returned by dims(object) (which corresponds to the arrays in data) or returned by dim(imageData(object)). See [SImageSet](#page-94-1) for an example where this is the case, due to its use of a "virtual" datacube.
- dims: A matrix with each column corresponding to the dimensions of an element in the data slot.

iSet\$name, iSet\$name <- value: Access and set the name column in pixelData.

iSet[[i, ...]], iSet[[i, ...]] <- value: Access and set the column i (character or numeric index) in pixelData. The . . . argument can include named variables (especially 'labelDescription') to be added to the varMetadata.

# Author(s)

Kylie A. Bemis

# See Also

[eSet](#page-0-0), [SImageSet](#page-94-1), [MSImageSet](#page-46-1)

#### Examples

```
## Cannot create an iSet object
try(new("iSet"))
## Create an iSet derived class
MyImageSet <- setClass("MyImageSet", contains="iSet")
MyImageSet()
removeClass("MyImageSet")
```
MassDataFrame-class *MassDataFrame: data frame with mass-to-charge ratio metadata*

#### Description

An MassDataFrame is an extension of the [XDataFrame](#page-118-1) class with a special slot-column for observed mass-to-charge ratios.

# Usage

```
MassDataFrame(mz, ..., row.names = NULL, check.names = TRUE)
```
#### Arguments

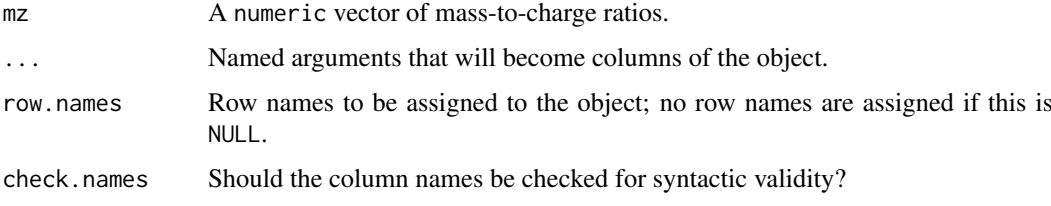
#### Details

MassDataFrame is designed for mass spectrometry data. It includes a slot-column for the massto-charge ratio. It is intended to annotate either a single mass spectrum or an experiment where each mass spectrum share the same mass-to-charge ratios. The m/z values can be get and set by the mz(object) accessor, and are assumed to be unique and sorted in increasing order.

### Methods

mz(object), mz(object) <- value: Get or set the mass-to-charge ratio slot-column.

- resolution(object), resolution(object) <- value: Get or set the estimated mass resolution of the mass-to-charge ratios. Typically, this should not be set manually.
- as.list(x, ..., slots = TRUE): Coerce the object to a list, where the slot-columns are included by default. Use slots=FALSE to exclude the slot-columns.

## Author(s)

Kylie A. Bemis

## See Also

[XDataFrame](#page-118-0)

#### Examples

```
## create an MassDataFrame object
mz <- mz(from=200, to=220, by=200)
values <- runif(length(mz))
fdata <- MassDataFrame(mz=mz, values=values)
```

```
## check the mass-to-charge ratio properties
head(mz(fdata))
resolution(fdata)
```
meansTest-methods *Linear model-based testing for summarized imaging experiments*

#### Description

Performs hypothesis testing for imaging experiments by fitting linear mixed models to summarizations or segmentations.

### Usage

```
## S4 method for signature 'SparseImagingExperiment'
meansTest(x, fixed, random, groups = run(x),
        BPPARAM = bpparam(), ...)
## S4 method for signature 'SparseImagingExperiment'
segmentationTest(x, fixed, random, groups = run(x),
        classControl = c("Ymax", "Mscore"),
        BPPARAM = bpparam(), ...)
```

```
## S4 method for signature 'SpatialDGMM'
segmentationTest(x, fixed, random, model = modelData(x),
        classControl = c("Ymax", "Mscore"),
        BPPARAM = bpparam(), ...)
## S4 method for signature 'MeansTest'
summary(object, ..., BPPARAM = bpparam())
## S4 method for signature 'SegmentationTest'
```

```
summary(object, ..., BPPARAM = bpparam())
```
#### Arguments

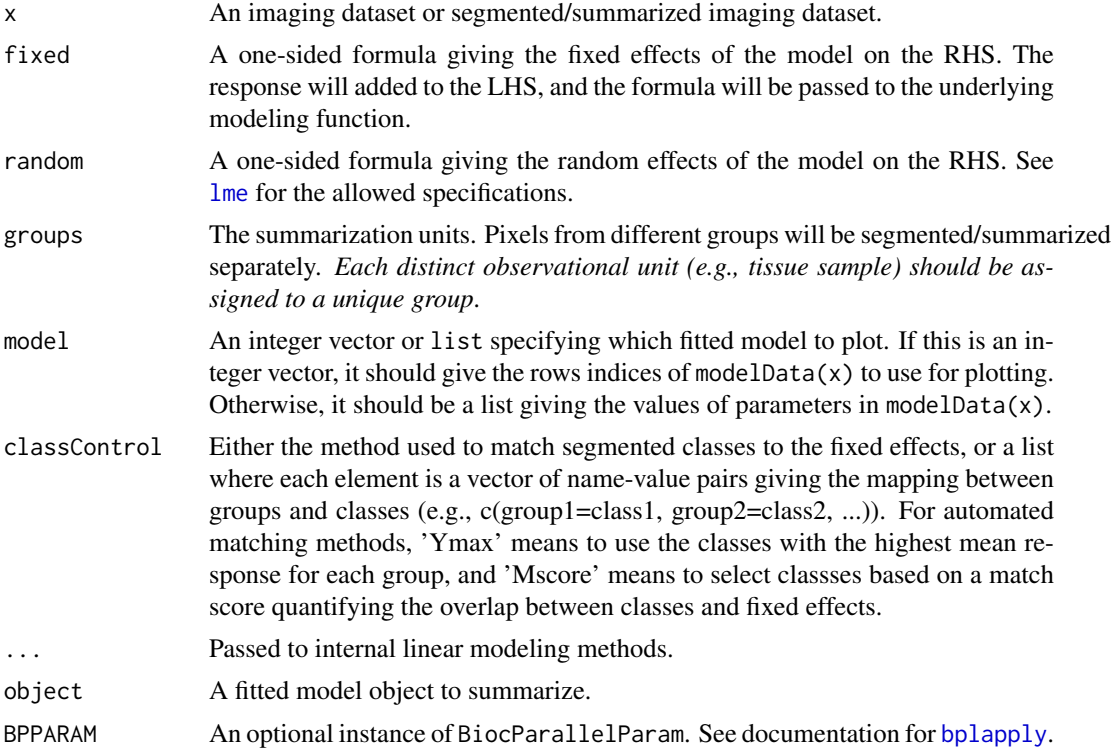

## Value

An object of class MeansTest or SegmentationTest, which is a ResultImagingExperiment, where each element of the resultData slot contains at least the following components:

model: A linear model fitted using either [lm](#page-0-0) or [lme](#page-0-0).

data: The summarized data used to fit the model.

## Author(s)

Dan Guo and Kylie A. Bemis

## See Also

[lm](#page-0-0), [lme](#page-0-0), [spatialDGMM](#page-105-0)

### MIAPE-Imaging-class 39

### Examples

```
set.seed(1)
x <- simulateImage(preset=4, nruns=3, npeaks=10,
   dim=c(10,10), peakheight=5, peakdiff=2,
   representation="centroid")
groups <- replace(run(x), !(x$circleA | x$circleB), NA)
fit <- meansTest(x, ~ condition, groups=groups)
modelData(fit)
```
<span id="page-38-0"></span>MIAPE-Imaging-class *MIAPE-Imaging: Class for storing mass spectrometry imaging experiment information*

# Description

The Minimum Information About a Proteomics Experiment for MS Imaging. The current implementation is based on the imzML specification.

## **Slots**

name: Object of class character containing the experimenter name

lab: Object of class character containing the laboratory where the experiment was conducted.

contact: Object of class character containing contact information for lab and/or experimenter.

title: Object of class character containing a single-sentence experiment title.

abstract: Object of class character containing an abstract describing the experiment.

url: Object of class character containing a URL for the experiment.

pubMedIds: Object of class character listing strings of PubMed identifiers of papers relevant to the dataset.

samples: Object of class list containing information about the samples.

preprocessing: Object of class list containing information about the pre-processing steps used on the raw data from this experiment.

other: Object of class list containing other information for which none of the above slots does not applies.

specimenOrigin: Object of class character describing the specimen origin (institution, ...).

```
specimenType: Object of class character describing the specimen type (species, organ, ...).
```
stainingMethod: Object of class character describing the staining method, if any, applied to the sample  $(H&E, \ldots)$ .

tissueThickness: Object of class numeric giving the tissue thickness in micrometers (um).

- tissueWash: Object of class character describing the wash method (spray, dipping, . . . ).
- embeddingMethod: Object of class character describing the embedding method (if any); this could be paraffin, ...
- inSituChemistry: Object of class character describing any on-sample chemistry (tryptic digest, . . . )
- matrixApplication: Object of class character describing how the matrix was applied, if applicable
- pixelSize: Object of class numeric describing the size of the pixels in micrometers (um).
- instrumentModel: Object of class character indicating the instrument model used to generate the data.
- instrumentVendor: Object of class character indicating the mass spectrometer vendor.
- massAnalyzerType: Object of class character describing the mass analyzer type (LTQ, TOF, . . . ).
- ionizationType: Object of class character describing the ionization type (MALDI, DESI, ...).
- scanPolarity: Object of class character describing the polarity (negative or positive).
- softwareName: Object of class character with the control and/or analysis software name.
- softwareVersion: Object of class character with the version of the control and/or analysis software.
- scanType: Object of class character describing the scan type. This must be either 'horizontal line scan' or 'vertical line scan'. See the imzML specifications for more details.
- scanPattern: Object of class character describing the scan type. This must be one of 'flyback', 'meandering', or 'random access'. See the imzML specifications for more details.
- scanDirection: Object of class character describing the scan type. This must be one of 'bottom up', 'left right', 'right left', or 'top down'. See the imzML specifications for more details.
- lineScanDirection: Object of class character describing the scan type. This must be one of 'linescan bottom up', 'linescan left right', 'linescan right left', or 'linescan top down'. See the imzML specifications for more details.
- imageShape: Object of class character describing the image shape (rectangular, free form, ...). See the imzML specifications for more details.

# Extends

Class [MIAxE](#page-0-0), directly, Class [Versioned](#page-0-0), by class "MIAxE", distance 2.

## Creating Objects

MIAPE-Imaging instances can be created through new("MIAPE-Imaging"). In general, instances should not be created by the user, but are automatically generated when reading an external file to create an [MSImageSet](#page-46-0) object, and then modified through the accessor and setter methods if necessary.

## Methods

Class-specific methods:

msiInfo: Displays 'MIAPE-Imaging' information.

abstract: An accessor function for abstract.

- expinfo: An accessor function for name, lab, contact, title, and url.
- notes(object), notes(object) <- value: Accessor functions for other. notes(object) <-character *appends* character to notes; use notes(object) <-list to replace the notes entirely.
- otherInfo: An accessor function for other.

preproc: An accessor function for preprocessing.

pubMedIds(object), pubMedIds(object) <- value: Accessor function for pubMedIds.

samples: An accessor function for samples.

- specimenOrigin(object), specimenOrigin(object) <- value: Accessor and setter function for specimenOrigin.
- specimenType(object), specimenType(object) <- value: Accessor and setter function for specimenType.
- stainingMethod(object), stainingMethod(object) <- value: Accessor and setter function for stainingMethod.
- tissueThickness(object), tissueThickness(object) <- value: Accessor and setter function for tissueThickness.
- tissueWash(object), tissueWash(object) <- value: Accessor and setter function for tissueWash.
- embeddingMethod(object), embeddingMethod(object) <- value: Accessor and setter function for embeddingMethod.
- inSituChemistry(object), inSituChemistry(object) <- value: Accessor and setter function for inSituChemistry.
- matrixApplication(object), matrixApplication(object) <- value: Accessor and setter function for matrixApplication.
- pixelSize(object), pixelSize(object) <- value: Accessor and setter function for pixelSize.
- instrumentModel(object), instrumentModel(object) <- value: Accessor and setter function for instrumentModel.
- instrumentVendor(object), instrumentVendor(object) <- value: Accessor and setter function for instrumentVendor.
- massAnalyzerType(object), massAnalyzerType(object) <- value: Accessor and setter function for massAnalyzerType.
- ionizationType(object), ionizationType(object) <- value: Accessor and setter function for ionizationType.
- scanPolarity(object), scanPolarity(object) <- value: Accessor and setter function for scanPolarity.

softwareName(object), softwareName(object) <- value: Accessor and setter function for softwareName.

- softwareVersion(object), softwareVersion(object) <- value: Accessor and setter function for softwareVersion.
- scanType(object), scanType(object) <- value: Accessor and setter function for scanType.
- scanPattern(object), scanPattern(object) <- value: Accessor and setter function for scanPattern.
- scanDirection(object), scanDirection(object) <- value: Accessor and setter function for scanDirection.
- lineScanDirection(object), lineScanDirection(object) <- value: Accessor and setter function for lineScanDirection.
- imageShape(object), imageShape(object) <- value: Accessor and setter function for imageShape.
- Standard generic methods:
- show: Displays object content.
- combine(x, y, ...): Combine two or more MIAPE-Imaging objects.

# Author(s)

Kylie A. Bemis

### References

Schramm T, Hester A, Klinkert I, Both J-P, Heeren RMA, Brunelle A, Laprevote O, Desbenoit N, Robbe M-F, Stoeckli M, Spengler B, Rompp A (2012) imzML - A common data format for the flexible exchange and processing of mass spectrometry imaging data. Journal of Proteomics 75 (16):5106-5110. doi:10.1016/j.jprot.2012.07.026

## See Also

[MIAxE](#page-0-0), [MSImageSet](#page-46-0)

### Examples

showClass("MIAPE-Imaging")

<span id="page-41-0"></span>MSContinuousImagingExperiment-class

*MSContinuousImagingExperiment: Dense mass spectrometry imaging experiments*

#### Description

The MSContinuousImagingExperiment class is a simple extension of [MSImagingExperiment](#page-49-0) for dense spectra. All methods for that class apply. In addition, each data element must be stored as an ordinary R matrix or a column-major [matter\\_mat](#page-0-0).

#### Author(s)

Kylie A. Bemis

#### See Also

[MSImagingExperiment](#page-49-0), [MSProcessedImagingExperiment](#page-53-0)

MSImageData-class *MSImageData: Class containing mass spectrometry image data*

### Description

A container class for mass spectrometry imaging data. This is an extension of the [SImageData](#page-91-0) class, which adds methods specific for the extraction and replacement of mass spectral peaks.

### MSImageData-class 43

### Usage

```
## Instance creation
MSImageData(
    data = Hashmat(nrow=0, ncol=0),
    coord = expand.grid(
        x = seq_len(ncol(data)),
        y = \text{seq\_len}(ifelse(ncol(data) > 0, 1, 0)),
    storageMode = "immutableEnvironment",
    positionArray = generatePositionArray(coord),
    dimnames = NULL,
    ...)
```
## Additional methods documented below

### Arguments

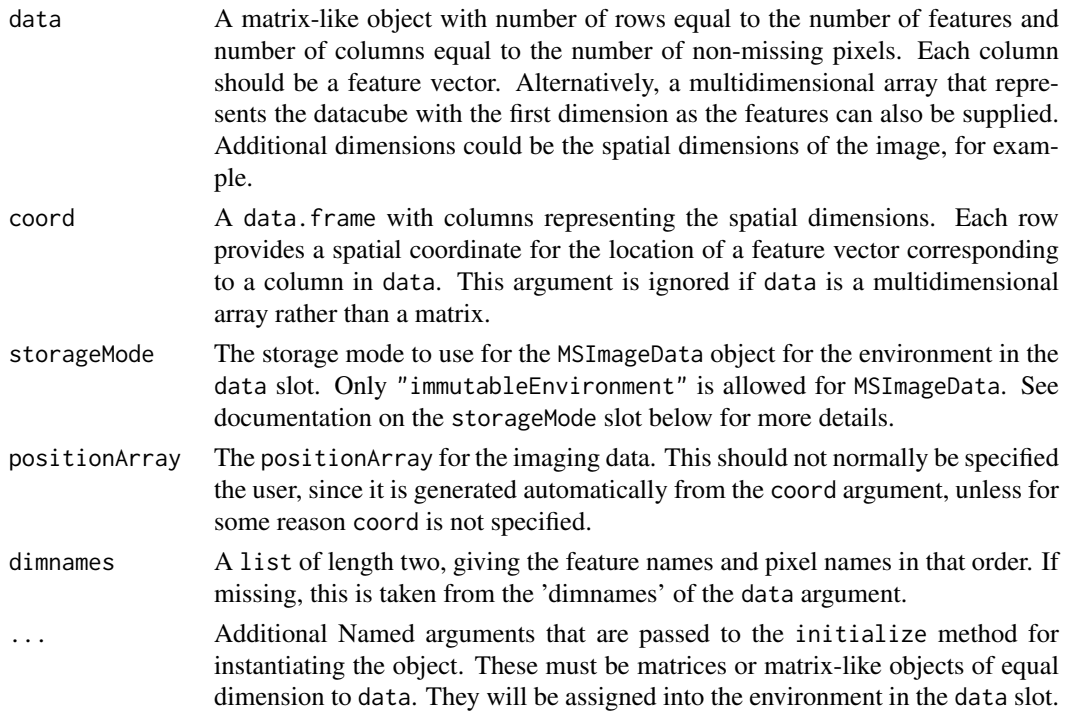

## Slots

- data: An environment which contains at least one element named "iData", and possibly containing an element named "peakData" and "mzData". The "peakData" element contains the intensities of the peak cube in a sparse matrix format. The "mzData" element contians the m/z values of the peaks in a sparse matrix format. All of these matrices have been aligned for that their dimensions reflect only the shared peaks, possibly across multiple datasets. They have been aligned from a call to [peakAlign](#page-60-0).
- coord: An data.frame with rows giving the spatial coordinates of the pixels corresponding to the columns of "iData".
- positionArray: An array with dimensions equal to the spatial dimensions of the image, which stores the column numbers of the feature vectors corresponding to the pixels in the "iData" element of the data slot. This allows re-construction of the imaging "datacube" on-the-fly.

dim: A length 2 integer vector analogous to the 'dim' attribute of an ordinary R matrix.

dimnames: A length 2 list analogous to the 'dimnames' attribute of an ordinary R matrix.

- storageMode: A character which is one of "immutableEnvironment", "lockedEnvironment", or "environment". The values "lockedEnvironment" and "environment" behave as described in the documentation of [AssayData](#page-0-0). An "immutableEnvironment" uses a locked environment while retaining R's typical copy-on-write behavior. Whenever an object in an immutable environment is modified, a new environment is created for the data slot, and all objects copied into it. This allows usual R functional semantics while avoiding copying of large objects when other slots are modified.
- .\_\_classVersion\_\_: A Versions object describing the version of the class used to created the instance. Intended for developer use.

#### Extends

[Versioned](#page-0-0)

## Creating Objects

MSImageData instances are usually created through MSImageData().

### Methods

Class-specific methods:

- $i$ Data(object),  $i$ Data(object)< $\div$ : Return or set the matrix of image intensities. Columns should correspond to feature vectors, and rows should correspond to pixel vectors.
- peakData(object), peakData(object) <-: Return or set the sparse matrix of peak intensities if it exists.
- mzData(object), mzData(object)<-: Return or set the sparse matrix of peak m/z values if it exists.
- $coord(objject)$ ,  $coord(objject) \leq: Return$  or set the coodinates. This is a data. frame with each row corresponding to the spatial coordinates of a pixel.
- positionArray(object), positionArray(object)<-: Return or set the positionArray slot. When setting, this should be an array returned by a call to generatePositionArray.
- featureNames(object), featureNames(object) <- value: Access and set feature names (names of the rows of the intensity matrix).
- pixelNames(object), pixelNames(object) <- value: Access and set the pixel names (names of the columns of the intensity matrix).
- storageMode(object), storageMode(object)<-: Return or set the storage mode. See documentation on the storageMode slot above for more details.

Standard generic methods:

- combine(x, y, ...): Combine two or more MSImageData objects. Elements must be matrix-like objects and are combined column-wise with a call to 'cbind'. The numbers of rows must match, but otherwise no checking of row or column names is performed. The pixel coordinates are checked for uniqueness.
- dim: Return the dimensions of the (virtual) datacube. This is equal to the number of features (the number of rows in the matrix returned by iData) and the dimensions of the positionArray slot. For a standard imaging dataset, that is the number features followed by the spatial dimensions of the image.
- dims: A matrix where each column corresponds to the dimensions of the (virtual) datacubes stored as elements in the data slot. See above for how the dimensions are calculated.
- MSImageData[i, j, ..., drop]: Access intensities in the (virtual) imaging datacube. The datacube is reconstructed on-the-fly. The object can be indexed like any ordinary array with number of dimensions equal to dim(object). Use drop = NA to return a subset of the same class as the object.

### Author(s)

Kylie A. Bemis

### See Also

[ImageData](#page-26-0), [SImageData](#page-91-0), [SImageSet](#page-94-0), [MSImageSet](#page-46-0)

## Examples

```
## Create an MSImageData object
MSImageData()
## Using a P x N matrix
data1 \leq matrix(1:27, nrow=3)
coord \leq expand.grid(x=1:3, y=1:3)
sdata1 <- MSImageData(data1, coord)
sdata1[] # extract data as array
## Using a P x X x Y array
```

```
data2 <- array(1:27, dim=c(3,3,3))sdata2 <- MSImageData(data2)
sdata2[] # should be identical to above
```

```
# Missing data from some pixels
data3 \leq matrix(1:9, nrow=3)
sdata3 <- MSImageData(data3, coord[c(1,5,9),])
```

```
dim(sdata3) # presents as an array
iData(sdata3) # stored as matrix
sdata3[] # recontruct the datacube
```

```
iData(sdata3)[,1] < -101:103 # assign using iData()sdata3[] # can only assign into matrix representation
```

```
## Sparse feature vectors
data4 <- Hashmat(nrow=9, ncol=9)
sdata4 <- MSImageData(data4, coord)
iData(sdata4)[] <- diag(9)
sdata4[1,  ]
```
<span id="page-44-0"></span>MSImageProcess-class *MSImageProcess: Class containing mass spectral preprocessing information*

### Description

A class containing information about mass spectral pre-processsing operations. These should not usually be set by the user, and are automatically updated when processing methods are applied.

## Slots

- files: Object of class character storing the file paths to the raw data files used to create the dataset.
- normalization: Object of class character describing any normalization applied to the dataset.
- smoothing: Object of class character describing any smoothing applied to the dataset.
- baselineReduction: Object of class character describing baseline correction applied to the dataset.
- spectrumRepresentation: Object of class character describing the spectrum type (profile or centroid).
- peakPicking: Object of class character describing the peak picking applied to the dataset (area or height).
- centroided: Object of class logical describing whether the data have been centroided.
- history: Object of class list containing specific information about the function calls applied to the [MSImageSet](#page-46-0) object to produce the current instance and their parameters.
- CardinalVersion: Object of class character indicating the version of Cardinal.
- .\_\_classVersion\_\_: Object of class Versions indicating the version of the MSImageProcess instance. Intended for developer use.

## Extends

Class [Versioned](#page-0-0), directly.

#### Creating Objects

MSImageProcess instances can be created through new("MSImageProcess"). In general, instances should not be created by the user, but are automatically generated by processing methods applied to [MSImageSet](#page-46-0) objects.

## Methods

Class-specific methods:

- prochistory(object), prochistory(object) <- value: Accessor and setter for the history of methods applied to the experiment dataset.
- files(object), files(object) <- value: Accessor and setter function for files.
- normalization(object), normalization(object) <- value: Accessor and setter function for normalization.
- smoothing(object), smoothing(object) <- value: Accessor and setter function for smoothing.
- baselineReduction(object), baselineReduction(object) <- value: Accessor and setter function for baselineReduction.
- spectrumRepresentation(object), spectrumRepresentation(object) <- value: Accessor and setter function for spectrumRepresentation.
- peakPicking(object), peakPicking(object) <- value: Accessor and setter function for peakPicking.

centroided(object), centroided(object) <- value: Accessor and setter function for centroided.

Standard generic methods:

show: Displays object content.

combine(x,  $y$ , ...): Combine two or more MSImageProcess objects.

# Author(s)

Kylie A. Bemis

## See Also

[MSImageSet](#page-46-0)

### Examples

showClass("MSImageProcess")

<span id="page-46-0"></span>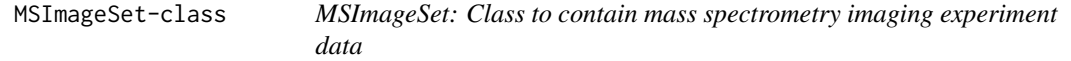

## Description

Container for mass spectrometry imaging experimental data and metadata. MSImageSet is derived from [iSet](#page-33-0) through [SImageSet](#page-94-0). It extends these classes with information about the processing and analysis, requiring MIAPE-Imaging in its experimentData slot.

### Usage

```
## Instance creation
MSImageSet(
    spectra = Hashmat(nrow=0, ncol=0),
    mz = seq_length(dim(spectra)[1]),coord = expand.grid(
        x = seq_length(pred(dim(spectra)[-1])),
        y = seq\_len(ifelse(pred(dim(spectra)[-1]) > 0, 1, 0)),
    imageData = MSImageData(data=spectra, coord=coord),
    pixelData = IAnnotatedDataFrame(
        data=coord,
        varMetadata=data.frame(labelType=rep("dim", ncol(coord)))),
    featureData = AnnotatedDataFrame(
        data=data.frame(mz=mz)),
    processingData = new("MSImageProcess"),
    protocolData = AnnotatedDataFrame(
        data=data.frame(row.names=sampleNames(pixelData))),
    experimentData = new("MIAPE-Imaging"),
    ...)
```
## Additional methods documented below

# Arguments

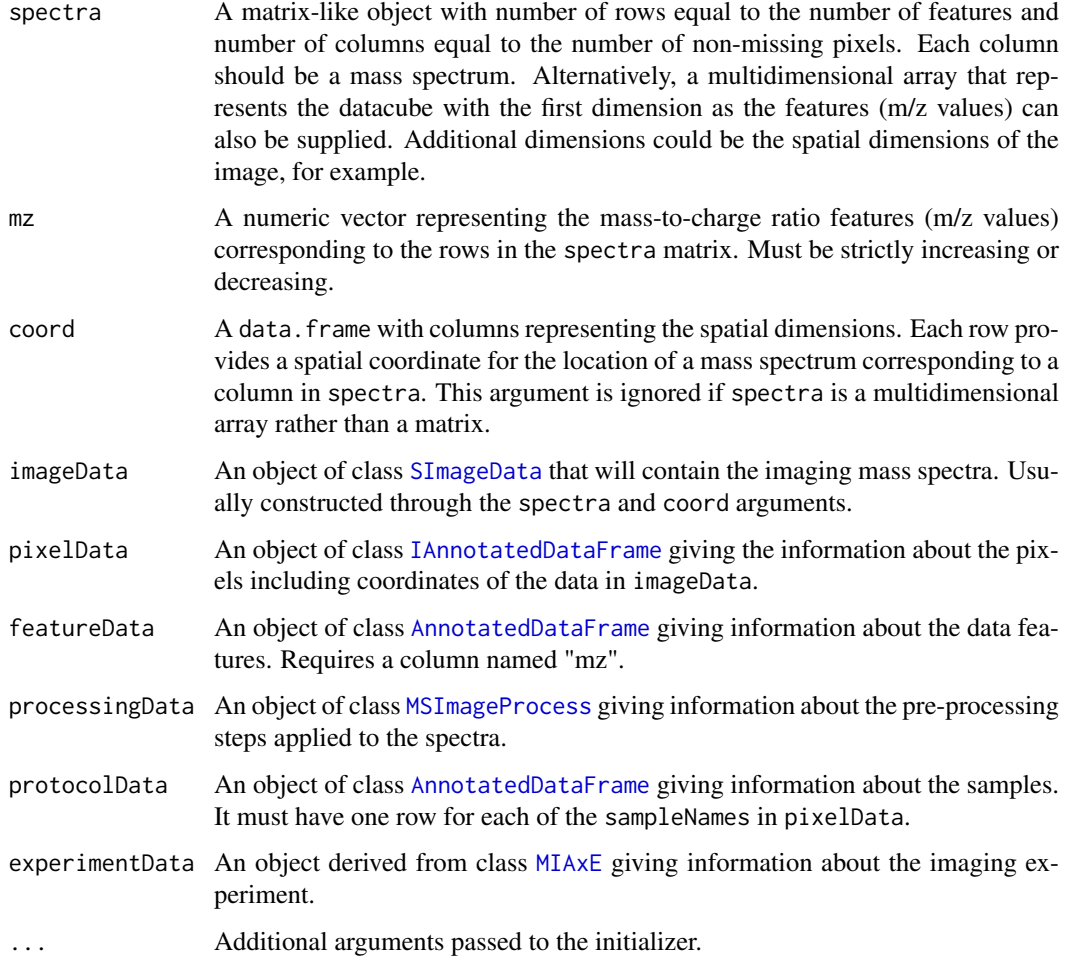

### Slots

- imageData: An instance of [SImageData](#page-91-0), which stores one or more matrices of equal number of dimensions as elements in an 'immutableEnvironment'. This slot preserves copy-on-write behavior when it is modified specifically, but is pass-by-reference otherwise, for memory efficiency.
- pixelData: Contains pixel information in an [IAnnotatedDataFrame](#page-17-0). This includes both pixel coordinates and phenotypic and sample data. Its rows correspond to the columns in imageData.
- featureData: Contains variables describing features. Its rows correspond to the rows in imageData in an [IAnnotatedDataFrame](#page-17-0).
- processingData: Contains details about the pre-processing steps that have been applied to the spectra. An object of class [MSImageProcess](#page-44-0).
- experimentData: Contains details of experimental methods. Must be [MIAPE-Imaging](#page-38-0).
- protocolData: Contains variables describing the generation of the samples in pixelData in an [IAnnotatedDataFrame](#page-17-0).

.\_\_classVersion\_\_: A Versions object describing the version of the class used to created the instance. Intended for developer use.

#### MSImageSet-class 49

### Extends

[SImageSet](#page-94-0), directly. [iSet](#page-33-0), by class "SImageSet", distance 1. [VersionedBiobase](#page-0-0), by class "iSet", distance 2. [Versioned](#page-0-0), by class "VersionedBiobase", distance 3.

### Creating Objects

MSImageSet instances can be created through MSImageSet(), but are more commonly created through reading of external data files.

#### **Methods**

Class-specific methods:

- spectra(object), spectra(object) <- value: Access and set the mass spectra in imageData. This is a matrix-like object with rows corresponding to features and columns corresponding to pixels, so that each column of the returned object is a mass spectrum.
- peaks(object), peaks(object) <- value: Access and set the peaks in imageData if peak picking have been performed. This is a shortcut for peakData(imageData(object)). These are the unaligned peaks. Aligned peaks (if they exist) are accesed by spectra(object).
- $mz$ (object),  $mz$ (object)  $\le$  value: Returns and sets the common  $m/z$  values of the mass spectra in the dataset. This is a required column of featureData.
- features(object, ..., mz): Access the feature indices (rows in featureData) corresponding to variables in featureData. Bisection search is used for fuzzy matching of m/z values.
- pixels(object, ..., coord): Access the pixel indices (rows in pixelData) corresponding to variables in pixelData. If specified, coord should be a data.frame where each row corresponds to the coordinates of a desired pixel.
- centroided(object), centroided(object) <- value: Access whether the dataset consists of profile or centroided mass spectra. This is a shortcut for centroided(processingData(object)). A setter is also provided, and is sometimes necessary for forcing some analysis methods to accept unprocessed spectra. (This is usually a bad idea.)
- processingData(object), processingData(object) <- value: Access and set the processingData slot.

Standard generic methods:

- combine(x, y, ...): Combine two or more MSImageSet objects. Unique 'sample's in pixelData are treated as a dimension.
- MSImageSet[i, j, ..., drop]: Subset an SImageSet based on the rows (featureData components) and the columns (pixelData components). The result is a new MSImageSet.

See [iSet](#page-33-0) and [SImageSet](#page-94-0) for additional methods.

#### Author(s)

Kylie A. Bemis

# See Also

[iSet](#page-33-0), [SImageSet](#page-94-0)

## Examples

```
## Create an MSImageSet object
spectra <- matrix(1:27, nrow=3)
mz <- 101:103
coord \leq expand.grid(x=1:3, y=1:3)
msset <- MSImageSet(spectra=spectra, mz=mz, coord=coord)
## Access a single image corresponding to the first feature
imageData(msset)[1,,]
## Reconstruct the datacube
imageData(msset)[]
## Access the P x N matrix of column-wise mass spectra
spectra(msset)
## Subset the MSImageSet to the first 2 m/z values and first 6 mass spectra
msset2 <- msset[1:2, 1:6]
imageData(msset2)[]
msset2
```
<span id="page-49-0"></span>MSImagingExperiment-class *MSImagingExperiment: Mass spectrometry imaging experiments*

#### **Description**

The MSImagingExperiment class is designed for mass spectrometry imaging experimental data and metadata. It is designed to contain full MSI experiments, including multiple runs and replicates, potentially across multiple files. Both 2D and 3D imaging experiments are supported, as well as any type of experimental metadata such as diagnosis, subject, time point, etc.

## Usage

```
## Instance creation
MSImagingExperiment(
    imageData = matrix(nrow=0, ncol=0),
    featureData = MassDataFrame(),
    pixelData = PositionDataFrame(),
    metadata = list(),
    processing = SimpleList(),
    centroided = FALSE)
```
## Additional methods documented below

# Arguments

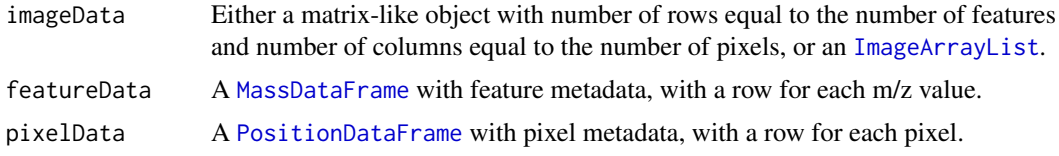

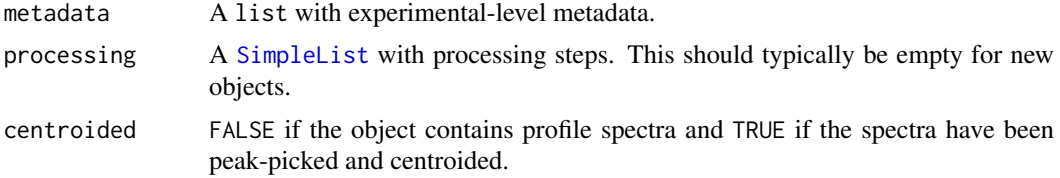

## Details

The MSImagingExperiment class is designed as a replacement for the [MSImageSet](#page-46-0) class, using a simplified, robust implementation that should be more future-proof and enable better support for large, high-resolution experiments, multimodal experiments, and experiments with specialized needs such as non-gridded pixel coordinates.

Subclasses [MSContinuousImagingExperiment](#page-41-0) and [MSProcessedImagingExperiment](#page-53-0) exist to allow downstream methods to make assumptions about the underlying data storage (dense matrices for 'continous' format and sparse matrices for 'processed' format), which can sometimes allow more efficient computations.

## Slots

- imageData: An object inheriting from [ImageArrayList](#page-28-0), storing one or more array-like data elements with conformable dimensions.
- featureData: Contains feature information in a [MassDataFrame](#page-35-0). Each row includes the metadata associated with an m/z value.
- elementMetadata: Contains pixel information in a [PositionDataFrame](#page-80-0). Each row includes the metadata for a single observation (e.g., a pixel), including specialized slot-columns for tracking pixel coordinates and experimental runs.
- metadata: A list containing experiment-level metadata.
- processing: A [SimpleList](#page-0-0) containing processing steps (including both queued and previously executed processing steps).
- centroided: FALSE if the object contains profile spectra and TRUE if the spectra have been peakpicked and centroided.

#### **Methods**

All methods for [ImagingExperiment](#page-30-0) and [SparseImagingExperiment](#page-103-0) also work on MSImagingExperiment objects. Additional methods are documented below:

- mz(object), mz(object) <- value: Get or set the m/z values from pixelData.
- resolution(object), resolution(object) <- value: Get or set the m/z resolution of the dataset. Typically, this should not be set manually.
- spectra(object), spectra(object) <- value: Get or set the spectra(alias for iData(object)).
- peaks(object), peaks(object) <- value: Get or set the peaks of a centroided experiment (alias for iData(object) for centroided datasets only).
- centroided(object), centroided(object) <- value: Get or set the spatial position slot-columns from pixelData.
- pixels(object, ..., coord, run): Returns the row indices of pixelData corresponding to conditions passed via ....
- features(object, ..., mz): Returns the row indices of featureData corresponding to conditions passed via ....

```
collect(x, ...): Pull all data elements of imageData into memory as matrices.
msiInfo(object, ...): Returns metadata for writing the object to imzML.
rbind(...), cbind(...): Combine MSImagingExperiment objects by row or column.
```
### Author(s)

Kylie A. Bemis

## See Also

[ImagingExperiment](#page-30-0), [SparseImagingExperiment](#page-103-0), [MSContinuousImagingExperiment](#page-41-0), [MSProcessedImagingExperiment](#page-53-0)

## Examples

```
mz <- mz(from=200, to=220, by=400)
coord \leq expand.grid(x=1:3, y=1:3)
data <- matrix(runif(length(mz) * nrow(coord)),
   nrow=length(mz), ncol=nrow(coord))
idata <- ImageArrayList(data)
fdata <- MassDataFrame(mz=mz)
pdata <- PositionDataFrame(coord=coord)
x <- MSImagingExperiment(
    imageData=idata,
    featureData=fdata,
    pixelData=pdata)
print(x)
```
MSImagingInfo-class *MSImagingInfo: Mass spectrometry imaging metadata for imzML conversion*

### Description

The MSImagingInfo class is designed to contain metadata for reading/writing Cardinal objects from/to imzML files.

### **Methods**

length(object): The number of scans (i.e., the number of mass spectra).

scans(object): Access the scan list metadata for writing to imzML.

mzData(object): Access the m/z array list metadata for writing to imzML.

- peakData(object): Access the intensity array list metadata for writing to imzML (identical to imageData(object)).
- imageData(object): Access the intensity array list metadata for writing to imzML (identical to peakData(object)).
- normalization(object), normalization(object) <- value: Accessor and setter function for the normalization.

smoothing(object), smoothing(object) <- value: Accessor and setter function for the smoothing.

- baselineReduction(object), baselineReduction(object) <- value: Accessor and setter function for the baselineReduction.
- peakPicking(object), peakPicking(object) <- value: Accessor and setter function for the peakPicking.
- spectrumRepresentation(object), spectrumRepresentation(object) <- value: Accessor and setter function for the peakPicking.
- matrixApplication(object), matrixApplication(object) <- value: Accessor and setter function for matrixApplication.
- pixelSize(object), pixelSize(object) <- value: Accessor and setter function for pixelSize.
- instrumentModel(object), instrumentModel(object) <- value: Accessor and setter function for instrumentModel.
- instrumentVendor(object), instrumentVendor(object) <- value: Accessor and setter function for instrumentVendor.
- massAnalyzerType(object), massAnalyzerType(object) <- value: Accessor and setter function for massAnalyzerType.
- ionizationType(object), ionizationType(object) <- value: Accessor and setter function for ionizationType.
- scanPolarity(object), scanPolarity(object) <- value: Accessor and setter function for scanPolarity.
- scanType(object), scanType(object) <- value: Accessor and setter function for scanType.
- scanPattern(object), scanPattern(object) <- value: Accessor and setter function for scanPattern.
- scanDirection(object), scanDirection(object) <- value: Accessor and setter function for scanDirection.
- lineScanDirection(object), lineScanDirection(object) <- value: Accessor and setter function for lineScanDirection.

#### Author(s)

Kylie A. Bemis

#### References

Schramm T, Hester A, Klinkert I, Both J-P, Heeren RMA, Brunelle A, Laprevote O, Desbenoit N, Robbe M-F, Stoeckli M, Spengler B, Rompp A (2012) imzML - A common data format for the flexible exchange and processing of mass spectrometry imaging data. Journal of Proteomics 75 (16):5106-5110. doi:10.1016/j.jprot.2012.07.026

### See Also

[MIAxE](#page-0-0), [MIAPE-Imaging](#page-38-0)

### Examples

```
mz <- mz(from=200, to=220, by=400)
coord <- expand.grid(x=1:3, y=1:3)
data <- matrix(runif(length(mz) * nrow(coord)),
    nrow=length(mz), ncol=nrow(coord))
x <- MSImagingExperiment(
    imageData=ImageArrayList(data),
    featureData=MassDataFrame(mz=mz),
```
pixelData=PositionDataFrame(coord=coord))

msiInfo(x)

<span id="page-53-0"></span>MSProcessedImagingExperiment-class

*MSProcessedImagingExperiment: Dense mass spectrometry imaging experiments*

### Description

The MSProcessedImagingExperiment class is a simple extension of [MSImagingExperiment](#page-49-0) for sparse spectra. All methods for that class apply. In addition, each data element must be stored as a column-major [sparse\\_mat](#page-0-0).

#### Methods

All methods for [ImagingExperiment](#page-30-0) and [SparseImagingExperiment](#page-103-0) also work on MSProcessedImagingExperiment objects. Additional methods are documented below:

- mz(object) <- value: Setting the m/z values changes the m/z binning scheme for the entire dataset (without modifying the underlying data).
- resolution(object) <- value: Setting the m/z resolution changes the m/z binning scheme for the entire dataset (without modifying the underlying data).
- tolerance(object), tolerance(object) <- value: Get or set the binning tolerance for sparse spectra or peaks.
- mzData(object), mzData(object) <- value: Get or set the underlying (pre-binned) m/z values associated with the sparse mass spectra.
- peakData(object), peakData(object) <- value: Get or set the underlying (pre-binned) intensity values associated with the sparse mass spectra.
- tolerance(object), tolerance(object) <- value: Get or set the binning tolerance for sparse spectra or peaks.
- combiner(object), combiner(object) <- value: Get or set the binning function for sparse spectra or peaks.
- collect(x, ..., as.matrix=FALSE): Pull all data elements of imageData into memory as sparse matrices.

# Author(s)

Kylie A. Bemis

## See Also

[MSImagingExperiment](#page-49-0), [MSContinuousImagingExperiment](#page-41-0)

# Description

This is a generic function for getting or setting 'mz' for an object with associated m/z values, or for generating a sequence of appropriate m/z values for such an object.

## Usage

```
## S4 method for signature 'missing'
mz(from, to, by, resolution = 200, units = c("ppm", "mz"), ...)
mz(object, ...)
mz(object) <- value
```
## Arguments

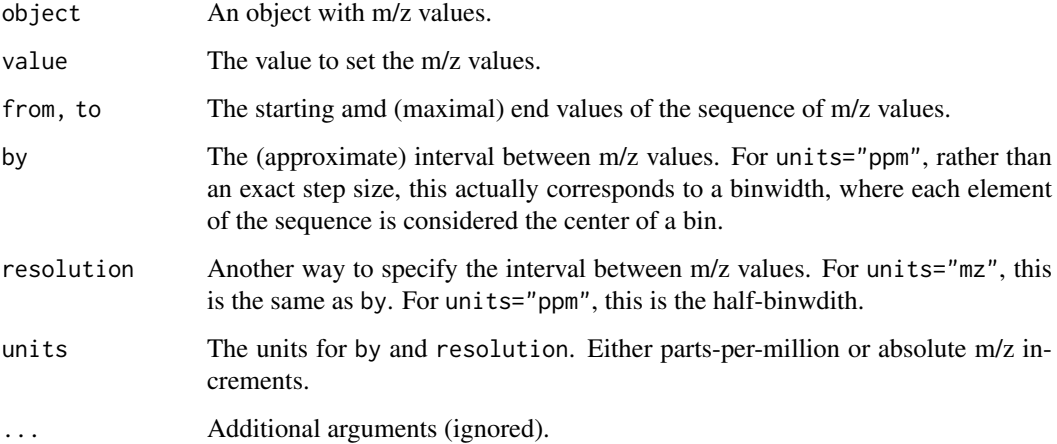

## Author(s)

Kylie A. Bemis

# See Also

[MassDataFrame](#page-35-0)

## Examples

mz(from=200, to=220, by=300, units="ppm")

#### <span id="page-55-0"></span>Description

Apply spectral alignment to a mass spectrometry imaging dataset.

## Usage

```
## S4 method for signature 'MSImagingExperiment,numeric'
mzAlign(object, ref, tolerance = 1000, units = c("ppm", "mz"),
        quantile = 0.2, span = 0.75, ...)
## S4 method for signature 'MSImagingExperiment,missing'
```

```
mzAlign(object, tolerance = 1000, units = c("ppm", "mz"),
        quantile = 0.2, span = 0.75, ...)
```
### Arguments

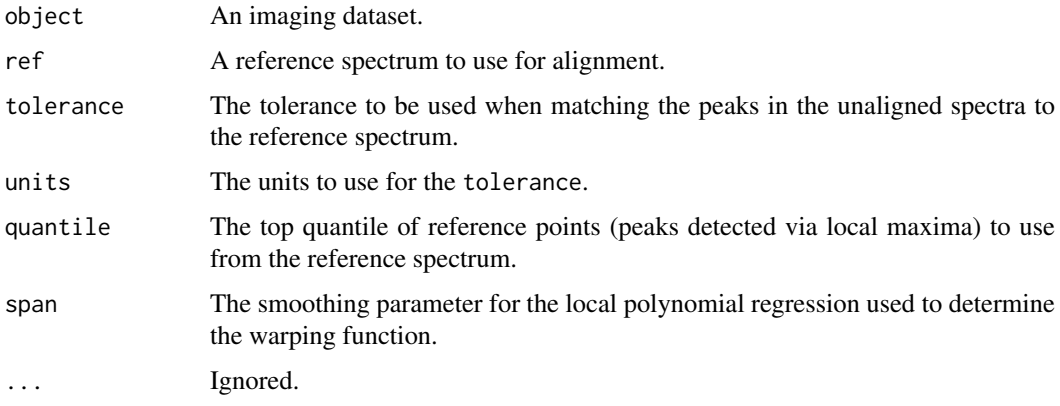

## Details

Mass binning is performed by first selecting reference points in the reference spectrum by detecting local maxima. Some number of these reference points with the highest intensities (determined by quantile) are then used for alignment. The nearest local maxima to the reference points are detected in each unaligned spectrum (within tolerance), and then the unaligned spectra are warped to maximize correlation with the reference spectrum.

Internally, [pixelApply](#page-68-0) is used to perform the alignment. See its documentation page for more details.

## Value

An object of the same class with the aligned spectra.

## Author(s)

Kylie A. Bemis

#### mzBin-methods 57

## See Also

[MSImagingExperiment](#page-49-0), [mzBin](#page-56-0), [peakAlign](#page-60-0), [pixelApply](#page-68-0), [process](#page-81-0)

# Examples

```
register(SerialParam())
set.seed(2)
data <- simulateImage(preset=1, npeaks=10, dim=c(3,3), sdmz=500)
data <- data[,pData(data)$circle]
# queue spectral alignment
data <- mzAlign(data, tolerance=1, units="mz")
# apply spectral alignment
data_aligned <- process(data, plot=interactive())
```
mzBin-methods *Mass bin an imaging dataset*

## <span id="page-56-0"></span>Description

Apply mass binning to a mass spectrometry imaging dataset.

## Usage

```
## S4 method for signature 'MSImagingExperiment, numeric'
mzBin(object, ref, width = 400, units = c("ppm", "mz"), fun=sum, ...)## S4 method for signature 'MSImagingExperiment, missing'
mzBin(object, from=min(mz(object)), to=max(mz(object)), by,
        resolution = 200, units = c("ppm", "mz"), fun=sum, ...)
```
## Arguments

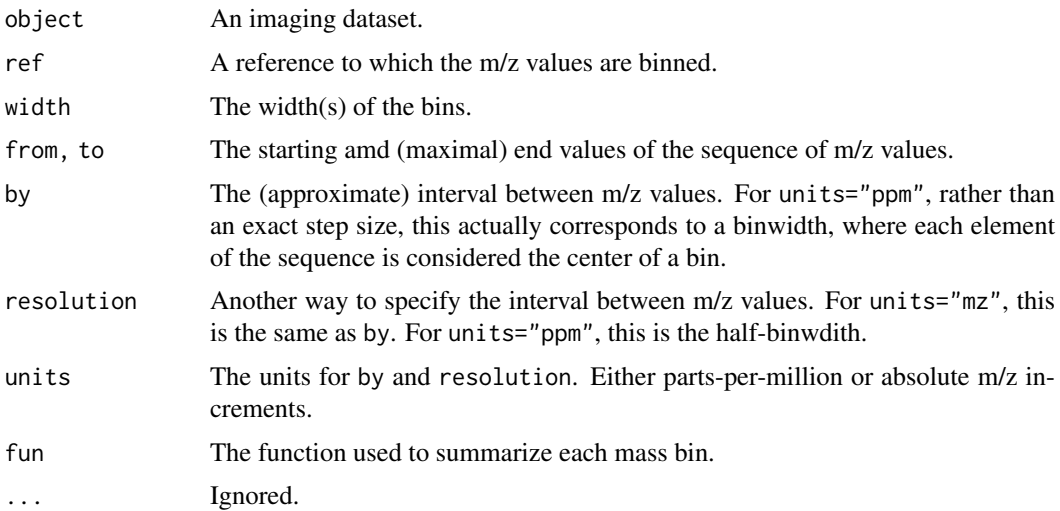

#### Details

The reference masses are considered to be the center of each bin. The bin is then expanded on either side according to half the value of width, and the intensities in each bin are summarized by applying fun.

Internally, [pixelApply](#page-68-0) is used to apply the binning. See its documentation page for more details.

## Value

An object of the same class with the binned spectra.

## Author(s)

Kylie A. Bemis

### See Also

[MSImagingExperiment](#page-49-0), [mzAlign](#page-55-0), [peakBin](#page-63-0), [reduceDimension](#page-86-0), [pixelApply](#page-68-0), [process](#page-81-0)

#### Examples

```
register(SerialParam())
set.seed(2)
data <- simulateImage(preset=1, npeaks=10, dim=c(3,3))
data <- data[,pData(data)$circle]
# queue m/z binning
data <- mzBin(data, resolution=10, units="mz", fun=max)
# apply m/z binning
data_binned <- process(data, plot=interactive())
```
normalize-methods *Normalize an imaging dataset*

## Description

Apply normalization to the feature vectors of an imaging dataset.

# Usage

```
## S4 method for signature 'SparseImagingExperiment'
normalize(object, method = c("tic", "rms", "reference"), ...)
## S4 method for signature 'MSImageSet'
normalize(object, method = "tic",
...,
pixel = pixels(object),
plot = FALSE)
## Totial-ion-current normalization
normalize.tic(x, tic=length(x), ...)
```

```
## Root-mean-square normalization
normalize.rms(x, rms=1, ...)
## Reference normalization
normalize.reference(x, feature, scale=1, ...)
```
## Arguments

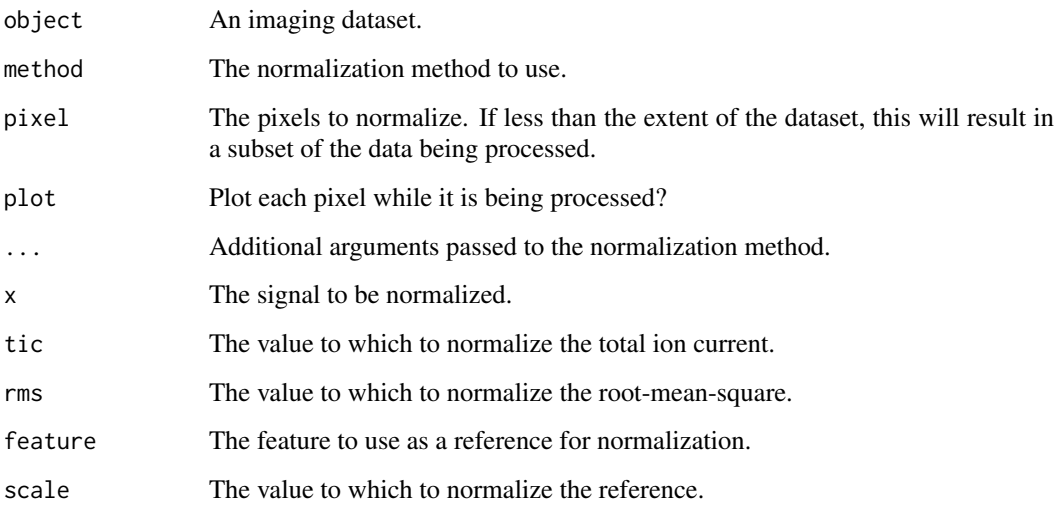

## Details

Normalization is usually performed using the provided functions, but a user-created function can also be passed to method. In this case it should take the following arguments:

- x: A numeric vector of intensities.
- ...: Additional arguments.

A user-created function should return a numeric vector of the same length.

Internally, [pixelApply](#page-68-0) is used to apply the normalization. See its documentation page for more details on additional objects available to the environment installed to the normalization function.

## Value

An object of the same class with the normalized spectra.

# Author(s)

Kylie A. Bemis

# See Also

[MSImagingExperiment](#page-49-0), [MSImageSet](#page-46-0), [pixelApply](#page-68-0), [process](#page-81-0)

## Examples

```
register(SerialParam())
set.seed(2)
data <- simulateImage(preset=1, npeaks=10, dim=c(3,3))
data <- data[,pData(data)$circle]
# queue normalization
data <- normalize(data, method="tic")
# apply normalization
data_normalized <- process(data)
```
PCA-methods *Principal components analysis*

## <span id="page-59-0"></span>Description

Performs principal components analysis efficiently on large datasets using implicitly restarted Lanczos bi-diagonalization (IRLBA) algorithm for approximate singular value decomposition of the data matrix.

## Usage

```
## S4 method for signature 'SparseImagingExperiment'
PCA(x, ncomp = 3, center = TRUE, scale = FALSE, ...)
## S4 method for signature 'PCA2'
predict(object, newx, ncomp, ...)
## S4 method for signature 'PCA2'
summary(object, ...)
## S4 method for signature 'SImageSet'
PCA(x, ncomp = 3,method = c("irlba", "nipals", "svd"),
   center = TRUE,
    scale = FALSE,
    iter.max = 100, ...)
## S4 method for signature 'PCA'
predict(object, newx, ...)
```
## Arguments

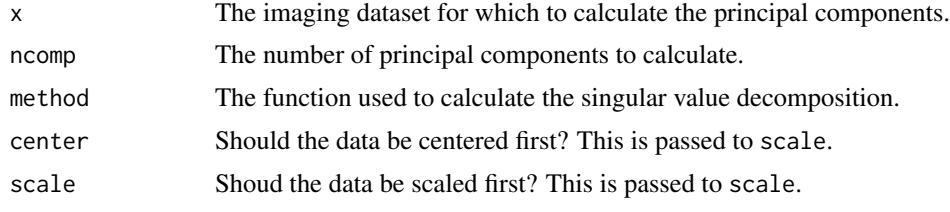

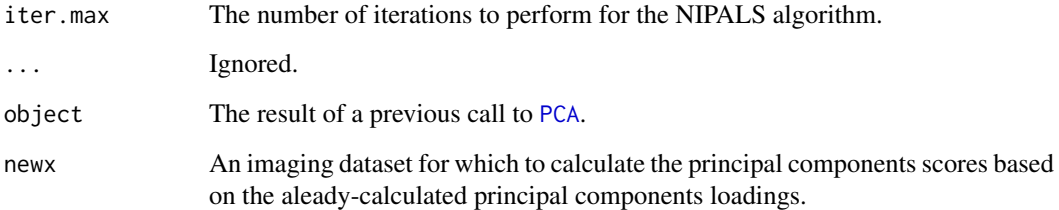

## Value

An object of class PCA2, which is a ResultImagingExperiment, or an object of class PCA, which is a ResultSet. Each elemnt of resultData slot contains at least the following components:

loadings: A matrix with the principal component loadings.

scores: A matrix with the principal component scores.

sdev: The standard deviations of the principal components.

## Author(s)

Kylie A. Bemis

## See Also

[OPLS](#page-77-0), [PLS](#page-77-0), [irlba](#page-0-0), [svd](#page-0-0)

#### Examples

```
register(SerialParam())
set.seed(1)
data <- simulateImage(preset=2, npeaks=20, dim=c(6,6),
   representation="centroid")
# project to FastMap components
pca <- PCA(data, ncomp=2)
# visualize first 2 components
image(pca, superpose=FALSE)
```
peakAlign-methods *Peak align an imaging dataset*

## <span id="page-60-0"></span>Description

Apply peak alignment to a mass spectrometry imaging dataset.

## Usage

```
## S4 method for signature 'MSImagingExperiment,missing'
peakAlign(object, tolerance = 200, units = c("ppm", "mz"), ...)
## S4 method for signature 'MSImagingExperiment, character'
peakAlign(object, ref, ...)
## S4 method for signature 'MSImagingExperiment,numeric'
peakAlign(object, ref, ...)
## S4 method for signature 'MSImageSet,numeric'
peakAlign(object, ref, method = c("diff", "DP"),
    ...,
    pixel = pixels(object),
   plot = FALSE)
## S4 method for signature 'MSImageSet, MSImageSet'
peakAlign(object, ref, ...)
## S4 method for signature 'MSImageSet,missing'
peakAlign(object, ref, ...)
## Absolute difference alignment
peakAlign.diff(x, y, diff.max=200, units=c("ppm", "mz"), ...)
## Dynamic programming alignment
peakAlign.DP(x, y, gap=0, ...)
```
### Arguments

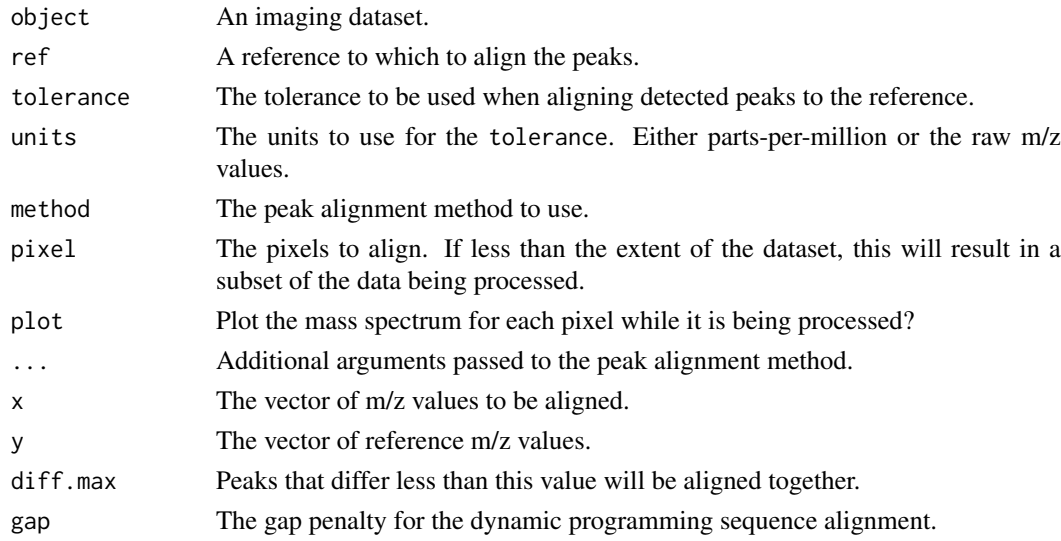

# Details

When applied to a MSImagingExperiment object with no other reference, peakAlign uses summarize() to calculate the mean spectrum, and then uses the local maxima of the mean spectrum as the reference. Alternatively, a vector of m/z values or a column name in the featureData that should be used

### peakAlign-methods 63

as the reference may be provided. Finally, if the featureData has an numeric vector element named "reference peaks" among its metadata(), this vector is used as the reference.

When applied to a MSImageSet object, if a MSImageSet object is used as the reference then the local maxima in its mean spectrum will be calculated and used as the reference m/z values. The method looks for a "mean" column in the object's featureData, and if it does not exist, then the mean spectrum will be calculated using featureApply(ref,mean). If the reference is missing, the method will use the object itself as the reference.

Peak alignment is usually performed using the provided functions, but a user-created function can also be passed to method. In this case it should take the following arguments:

- x: The vector of m/z values to be aligned.
- y: The vector of reference m/z values.
- ...: Additional arguments.

A user-created function should return a vector of the same length as x and y where NA values indicate no match, and non-missing values give the index of the matched peak in the reference set.

Internally, [pixelApply](#page-68-0) is used to apply the peak alignment. See its documentation page for more details on additional objects available to the environment installed to the peak alignment function.

#### Value

An object of class [MSImageSet](#page-46-0) with the peak aligned spectra.

## Author(s)

Kylie A. Bemis

# See Also

[MSImagingExperiment](#page-49-0), [MSImageSet](#page-46-0), [peakPick](#page-66-0), [peakFilter](#page-64-0), [peakBin](#page-63-0), [reduceDimension](#page-86-0), [pixelApply](#page-68-0), [process](#page-81-0)

### Examples

```
register(SerialParam())
```

```
set.seed(2)
data <- simulateImage(preset=1, npeaks=10, dim=c(3,3))
data <- data[,pData(data)$circle]
```

```
# queue peak picking and alignment
data <- peakPick(data, method="simple", SNR=6)
data <- peakAlign(data, tolerance=200, units="ppm")
```

```
# apply peak picking and alignment
data_peaks <- process(data, plot=interactive())
```
### <span id="page-63-0"></span>Description

Apply peak binning to a mass spectrometry imaging dataset.

## Usage

```
## S4 method for signature 'MSImagingExperiment,numeric'
peakBin(object, ref, type=c("height", "area"),
        tolerance = 200, units = c("ppm", "mz"), ...)
## S4 method for signature 'MSImagingExperiment,missing'
```

```
peakBin(object, type=c("height", "area"),
        tolerance = 200, units = c("ppm", "mz"), ...)
```
## Arguments

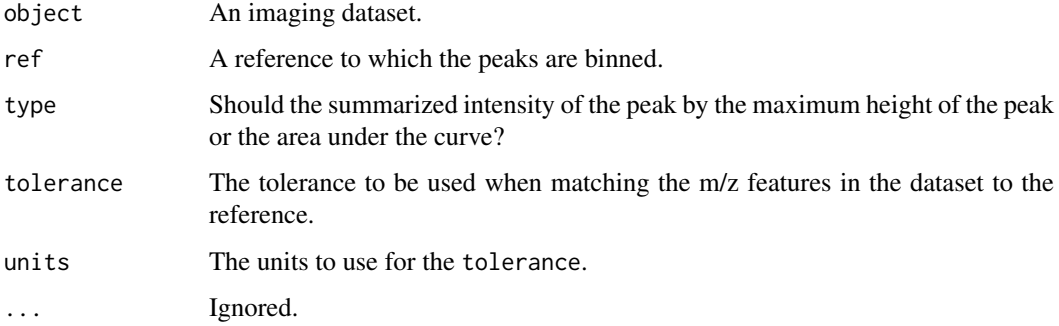

# Details

Peak binning is performed by first matching the m/z-values in the dataset to those in the reference, and then finding the boundaries of the peak by detecting the nearest local minima. Then either the maximum height or the area under the curve of the peak are returned.

Internally, [pixelApply](#page-68-0) is used to apply the binning. See its documentation page for more details.

#### Value

An object of the same class with the binned peaks.

## Author(s)

Kylie A. Bemis

# See Also

[MSImagingExperiment](#page-49-0), [peakPick](#page-66-0), [peakAlign](#page-60-0), [peakFilter](#page-64-0), [reduceDimension](#page-86-0), [pixelApply](#page-68-0), [process](#page-81-0)

#### peakFilter-methods 65

# Examples

```
register(SerialParam())
set.seed(2)
data <- simulateImage(preset=1, npeaks=10, dim=c(3,3))
data <- data[,pData(data)$circle]
ref <- mz(metadata(data)$design$featureData)
# queue peak binning
data <- peakBin(data, ref=ref, type="height")
# apply peak binning
data_peaks <- process(data, plot=interactive())
```
peakFilter-methods *Peak filter or mass filter an imaging dataset*

### <span id="page-64-0"></span>Description

Apply peak filtering or mass filtering to a mass spectrometry imaging dataset.

#### Usage

```
## S4 method for signature 'MSImagingExperiment'
mzFilter(object, ..., freq.min = 0, thresh.max = 0.01)## S4 method for signature 'MSImagingExperiment'
peakFilter(object, ..., freq.min = 0.01, thresh.max = 0)
## S4 method for signature 'MSImageSet'
peakFilter(object, method = "freq", ..., pixel, plot)
## Filter based on the frequency of a peak
peakFilter.freq(x, freq.min=0.01, ...)
```
#### Arguments

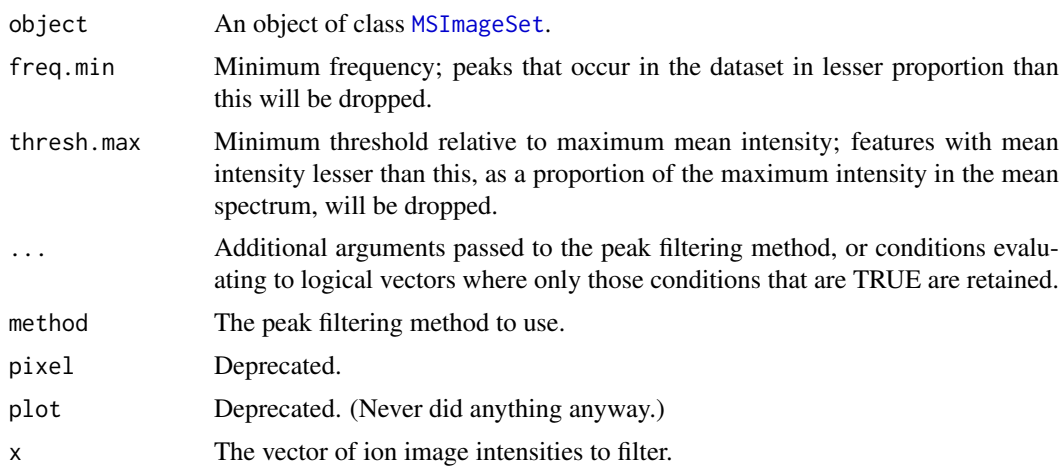

### Details

When applied to a MSImagingExperiment object, peakFilter uses the summarize() to generate useful statistics about the detected peaks. These include the 'min', 'max', 'mean', 'sum', 'sd', and 'var' of the detected peaks. These can be used in logical expressions to filter the peaks.

Note that mzFilter is an alias for peakFilter, with different default parameters that are more appropriate for data that has not been peak picked and aligned.

When applied to a MSI mageSet object, unlike most other processing methods, peakFilter operates on the feature space (ion images) of the dataset.

Peak filtering is usually performed using the provided functions, but a user-created function can also be passed to method. In this case it should take the following arguments:

- x: The vector of ion image intensities to filter.
- ...: Additional arguments.

A user-created function should return a logical: TRUE means keep the peak, and FALSE means remove the peak.

Internally, [featureApply](#page-68-0) is used to apply the filtering. See its documentation page for more details on additional objects available to the environment installed to the peak filtering function.

#### Value

An object of the same class with the filtered peaks.

## Author(s)

Kylie A. Bemis

#### See Also

[MSImagingExperiment](#page-49-0), [MSImageSet](#page-46-0), [peakPick](#page-66-0), [peakAlign](#page-60-0), [peakBin](#page-63-0), [reduceDimension](#page-86-0), [featureApply](#page-68-0), [process](#page-81-0)

#### Examples

```
register(SerialParam())
```

```
set.seed(2)
data <- simulateImage(preset=1, npeaks=10, dim=c(3,3))
data <- data[,pData(data)$circle]
```

```
# queue peak picking, alignment, and filtering
data <- peakPick(data, method="simple", SNR=6)
data <- peakAlign(data, tolerance=200, units="ppm")
data <- peakFilter(data, freq.min=0.2)
# apply peak picking, alignment, and filtering
```

```
data_peaks <- process(data, plot=interactive())
```
peakPick-methods *Peak pick an imaging dataset*

### <span id="page-66-0"></span>Description

Apply peak picking to a mass spectrometry imaging dataset.

# Usage

```
## S4 method for signature 'MSImagingExperiment'
peakPick(object, method = c("simple", "adaptive", "mad"), ...)
## S4 method for signature 'MSImageSet'
peakPick(object, method = c("simple", "adaptive", "limpic"),
    ...,
   pixel = pixels(object),
   plot = FALSE)
## Local maxima and SNR with constant noise based on SD
peakPick.simple(x, SNR=6, window=5, blocks=100, ...)
## Local maxima and SNR with adaptive noise based on SD
peakPick.adaptive(x, SNR=6, window=5, blocks=100, spar=1, ...)
## Local maxima and SNR with noise based on local MAD
peakPick.mad(x, SNR=6, window=5, blocks=100, ...)
```

```
## LIMPIC peak detection
peakPick.limpic(x, SNR=6, window=5, blocks=100, thresh=0.75, ...)
```
# Arguments

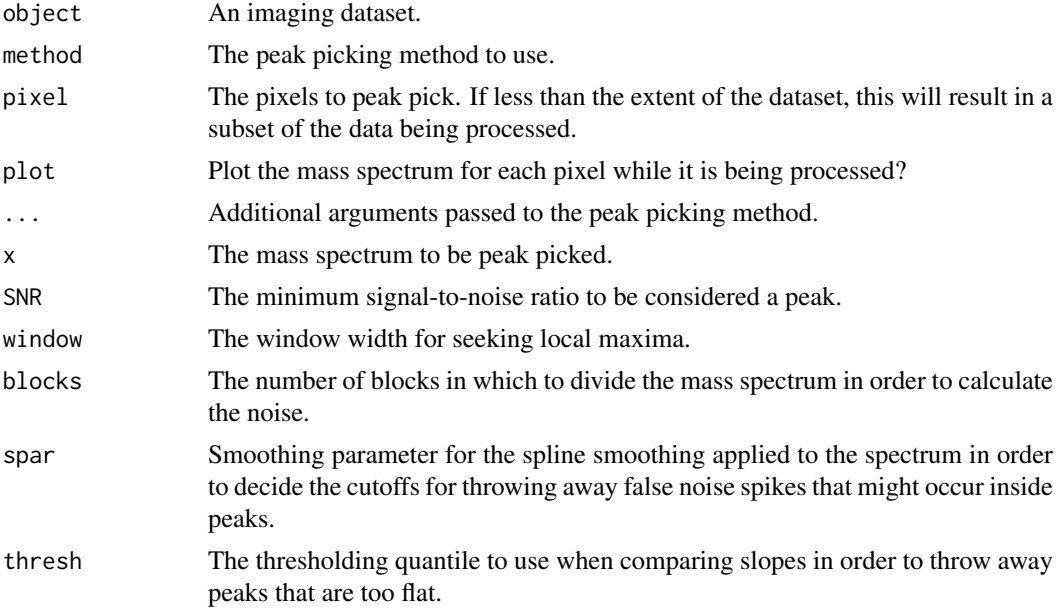

#### Details

Peak picking is usually performed using the provided functions, but a user-created function can also be passed to method. In this case it should take the following arguments:

- x: A numeric vector of intensities.
- ...: Additional arguments.

When applied to an MSImagingExperiment object, a user-created function should return a integer vector giving the indices of the detected peaks.

When applied to an MSImageSet object, a user-created function should return a list with two vectors of the same length as x:

- peaks: A logical vector indicating peaks.
- noise: A numeric vector with the estimated noise.

Internally, [pixelApply](#page-68-0) is used to apply the peak picking. See its documentation page for more details on additional objects available to the environment installed to the peak picking function.

## Value

An object of the same class with the peak picked spectra. Note that the full mass range is retained and the peaks are unaligned, so [peakAlign](#page-60-0) should be called before applying further methods.

# Author(s)

Kylie A. Bemis

### References

Mantini, D., Petrucci, F., Pieragostino, D., Del Boccio, P., Di Nicola, M., Di Ilio, C., et al. (2007). LIMPIC: a computational method for the separation of protein MALDI-TOF-MS signals from noise. BMC Bioinformatics, 8(101), 101. doi:10.1186/1471-2105-8-101

## See Also

[MSImagingExperiment](#page-49-0), [MSImageSet](#page-46-0), [peakAlign](#page-60-0), [peakFilter](#page-64-0), [peakBin](#page-63-0), [reduceDimension](#page-86-0), [pixelApply](#page-68-0), [process](#page-81-0)

#### Examples

```
register(SerialParam())
set.seed(2)
data <- simulateImage(preset=1, npeaks=10, dim=c(3,3))
data <- data[,pData(data)$circle]
# queue peak picking
data <- peakPick(data, method="simple", SNR=6)
# apply peak picking
data_peaks <- process(data, plot=interactive())
```
pixelApply-methods *Apply functions over imaging datasets*

#### <span id="page-68-0"></span>Description

Apply an existing or a user-specified function over either all of the features or all of the pixels of a [SparseImagingExperiment](#page-103-0) or [SImageSet](#page-94-0). These are provided by analogy to the 'apply' family of functions, but allowing greater efficiency and convenience when applying functions over an imaging dataset.

## Usage

```
#### Methods for Cardinal >= 2.x classes ####
## S4 method for signature 'SparseImagingExperiment'
pixelApply(.object, .fun, ...,
    .blocks = FALSE,
    .simplify = TRUE,
    .use.names = TRUE,
    .outpath = NULL,
    BPREDO = list(),
    BPPARAM = bpparam())
## S4 method for signature 'SparseImagingExperiment'
featureApply(.object, .fun, ...,
    .blocks = FALSE,
    .simplify = TRUE,
    .use.names = TRUE,
    .outpath = NULL,
    BPREDO = list(),
    BPPARAM = bpparam())
## S4 method for signature 'SparseImagingExperiment'
spatialApply(.object, .r, .fun, ...,
    .dist = "chebyshev",
    .blocks = FALSE,
    .simplify = TRUE,
    .use.names = TRUE,
    .outpath = NULL,
    .params = NULL,
    .init = NULL,BPREDO = list(),
    BPPARAM = bpparam())
#### Methods for Cardinal 1.x classes ####
## S4 method for signature 'SImageSet'
pixelApply(.object, .fun, ...,
    .pixel,
    .feature,
    .feature.groups,
```

```
.pixel.dependencies,
    .simplify = TRUE,
    .use.names = TRUE,
    .verbose = FALSE)
## S4 method for signature 'SImageSet'
featureApply(.object, .fun, ...,
   .feature,
    .pixel,
    .pixel.groups,
    .feature.dependencies,
    .\simplify = \mathsf{TRUE},.use.names = TRUE,
    .verbose = FALSE)
```
# Arguments

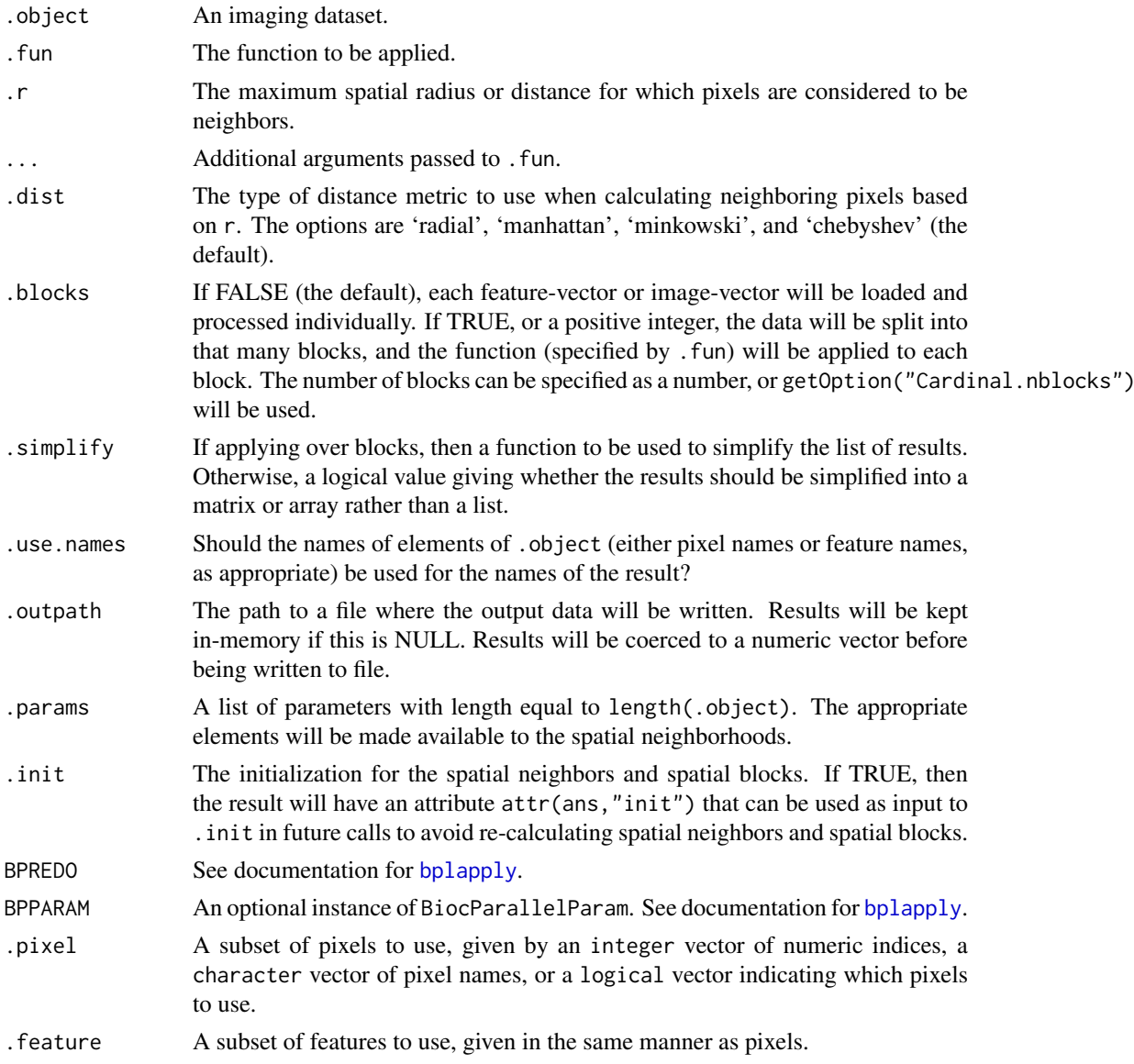

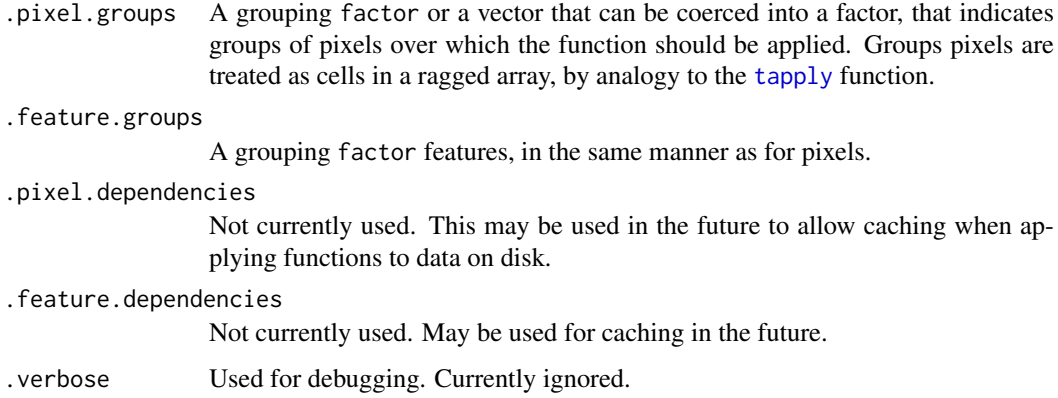

## **Details**

#### For [SparseImagingExperiment](#page-103-0)-derived classes ####

For pixelApply, the function is applied to the feature vector(s) belonging to pixel(s).

For featureApply, the function is applied to the vector(s) of intensity values (i.e., the flattened image) corresponding to the feature(s).

For spatialApply, the function is applied to neighborhoods of feature-vectors corresponding to neighboring pixels. The maximum distance in each dimension for a pixel to be considered a neighbor is given by .r. The first argument to .fun is a matrix of column-vectors.

If .blocks is provided (either TRUE or a positive integer), then the data is split into blocks beforehand, and entire blocks are loaded and passed to the function as a matrix of column-vectors. Otherwise, single vectors are passed to the function individually. If blocks are used, then .simplify should be a function that simplifies a list of results.

Note that for spatialApply (only), if blocks are used, the result is NOT guaranteed to be in the correct order; instead the result will have a  $attr(\text{ans}, "idx")$  attribute giving the proper order (pixel IDs) of the results, and the .simplify function should likely re-order the results.

The following attributes are assigned to the object passed to  $\ldots$  fun, accessible via  $attr()$ :

- idx: The indices of the current pixel(s) or feature(s).
- mcols: Either featureData(.object) for pixelApply or pixelData(.object) for featureApply.
- by: A string giving either "pixel" for pixelApply or "feature" for featureApply. This attribute is to facilitate determining whether this is a call to pixelApply or featureApply within methods that may select one or the other to use depending on the internal data structure.

Additionally, the following attributes are made available during a call to spatialy $Apply()$ :

- centers: A vector indicating which column(s) should be considered the center(s) of the neighborhood(s).
- neighbors: A list of vectors indicating which column(s) should be considered the neighborhoods. Only relevant if using .blocks.
- offsets: A matrix where the rows are the spatial offsets of the pixels in the neighborhood(s) from the center pixel(s).
- params: The relevant list elements of the .params argument.

#### For [SImageSet](#page-94-0)-derived classes ####

The use of .pixel and .feature can be used to apply the function over only a subset of pixels or features (or both), allowing faster computation when calculation on only a subset of data is needed.

For pixelApply, the function is applied to the feature vector belonging to each pixel. The use of .feature.groups allows cod[etapply-](#page-0-0)like functionality on the feature vectors, applied separately to each pixel.

For featureApply, the function is applied to the vector of intensity values (i.e., the flattened image) corresponding to each feature. The use of .feature.groups allows cod[etapply-](#page-0-0)like functionality on the flattened image intensity vectors, applied separately to each feature.

The fData from . object is installed into the environment of . fun for pixelApply, and the pData from .object is installed into the environment of .fun for featureApply. This allows access to the symbols from fData or pData during the execution of . fun. If . fun already has an environment, it is retained as the parent of the installed environment.

Additionally, the following objects are made available by installing them into the .fun environment:

- .Object: The passed .object. (Note the case.)
- .Index: The index of the current iteration.

#### Value

If .simplify = FALSE, a list. Otherwise, a vector or matrix, or a higher-dimensional array if grouping is specified, or the output of the provided . simplify function.

## Author(s)

Kylie A. Bemis

## See Also

[MSImagingExperiment](#page-49-0), [MSImageSet](#page-46-0)

#### Examples

```
register(SerialParam())
```
set.seed(2) data <- simulateImage(preset=1, npeaks=10, dim=c(10,10))

```
# calculate TIC for each pixel
tic <- pixelApply(data, sum)
```

```
# calculate mean spectrum
ms <- featureApply(data, mean)
```
### <span id="page-72-0"></span>Description

Create and display plots for the feature data of an imaging dataset using a formula interface.

# Usage

```
#### Methods for Cardinal >= 2.x classes ####
## S4 method for signature 'DataFrame,ANY'
plot(x, y, ...)
## S4 method for signature 'XDataFrame,missing'
plot(x, formula,
        groups = NULL,
        superpose = FALSE,
        strip = TRUE,
        key = superpose || | is .null(groups),...,
        xlab, xlim,
        ylab, ylim,
        layout,
        col = discrete.colors,
        subset = TRUE,add = FALSE)## S4 method for signature 'SparseImagingExperiment,missing'
plot(x, formula,
        pixel,
        pixel.groups,
        groups = NULL,
        superpose = FALSE,
        strip = TRUE,
        key = superpose || | is .null(groups),fun = mean,hline = 0,
        ...,
        xlab, xlim,
        ylab, ylim,
        layout,
        col = discrete.colors,
        subset = TRUE,add = FALSE)## S4 method for signature 'MSImagingExperiment,missing'
plot(x, formula,
        pixel = pixels(x, coord=coord, run=run),
        pixel.groups,
```

```
coord,
        run,
        plusminus,
        ...,
        xlab, ylab,
        type = if (centroided(x)) 'h' else 'l')
## S4 method for signature 'SparseResultImagingExperiment,missing'
plot(x, formula,
        model = modelData(x),
        superpose = TRUE,
        ...,
        column,
        xlab, ylab,
        type = 'h',
        subset = TRUE)
## S4 method for signature 'PCA2,missing'
plot(x, formula,
    values = "loadings", ...)## S4 method for signature 'PLS2,missing'
plot(x, formula,
    values = c("coefficients", "loadings", "weights"), ...)
## S4 method for signature 'SpatialFastmap2,missing'
plot(x, formula,
    values = "correlation", \ldots)
## S4 method for signature 'SpatialKMeans2,missing'
plot(x, formula,
    values = c("centers", "correlation"), ...)## S4 method for signature 'SpatialShrunkenCentroids2, missing'
plot(x, formula,
    values = c("centers", "statistic"), ...#### Methods for Cardinal 1.x classes ####
## S4 method for signature 'SImageSet,missing'
plot(x, formula = ~ Feature,
    pixel,
    pixel.groups,
    groups = NULL,
    superpose = FALSE,
    strip = TRUE,
    key = FALSE,fun = mean.
    ...,
    xlab,
    xlim,
    ylab,
```

```
ylim,
    layout,
    type = '1',
    col = "black",subset = TRUE,
    lattice = FALSE)
## S4 method for signature 'MSImageSet,missing'
plot(x, formula = ~\sim mz,
    pixel = pixels(x, coord=coord),
    pixel.groups,
    coord,
    plusminus,
    ...,
    type = if (centroided(x)) 'h' else 'l')
## S4 method for signature 'ResultSet,missing'
plot(x, formula,
    model = pData(modelData(x)),
    pixel,
    pixel.groups,
    superpose = TRUE,
    strip = TRUE,
    key = superpose,
    ...,
    xlab,
    ylab,
    column,
    col = if (superpose) rainbow(nlevels(pixel.groups)) else "black",
    lattice = FALSE)
## S4 method for signature 'CrossValidated,missing'
plot(x, fold = 1:length(x), layout, ...)## S4 method for signature 'PCA,missing'
plot(x, formula = substitute(mod ~ mz),mode = "loadings",
    type = 'h',
    ...)
## S4 method for signature 'PLS,missing'
plot(x, formula = substitute(mode \sim mz),
    mode = c("coefficients", "loadings",
        "weights", "projection"),
    type = 'h',
    ...)
## S4 method for signature 'OPLS,missing'
plot(x, formula = substitute(mod ~ mz),mode = c("coefficients", "loadings", "Oloadings",
        "weights", "Oweights", "projection"),
    type = 'h',
```

```
...)
## S4 method for signature 'SpatialFastmap,missing'
plot(x, formula = substitute(mode \sim mz),
    mode = "correlation",
    type = 'h',
    ...)
## S4 method for signature 'SpatialShrunkenCentroids,missing'
plot(x, formula = substitute(mode \sim mz),
    mode = c("centers", "tstatistics"),
    type = 'h',
    ...)
## S4 method for signature 'SpatialKMeans,missing'
plot(x, formula = substitute(mod ~ mz),mode = c("centers", "betweenss", "withinss"),
    type = 'h',
    ...)
```
## Arguments

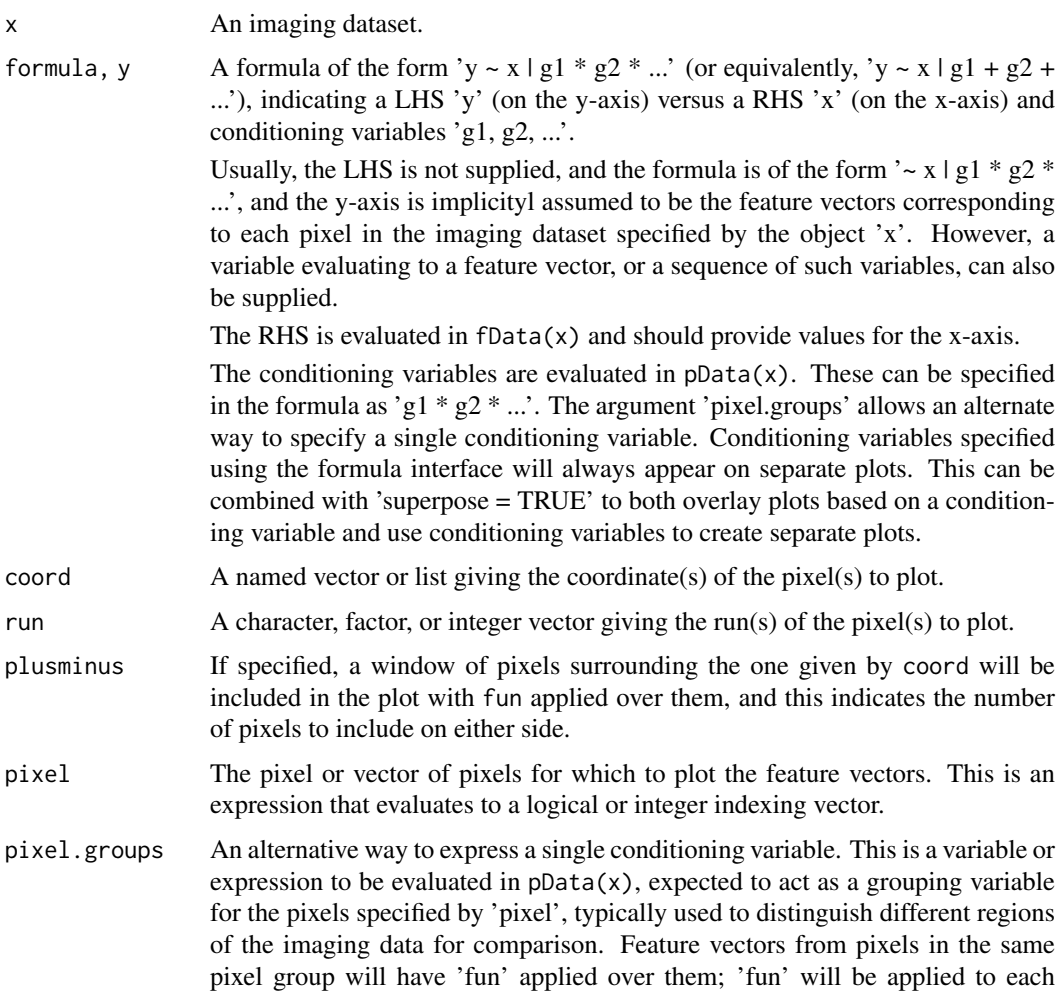

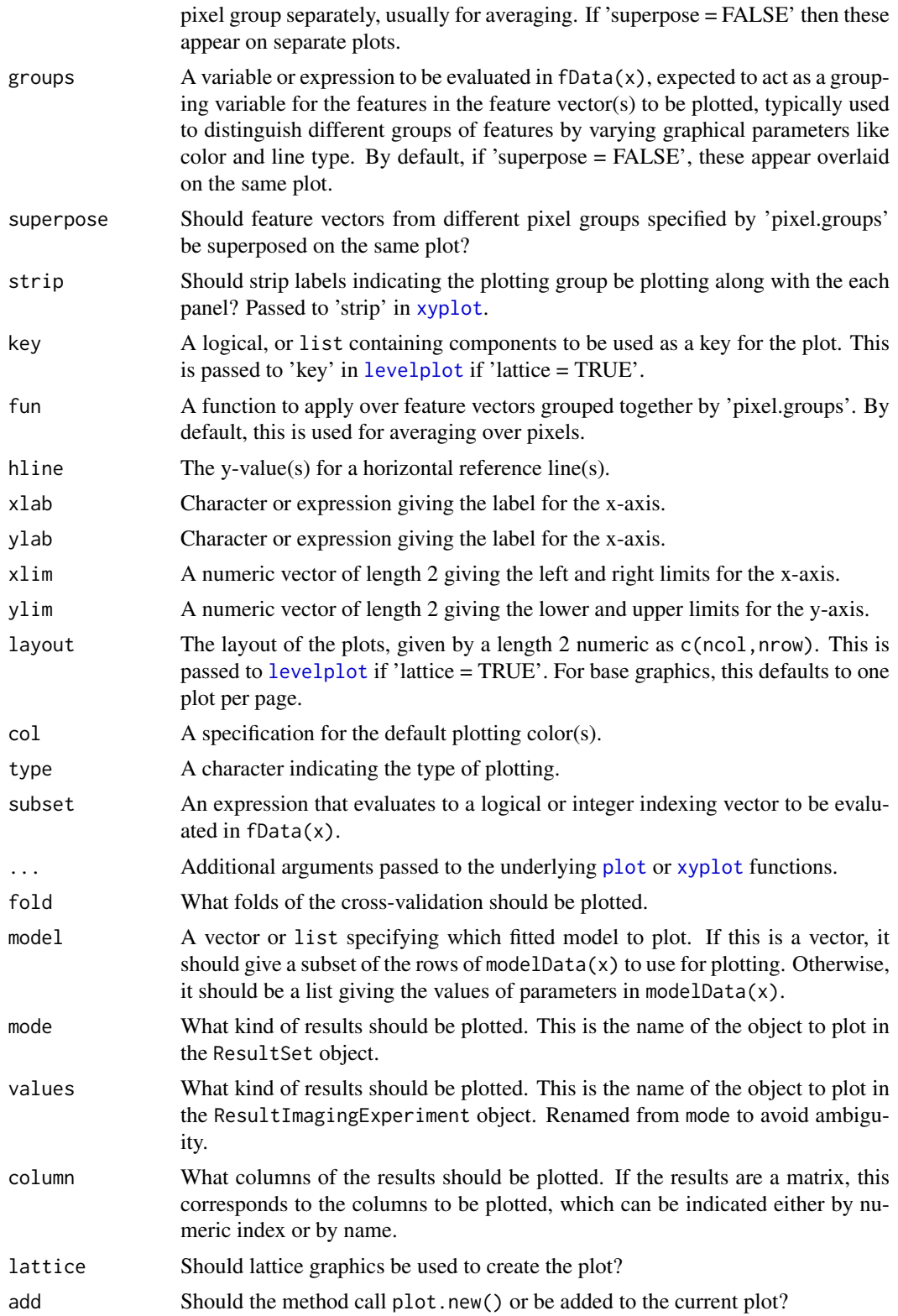

# Author(s)

Kylie A. Bemis

#### See Also

[image](#page-20-0)

# Examples

```
register(SerialParam())
set.seed(1)
x <- simulateImage(preset=2, npeaks=10, dim=c(10,10))
m <- mz(metadata(x)$design$featureData)
plot(x, pixel=23)
plot(x, coord=c(x=3, y=3), plusminus=1)
plot(x, coord=c(x=3, y=3), groups= mz > 1000)plot(x, coord=c(x=7, y=7), superpose=TRUE)
sm <- summarize(x, .stat=c("mean", "sd"))
featureData(x)$mean <- sm$mean
featureData(x)$sd <- sm$sd
plot(x, mean + I(-sd) \sim mz, superpose=TRUE)
```
PLS-methods *Partial least squares*

### <span id="page-77-0"></span>Description

Performs partial least squares (also called projection to latent structures or PLS) on an imaging dataset. This will also perform discriminant analysis (PLS-DA) if the response is a factor. Orthogonal partial least squares options (O-PLS and O-PLS-DA) are also available.

## Usage

```
## S4 method for signature 'SparseImagingExperiment,ANY'
PLS(x, y, ncomp = 3, method = c("pls", "opls"),center = TRUE, scale = FALSE,
        iter.max = 100, ...)## S4 method for signature 'SparseImagingExperiment,ANY'
OPLS(x, y, ncomp = 3, ...)## S4 method for signature 'PLS2'
predict(object, newx, newy, ncomp, ...)
## S4 method for signature 'PLS2'
fitted(object, ...)
## S4 method for signature 'PLS2'
summary(object, ...)
## S4 method for signature 'SImageSet,matrix'
```
### PLS-methods 79

```
PLS(x, y, ncomp = 3,method = "nipals",
   center = TRUE,
   scale = FALSE,
   iter.max = 100, ...)## S4 method for signature 'SImageSet,ANY'
PLS(x, y, \ldots)## S4 method for signature 'SImageSet,matrix'
OPLS(x, y, ncomp = 3,method = "nipals",
   center = TRUE,
   scale = FALSE,
   keep.Xnew = TRUE,
   iter.max = 100, ...)## S4 method for signature 'SImageSet,ANY'
OPLS(x, y, \ldots)## S4 method for signature 'PLS'
predict(object, newx, newy, ...)
## S4 method for signature 'OPLS'
predict(object, newx, newy, keep.Xnew = TRUE, ...)
```
## Arguments

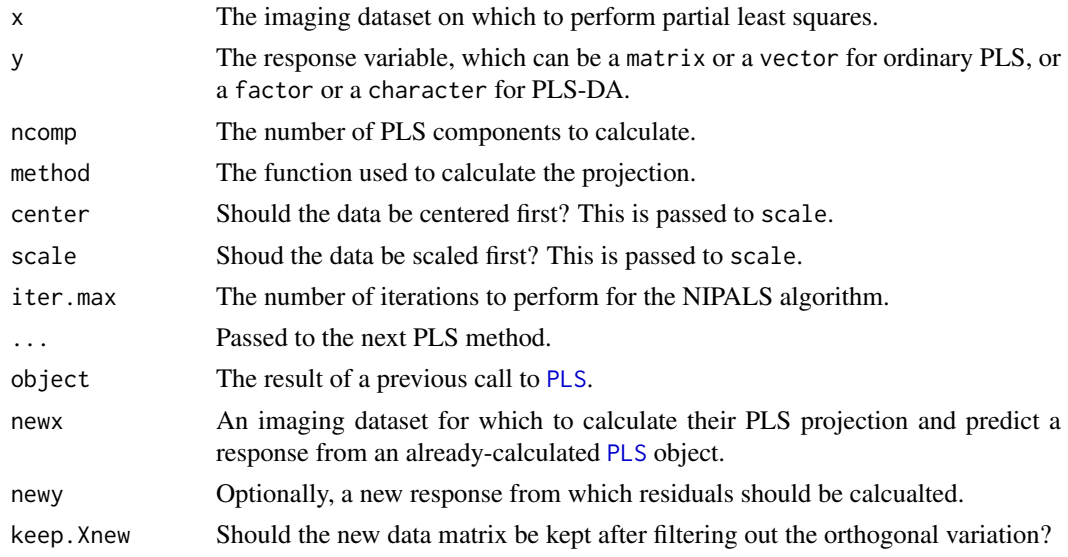

## Value

An object of class PLS2, which is a ResultImagingExperiment, or an object of class PLS, which is a ResultSet. Each elemnt of resultData slot contains at least the following components:

fitted: The fitted response.

loadings: A matrix with the explanatory variable loadings.

weights: A matrix with the explanatory variable weights.

scores: A matrix with the component scores for the explanatary variable.

Yscores: A matrix objects with the component scores for the response variable.

Yweights: A matrix objects with the response variable weights.

coefficients: The matrix of the regression coefficients.

The following components may also be available for classes OPLS and OPLS2.

Oloadings: A matrix objects with the orthogonal explanatory variable loadings.

Oweights: A matrix with the orthgonal explanatory variable weights.

If y is a categorical variable, then a categorical class prediction will also be available in addition to the fitted numeric response.

## Author(s)

Kylie A. Bemis

## References

Trygg, J., & Wold, S. (2002). Orthogonal projections to latent structures (O-PLS). Journal of Chemometrics, 16(3), 119-128. doi:10.1002/cem.695

#### See Also

[PCA](#page-59-0), [spatialShrunkenCentroids](#page-110-0),

### Examples

```
register(SerialParam())
set.seed(1)
x <- simulateImage(preset=2, npeaks=10, dim=c(10,10),
    snoise=1, sdpeaks=1, representation="centroid")
y <- makeFactor(circle=pData(x)$circle, square=pData(x)$square)
pls \leftarrow PLS(x, y, ncomp=1:3)summary(pls)
opls <- OPLS(x, y, ncomp=1:3)
summary(pls)
```
<span id="page-80-0"></span>PositionDataFrame-class

*PositionDataFrame: data frame with spatial position metadata*

### Description

An PositionDataFrame is an extension of the [XDataFrame](#page-118-0) class with special slot-columns for spatial coordinates. It is designed specifically with biological imaging experiments in mind, so it also has an additional slot-column for tracking the experimental run.

### Usage

```
PositionDataFrame(coord, run, ..., row.names = NULL, check.names = TRUE)
```
### Arguments

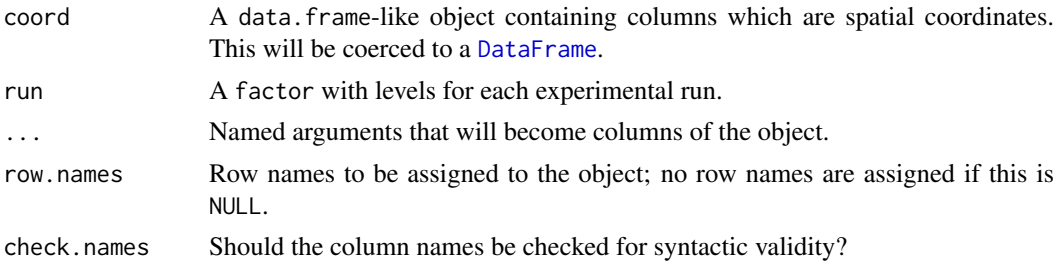

### Details

PositionDataFrame is designed for spatial data, specifically for biological imaging data. It includes a slot-column for the experimental run. In most 2D imaging experiments, each distinct image is considered a distinct run. No additional assumptions are made about the spatial structure of the data, and non-gridded spatial coordinates are allowed.

This class is intended to eventually replace the [IAnnotatedDataFrame](#page-17-0) class, and implements similar concepts but with a more robust and modern infrastructure.

## Methods

run(object), run(object) <- value: Get or set the experimental run slot-column.

runNames(object), runNames(object) <- value: Get or set the experimental run levels.

coord(object), coord(object) <- value: Get or set the spatial position slot-columns.

- coordLabels(object), coordLabels(object) <- value: Get or set the names of the spatial position slot-columns.
- gridded(object), gridded(object) <- value: Get or set whether the spatial positions are gridded or not. Typically, this should not be set manually.
- resolution(object), resolution(object) <- value: Get or set the spatial resolution of the spatial positions. Typically, this should not be set manually.
- dims(object): Get the gridded dimensions of the spatial positions (i.e., as if projected to an image raster).
- as. list(x, ..., slots = TRUE): Coerce the object to a list, where the slot-columns are included by default. Use slots=FALSE to exclude the slot-columns.

## Author(s)

Kylie A. Bemis

## See Also

[XDataFrame](#page-118-1)

# Examples

```
## Create an PositionDataFrame object
coord \leq expand.grid(x=1:3, y=1:3)
values <- seq_len(nrow(coord))
pdata <- PositionDataFrame(coord=coord, values=values)
## Check the spatial properties
gridded(pdata)
resolution(pdata)
dims(pdata)
```
process-methods *Delayed Processing of Imaging Datasets*

## <span id="page-81-0"></span>Description

Queue pre-processing steps on an imaging dataset and apply them.

## Usage

```
## S4 method for signature 'SparseImagingExperiment'
process(object, fun, ...,
    kind = c("pixel", "feature", "global"),
    prefun, preargs,
    postfun, postargs,
    plotfun,
    label = \int u \, du,
    delay = FALSE,
    plot = FALSE,
    par = NULL,
    outpath = NULL,
    BPPARAM = bpparam()
```
# Arguments

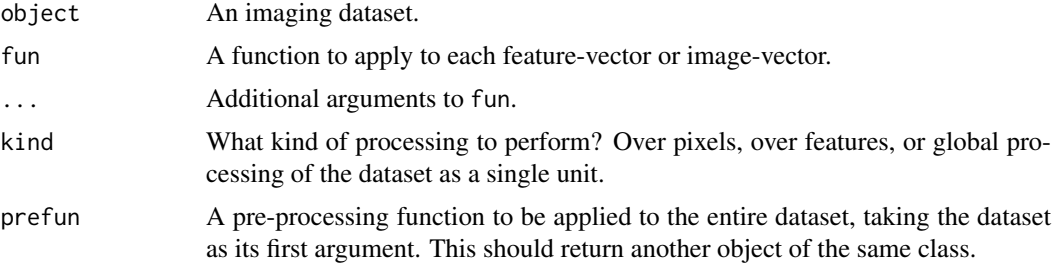

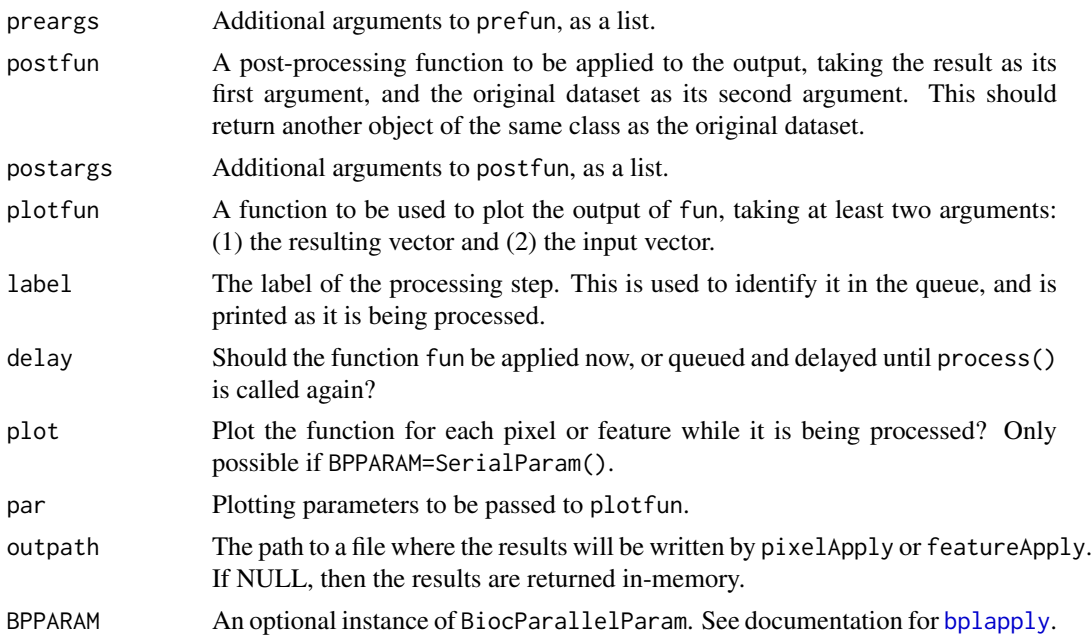

# Details

This method allows queueing of delayed processing to an imaging dataset. All of the registered processing steps will be applied in sequence whenever process() is called next with delay=FALSE. The processing can be over feature-vectors (e.g., mass spectra), over image-vectors, or over the entire dataset as a unit. The processing is performed in parallel using the current registered parallel backend.

## Value

An object of the same class (or subclass) as the original imaging dataset, with the data processing queued or applied.

## Author(s)

Kylie A. Bemis

#### See Also

[SparseImagingExperiment](#page-103-0), [MSImagingExperiment](#page-49-0), [pixelApply](#page-68-0), [featureApply](#page-68-0), [normalize](#page-57-0), [smoothSignal](#page-101-0), [reduceBaseline](#page-84-0), [peakPick](#page-66-0), [peakAlign](#page-60-0), [peakFilter](#page-64-0), [peakBin](#page-63-0)

## Examples

```
register(SerialParam())
set.seed(2)
data <- simulateImage(preset=1, dim=c(10,10), baseline=1)
data_c <- data[,pData(data)$circle]
tmp <- process(data, function(s) log2(abs(s)))
tmp1 <- process(data, abs, delay=TRUE)
```

```
tmp2 <- process(tmp1, log2, delay=TRUE)
process(tmp2)
```

```
readMSIData Read mass spectrometry imaging data files
```
## <span id="page-83-0"></span>Description

Read supported mass spectrometry imaging data files. Supported formats include imzML and Analyze 7.5.

## Usage

```
## Read any supported MS imaging file
readMSIData(file, ...)
## Read imzML files
readImzML(name, folder = getwd(), attach.only = TRUE,
mass.range = NULL, resolution = 200, units = c("ppm", "mz"),
as = c("MSImagingExperiment", "MSImageSet"),
BPPARAM = bpparam(), ...)
## Read Analyze 7.5 files
readAnalyze(name, folder = getwd(), attach.only = TRUE,
```
as = c("MSImagingExperiment", "MSImageSet"), ...)

#### Arguments

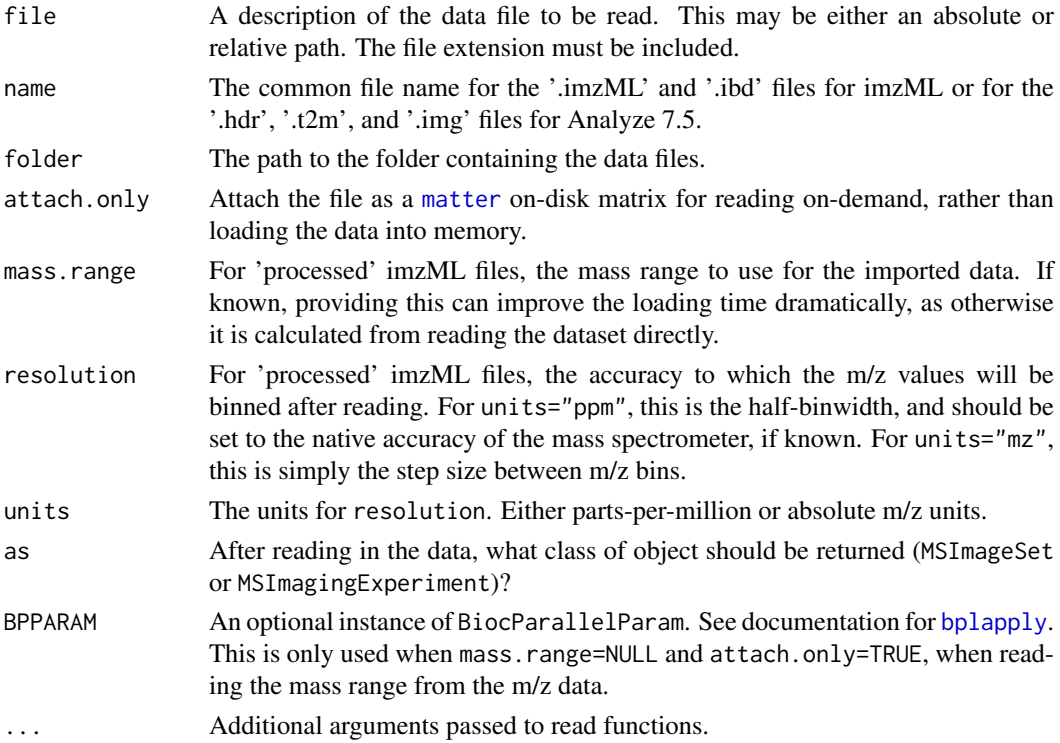

#### Details

In the current implementation, the file extensions must match exactly: '.imzML' and '.ibd' for imzML and '.hdr', '.t2m', and '.img' for Analyze 7.5.

The readImzML function supports reading and returning both the 'continuous' and 'processed' formats.

When attach.only=TRUE, the data is not loaded into memory; only the experimental metadata is read, and the intensity data will only be accessed on-demand. For large datasets, this is memoryefficient. For smaller datasets, this may be slower than simply reading the entire dataset into memory.

If the mass range is known, setting mass. range will make reading data much faster for very large datasets.

### Value

A [MSImageSet](#page-46-0) object.

#### Author(s)

Kylie A. Bemis

### References

Schramm T, Hester A, Klinkert I, Both J-P, Heeren RMA, Brunelle A, Laprevote O, Desbenoit N, Robbe M-F, Stoeckli M, Spengler B, Rompp A (2012) imzML - A common data format for the flexible exchange and processing of mass spectrometry imaging data. Journal of Proteomics 75 (16):5106-5110. doi:10.1016/j.jprot.2012.07.026

## See Also

[writeMSIData](#page-116-0)

reduceBaseline-methods

*Reduce the baseline for an imaging dataset*

#### <span id="page-84-0"></span>Description

Apply baseline reduction to the feature vectors of an imaging dataset.

### Usage

```
## S4 method for signature 'SparseImagingExperiment'
reduceBaseline(object, method = c("median", "locmin"), ...)
## S4 method for signature 'MSImageSet'
reduceBaseline(object, method = "median",
    ...,
   pixel = pixels(object),
   plot = FALSE)
```

```
## Interpolated median baseline reduction
reduceBaseline.median(x, blocks=500, fun=median, spar=1, ...)
```
## Local minima baseline reduction reduceBaseline.locmin(x, window=5, ...)

# Arguments

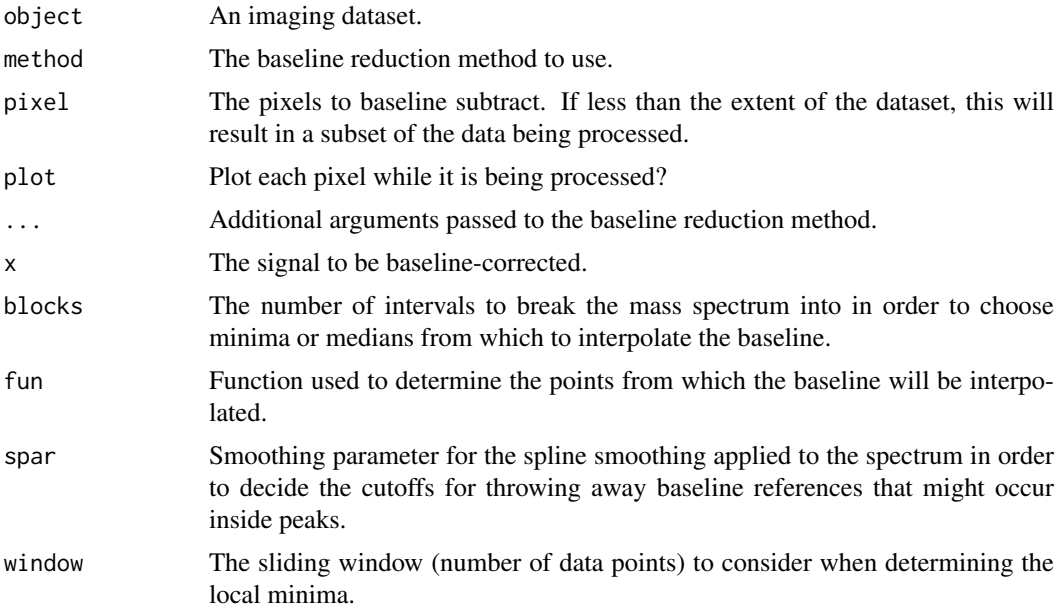

# Details

Baseline reduction is usually performed using the provided functions, but a user-created function can also be passed to method. In this case it should take the following arguments:

- x: A numeric vector of intensities.
- ...: Additional arguments.

A user-created function should return a numeric vector of the same length. with the baselinesubtracted intensities.

Internally, [pixelApply](#page-68-0) is used to apply the baseline reduction. See its documentation page for more details on additional objects available to the environment installed to the baseline reduction function.

## Value

An object of the same class with the baseline-subtracted spectra.

## Author(s)

Kylie A. Bemis

# See Also

[MSImagingExperiment](#page-49-0), [MSImageSet](#page-46-0), [pixelApply](#page-68-0), [process](#page-81-0)

#### reduceDimension-methods 87

### Examples

```
register(SerialParam())
set.seed(2)
data <- simulateImage(preset=1, npeaks=10, dim=c(3,3), baseline=1)
data <- data[,pData(data)$circle]
# queue baseline reduction
data <- reduceBaseline(data, method="median", blocks=100)
# apply baseline reduction
data_nobaseline <- process(data, plot=interactive())
```
reduceDimension-methods

*Reduce the dimension of an imaging dataset*

### Description

Apply dimension reduction to a mass spectrometry imaging dataset.

## Usage

```
## S4 method for signature 'MSImageSet,missing'
reduceDimension(object, method = c("bin", "resample"),
    ...,
   pixel = pixels(object),
   plot = FALSE)
## S4 method for signature 'MSImageSet,numeric'
reduceDimension(object, ref, method = "peaks", ...)
## S4 method for signature 'MSImageSet, MSImageSet'
reduceDimension(object, ref, method = "peaks", ...)
## Bin the signal
reduceDimension.bin(x, t, width=200, offset=0, units=c("ppm","mz"), fun=sum, ...)
## Resample the signal
reduceDimension.resample(x, t, step=1, offset=0, ...)
## Reduce the signal to peaks
reduceDimension.peaks(x, t, peaklist, type=c("height", "area"), ...)
```
#### Arguments

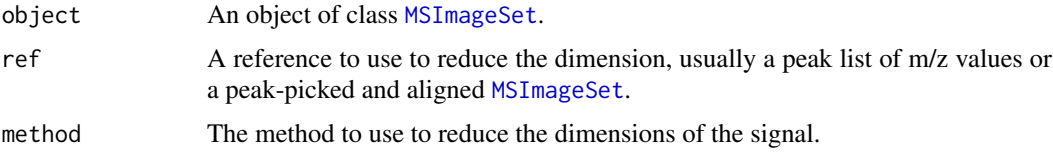

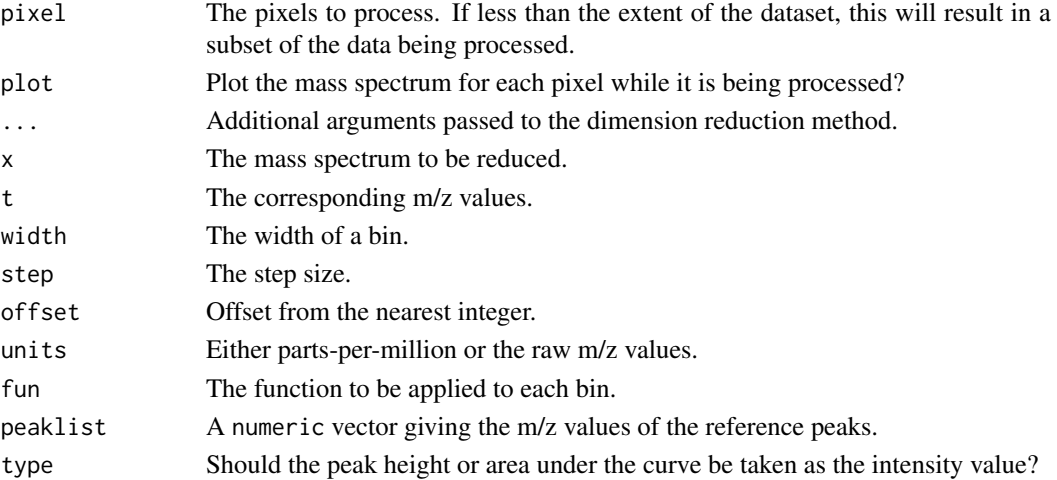

## Details

Dimension reduction is usually performed using the provided functions, but a user-created function can also be passed to method. In this case it should take the following arguments:

- x: A numeric vector of intensities.
- t: A numeric vector of m/z values.
- tout: A numeric vector of m/z values to output.
- ...: Additional arguments.

The optional argument tout was added in version 1.3.1 to avoid cases where the output m/z values may be costly and inefficient to re-calculate for every spectrum.

A user-created function should return a list with two vectors of equal length, where the new length *must* be shorter than x and t:

- x: A numeric vector of new intensities.
- t: A numeric vector of new m/z values.

Internally, [pixelApply](#page-68-0) is used to apply the dimension reduction. See its documentation page for more details on additional objects available to the environment installed to the dimension reduction function.

## Value

An object of class [MSImageSet](#page-46-0) with the dimension-reduced spectra.

### Author(s)

Kylie A. Bemis

### See Also

[MSImageSet](#page-46-0), [peakPick](#page-66-0), [peakAlign](#page-60-0), [pixelApply](#page-68-0)

### Examples

```
data <- generateImage(as="MSImageSet")
reduceDimension(data, method="resample", step=100, plot=interactive())
```
#### Description

These objects are imported from other packages and have been re-exported by Cardinal for user convenience.

maggritr: %>% dplyr: group\_by, ungroup, groups viridisLite: viridis, cividis, magma, inferno, plasma

ResultImagingExperiment-class

*ResultImagingExperiment: Results of statistical analysis of imaging experiments*

### Description

The ResultImagingExperiment class is a virtual class for containing the results of statistical analyses applied to imaging experiments. It includes the pixel and feature metadata of the original imaging experiment, but the image data may be missing. The results are stored as a list, where each element contains the results of a single model or parameter set. Results from multiple models or parameter sets may be stored together.

The SparseResultImagingExperiment subclass inherits from both [SparseImagingExperiment](#page-103-0) and ResultImagingExperiment.

#### Slots

- imageData: An object inheriting from [ImageArrayList](#page-28-0), storing one or more array-like data elements with conformable dimensions. This may be empty.
- featureData: Contains feature information in a [XDataFrame](#page-118-0). Each row includes the metadata for a single feature (e.g., a color channel, a molecular analyte, or a mass-to-charge ratio).
- elementMetadata: Contains pixel information in a [PositionDataFrame](#page-80-0). Each row includes the metadata for a single observation (e.g., a pixel), including specialized slot-columns for tracking pixel coordinates and experimental runs.
- resultData: A List containing the results of statistical analysis. Each element contains the results of a single model or parameter set.
- modelData: A DataFrame providing details about the models or parameters used in the analysis. Must have the same number of rows as the length of resultData.

metadata: A list containing experiment-level metadata.

#### Methods

All methods for [ImagingExperiment](#page-30-0) also work on ResultImagingExperiment objects. Additional methods are documented below:

modelData(object), modelData(object) <- value: Get or set the modelData.

resultData(object, i, j), resultData(object, i) <- value: Get or set the corresponding element of resultData.

resultNames(object): Get the names of the components of resultData.

#### Author(s)

Kylie A. Bemis

# See Also

[ImagingExperiment](#page-30-0), [SparseImagingExperiment](#page-103-0)

<span id="page-89-0"></span>ResultSet-class *ResultSet: Class to contain analysis results for imaging experiments*

#### Description

This class is used as a return value by most of the analysis methods provided by Cardinal, including [PCA](#page-59-0), [PLS](#page-77-0), [OPLS](#page-77-0), [spatialKMeans](#page-108-0), [spatialShrunkenCentroids](#page-110-0).

#### Slots

imageData: This slot is unused in a [ResultSet](#page-89-0).

pixelData: The pixelData from the analyzed dataset.

featureData: The featureData from the analyzed dataset.

experimentData: The experimentData from the analyzed dataset.

protocolData: The protocolData from the analyzed dataset.

- resultData: A list of analysis results. Each element contains the results from a different parameter set.
- modelData: An [AnnotatedDataFrame](#page-0-0) containing information about the parameters of the models in resultData.
- .\_\_classVersion\_\_: A Versions object describing the version of the class used to created the instance. Intended for developer use.

### Extends

[iSet](#page-33-0), directly. [VersionedBiobase](#page-0-0), by class "iSet", distance 1. [Versioned](#page-0-0), by class "Versioned-Biobase", distance 2.

### Creating Objects

ResultSet is a virtual class. No instances can be created.

#### Methods

Class-specific methods:

resultData(object): Access and set the results of the analyses.

modelData(object): Access and set the model parameters.

Standard generic methods:

length(x): Access the number of elements of resultData.

names $(x)$ : Access the names of the components of all of the elements of resultData.

ResultSet\$name: Access all of the result components with the name name.

ResultSet[[i, ...]]: Access ith element of the resultData slot.

ResultSet[i, j, ..., drop]: Subset an ResultSet based on the model parameters in modelData.

See *i* Set for additional methods.

#### Author(s)

Kylie A. Bemis

#### See Also

[iSet](#page-33-1), [PCA](#page-59-0), [PLS](#page-77-0), [OPLS](#page-77-0), [spatialKMeans](#page-108-0), [spatialShrunkenCentroids](#page-110-0)

selectROI-methods *Select regions-of-interest of an imaging dataset*

### Description

Manually select regions-of-interest or pixels on an imaging dataset. The selectROI method uses the built-in [locator](#page-0-0) function. The method has the same form as the [image](#page-20-0) method for plotting imaging datasets.

The results are returned as logical vectors indicating which pixels have been selected. These logical vectors can be combined into factors using the makeFactor function.

## Usage

```
## S4 method for signature 'SparseImagingExperiment'
selectROI(object, ..., mode = c("region", "pixels"))
## S4 method for signature 'SImageSet'
selectROI(object, formula = ~\sim x ~\star y,
   mode = c("region", "pixels"),
    ...,
   main,
    subset = TRUE,
    lattice = FALSE)
makeFactor(..., ordered = FALSE)
```
## Arguments

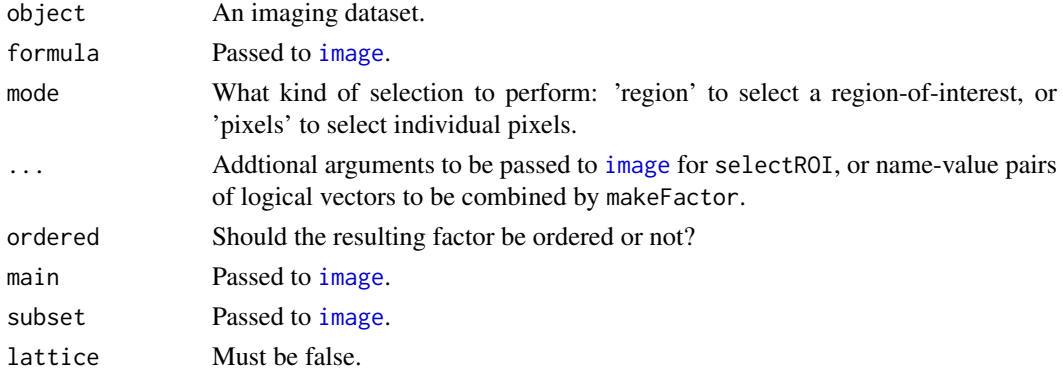

# Value

A logical vector of length equal to the number of pixels for selectROI.

A factor of the same length as the passed logical vectors for makeFactor.

## Author(s)

Kylie A. Bemis

### See Also

[image](#page-20-0)

<span id="page-91-0"></span>SImageData-class *SImageData: Class containing sparse image data*

## Description

A container class for holding pixel-sparse image as a virtual datacube. It is assumed there will be missing pixels, so the feature vectors are stored as a matrix for memory efficiency, and the datacube is reconstructed on-the-fly. The implementation remains efficient even for non-sparse data as long as the full datacube does not need to be reconstructed as often as single images and feature vectors. All elements of data must have an identical number of rows (features) and columns (pixels).

## Usage

```
## Instance creation
SImageData(
   data = Hashmat(nrow=0, ncol=0),
   coord = expand.grid(
        x = seq\_len(ncol(data)),
        y = \text{seq\_len}(ifelse(ncol(data) > 0, 1, 0)),
    storageMode = "immutableEnvironment",
    positionArray = generatePositionArray(coord),
    dimnames = NULL,
    ...)
```
## Additional methods documented below

## Arguments

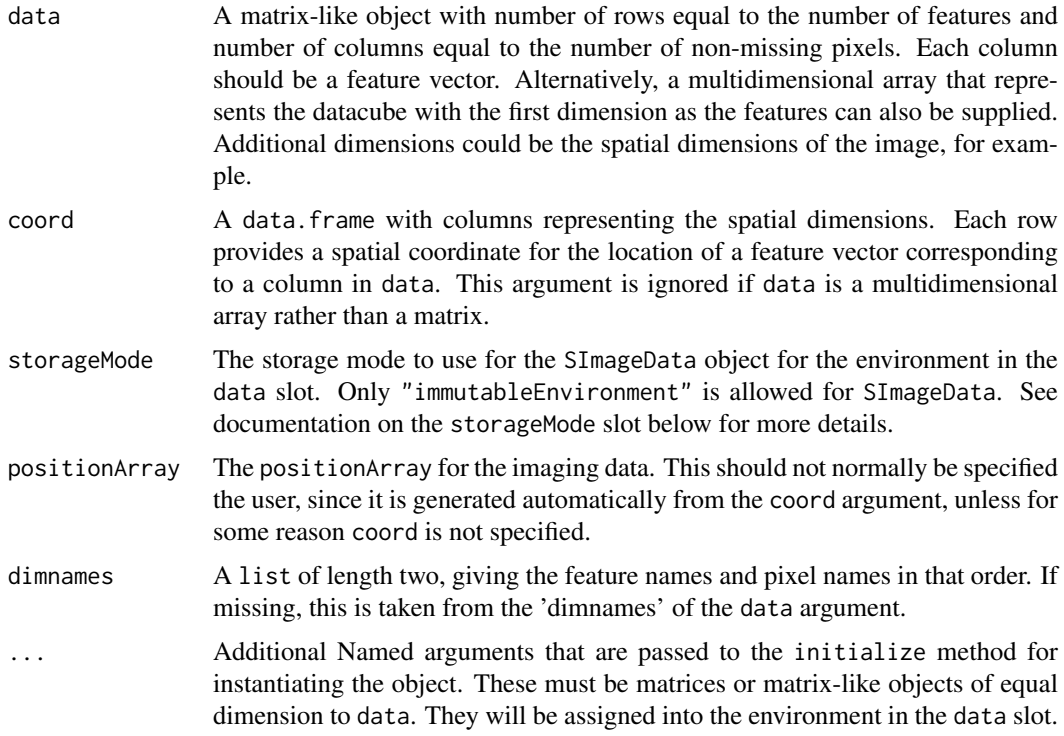

#### **Slots**

- data: An environment which contains at least one element named "iData", which is a matrixlike object with rows equal to the number of features and columns equal to the number of non-missing pixels. Each column is a feature vector.
- coord: An data.frame with rows giving the spatial coordinates of the pixels corresponding to the columns of "iData".
- positionArray: An array with dimensions equal to the spatial dimensions of the image, which stores the column numbers of the feature vectors corresponding to the pixels in the "iData" element of the data slot. This allows re-construction of the imaging "datacube" on-the-fly.
- dim: A length 2 integer vector analogous to the 'dim' attribute of an ordinary R matrix.
- dimnames: A length 2 list analogous to the 'dimnames' attribute of an ordinary R matrix.
- storageMode: A character which is one of "immutableEnvironment", "lockedEnvironment", or "environment". The values "lockedEnvironment" and "environment" behave as described in the documentation of [AssayData](#page-0-0). An "immutableEnvironment" uses a locked environment while retaining R's typical copy-on-write behavior. Whenever an object in an immutable environment is modified, a new environment is created for the data slot, and all objects copied into it. This allows usual R functional semantics while avoiding copying of large objects when other slots are modified.
- .\_\_classVersion\_\_: A Versions object describing the version of the class used to created the instance. Intended for developer use.

## Extends

[Versioned](#page-0-0)

### Creating Objects

SImageData instances are usually created through SImageData().

#### **Methods**

Class-specific methods:

- iData(object), iData(object) <-: Return or set the matrix of image intensities. Columns should correspond to feature vectors, and rows should correspond to pixel vectors.
- coord(object), coord(object) < -: Return or set the coodinates. This is a data. frame with each row corresponding to the spatial coordinates of a pixel.
- positionArray(object), positionArray(object)<-: Return or set the positionArray slot. When setting, this should be an array returned by a call to generatePositionArray.
- featureNames(object), featureNames(object) <- value: Access and set feature names (names of the rows of the intensity matrix).
- pixelNames(object), pixelNames(object) <- value: Access and set the pixel names (names of the columns of the intensity matrix).
- storageMode(object), storageMode(object) <-: Return or set the storage mode. See documentation on the storageMode slot above for more details.

Standard generic methods:

- combine $(x, y, \ldots)$ : Combine two or more SImageData objects. Elements must be matrix-like objects and are combined column-wise with a call to 'cbind'. The numbers of rows must match, but otherwise no checking of row or column names is performed. The pixel coordinates are checked for uniqueness.
- dim: Return the dimensions of the (virtual) datacube. This is equal to the number of features (the number of rows in the matrix returned by iData) and the dimensions of the positionArray slot. For a standard imaging dataset, that is the number features followed by the spatial dimensions of the image.
- dims: A matrix where each column corresponds to the dimensions of the (virtual) datacubes stored as elements in the data slot. See above for how the dimensions are calculated.
- SImageData[i, j, ..., drop]: Access intensities in the (virtual) imaging datacube. The datacube is reconstructed on-the-fly. The object can be indexed like any ordinary array with number of dimensions equal to dim(object). Use drop = NULL to return a subset of the same class as the object.

#### Author(s)

Kylie A. Bemis

## See Also

[ImageData](#page-26-0), [MSImageData](#page-41-0), [SImageSet](#page-94-0), [MSImageSet](#page-46-0)

## Examples

## Create an SImageData object SImageData() ## Using a P x N matrix

data1  $\leq$  matrix(1:27, nrow=3)

### SImageSet-class 95

```
coord \leq expand.grid(x=1:3, y=1:3)
sdata1 <- SImageData(data1, coord)
sdata1[] # extract data as array
## Using a P x X x Y array
data2 <- array(1:27, dim=c(3,3,3))sdata2 <- SImageData(data2)
sdata2[] # should be identical to above
# Missing data from some pixels
data3 \leq matrix(1:9, nrow=3)
sdata3 <- SImageData(data3, coord[c(1,5,9),])
dim(sdata3) # presents as an array
iData(sdata3) # stored as matrix
sdata3[] # recontruct the datacube
iData(sdata)[,1] < -101:103 # assign using iData()sdata3[] # can only assign into matrix representation
## Sparse feature vectors
data4 <- Hashmat(nrow=9, ncol=9)
sdata4 <- SImageData(data4, coord)
iData(sdata4)[] <- diag(9)
sdata4[1,.]
```
<span id="page-94-0"></span>SImageSet-class *SIMageSet: Class to contain pixel-sparse imaging data*

## **Description**

An [iSet](#page-33-0) derived class for pixel-sparse imaging data. Data is stored to be memory efficient when there are missing pixels or when the the stored images are non-rectangular regions. The data structures remain efficient for non-sparse pixel data as long as the full datacube does not need to be reconstructed often, and single images or feature vectors are of primary interest. This class can be combined with [Hashmat](#page-15-0) to be sparse in both feature space and pixel space. This is useful for datasets with sparse signals, such as processed spectra.

[MSImageSet](#page-46-0) is a derived class of [SImageSet](#page-94-0) for storing mass spectrometry imaging experiments.

### Usage

```
## Instance creation
SImageSet(
    data = Hashmat(nrow=0, ncol=0),
    coord = expand.grid(
         x = seq_length(root(dim(data)[-1])),
         y = \text{seq\_len}(\text{ifelse}(\text{prod}(\text{dim}(\text{data})[-1]) > 0, 1, 0))),
    imageData = SImageData(
         data=data,
         coord=coord),
    pixelData = IAnnotatedDataFrame(
         data=coord,
         varMetadata=data.frame(labelType=rep("dim", ncol(coord)))),
```

```
featureData = AnnotatedDataFrame(
    data=data.frame(row.names=seq_len(nrow(data)))),
protocolData = AnnotatedDataFrame(
    data=data.frame(row.names=sampleNames(pixelData))),
experimentData = new("MIAPE-Imaging"),
...)
```
## Additional methods documented below

## Arguments

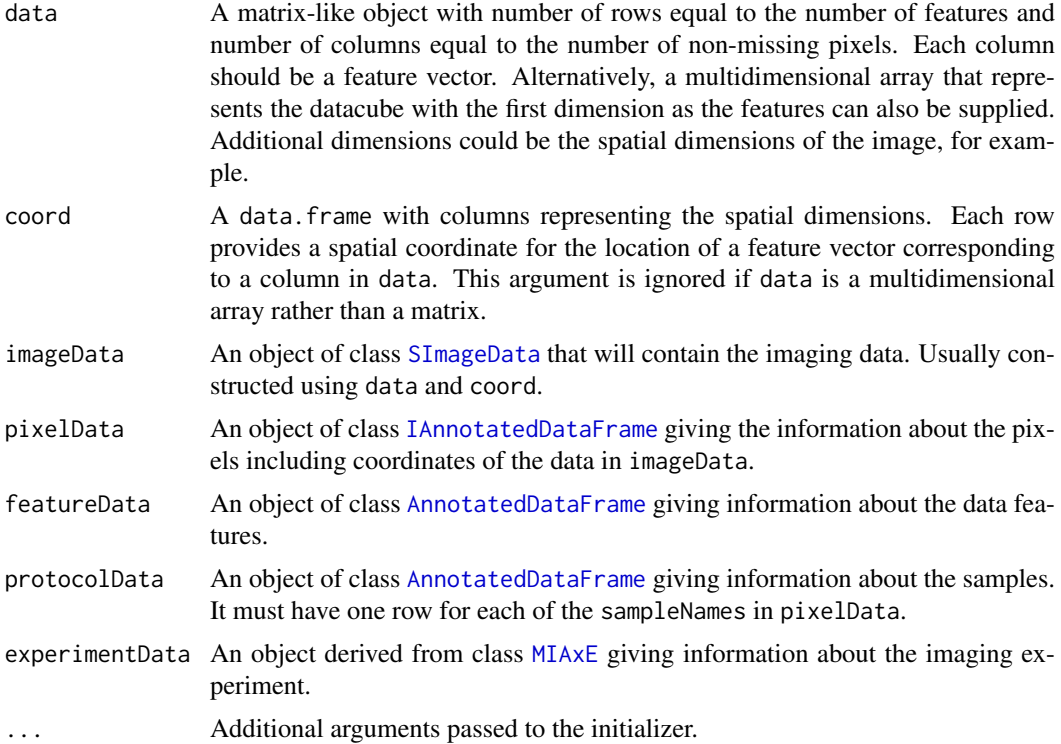

## Slots

- imageData: An instance of [SImageData](#page-91-0), which stores one or more matrices of equal number of dimensions as elements in an 'immutableEnvironment'. This slot preserves copy-on-write behavior when it is modified specifically, but is pass-by-reference otherwise, for memory efficiency.
- pixelData: Contains pixel information in an [IAnnotatedDataFrame](#page-17-0). This includes both pixel coordinates and phenotypic and sample data. Its rows correspond to the columns in imageData.
- featureData: Contains variables describing features in an [IAnnotatedDataFrame](#page-17-0). Its rows correspond to the rows in imageData.
- experimentData: Contains details of experimental methods. Should be an object of a derived class of [MIAxE](#page-0-0).
- protocolData: Contains variables in an [IAnnotatedDataFrame](#page-17-0) describing the generation of the samples in pixelData.
- .\_\_classVersion\_\_: A Versions object describing the version of the class used to created the instance. Intended for developer use.

#### SImageSet-class 97

### Extends

[iSet](#page-33-0), directly. [VersionedBiobase](#page-0-0), by class "iSet", distance 1. [Versioned](#page-0-0), by class "Versioned-Biobase", distance 2.

## Creating Objects

SImageSet instances are usually created through SImageSet().

### Methods

Class-specific methods:

- iData(object), iData(object) <- value: Access and set the sparse image data in imageData. This is a matrix-like object with rows corresponding to features and columns corresponding to pixels, so that each column of the returned object is a feature vector.
- regeneratePositions: Regenerates the positionArray in imageData used to reconstruct the datacube based on the coordinates in pixelData. Normally, this should not be called by the user. However, if the coordinates are modified manually, it can be used to re-sync the data structures.

Standard generic methods:

- combine(x, y, ...): Combine two or more SImageSet objects. Unique 'sample's in pixelData are treated as a dimension.
- SImageSet[i, j, ..., drop]: Subset an SImageSet based on the rows (featureData components) and the columns (pixelData components). The result is a new SImageSet.

See *i*Set for additional methods.

### Author(s)

Kylie A. Bemis

## See Also

[iSet](#page-33-0), [SImageData](#page-91-0), [MSImageSet](#page-46-0)

### Examples

```
## Create an SImageSet object
data <- matrix(1:27, nrow=3)
coord \leq expand.grid(x=1:3, y=1:3)
sset <- SImageSet(data=data, coord=coord)
```

```
## Access a single image corresponding to the first feature
imageData(sset)[1,,]
```

```
## Reconstruct the datacube
imageData(sset)[]
```

```
## Access the P x N matrix of column-wise feature vectors
iData(sset)
```

```
## Subset the SImageSet to the first 2 features and first 6 pixels
sset2 <- sset[1:2, 1:6]
```

```
imageData(sset2)[]
sset2
```
<span id="page-97-0"></span>simulateSpectrum *Simulate a mass spectrum or MS imaging experiment*

### <span id="page-97-1"></span>**Description**

Simulate mass spectra or complete MS imaging experiments, including a possible baseline, spatial and spectral noise, mass drift, mass resolution, and multiplicative variation, etc.

A number of preset imaging designs are available for quick-and-dirty simulation of images.

These functions are designed for small proof-of-concept examples and testing, and may not scale well to simulating larger datasets.

### Usage

```
simulateSpectrum(n = 1L, peaks = 50L,
   mz = rlnorm(peaks, 7, 0.3), intensity = rlnorm(peaks, 1, 0.9),from = 0.9 * min(mz), to = 1.1 * max(mz), by = 400,
    sdpeaks = sdpeakmult * log1p(intensity), sdpeakmult = 0.2,
    sdnoise = 0.1, sdmz = 10, resolution = 1000, fmax = 0.5,
    baseline = 0, decay = 10, units=c("ppm", "mz"),
    representation = c("profile", "centroid"), ...simulateImage(pixelData, featureData, preset,
    from = 0.9 * min(mz), to = 1.1 * max(mz), by = 400,
    sdrun = 1, sdpixel = 1, spcorr = 0.3, sptype = "SAR",
    representation = c("profile", "centroid"), units=c("ppm", "mz"),
    as = c("MSImagingExperiment", "SparseImagingExperiment"),
    BPPARAM = bpparam(), ...)
addShape(pixelData, center, size, shape=c("circle", "square"), name=shape)
presetImageDef(preset = 1L, nruns = 1, npeaks = 30L,
    dim = c(20L, 20L), peakheight = 1, peakdiff = 1,
    sdsample = 0.2, jitter = TRUE, ...)
```
#### Arguments

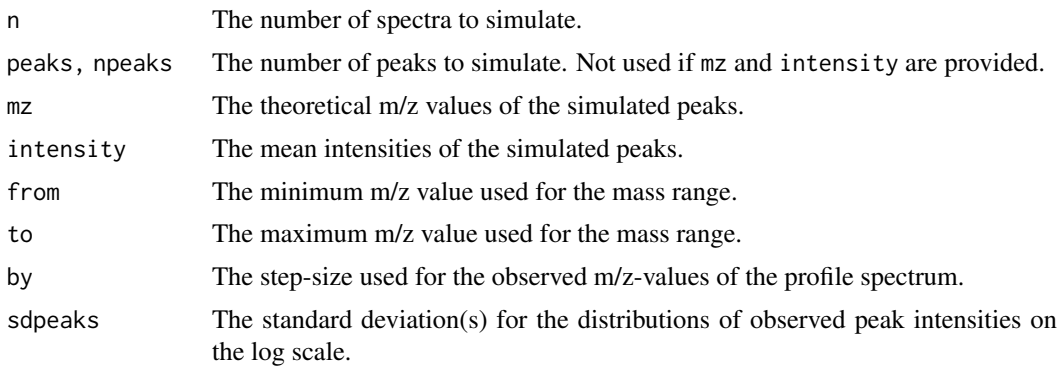

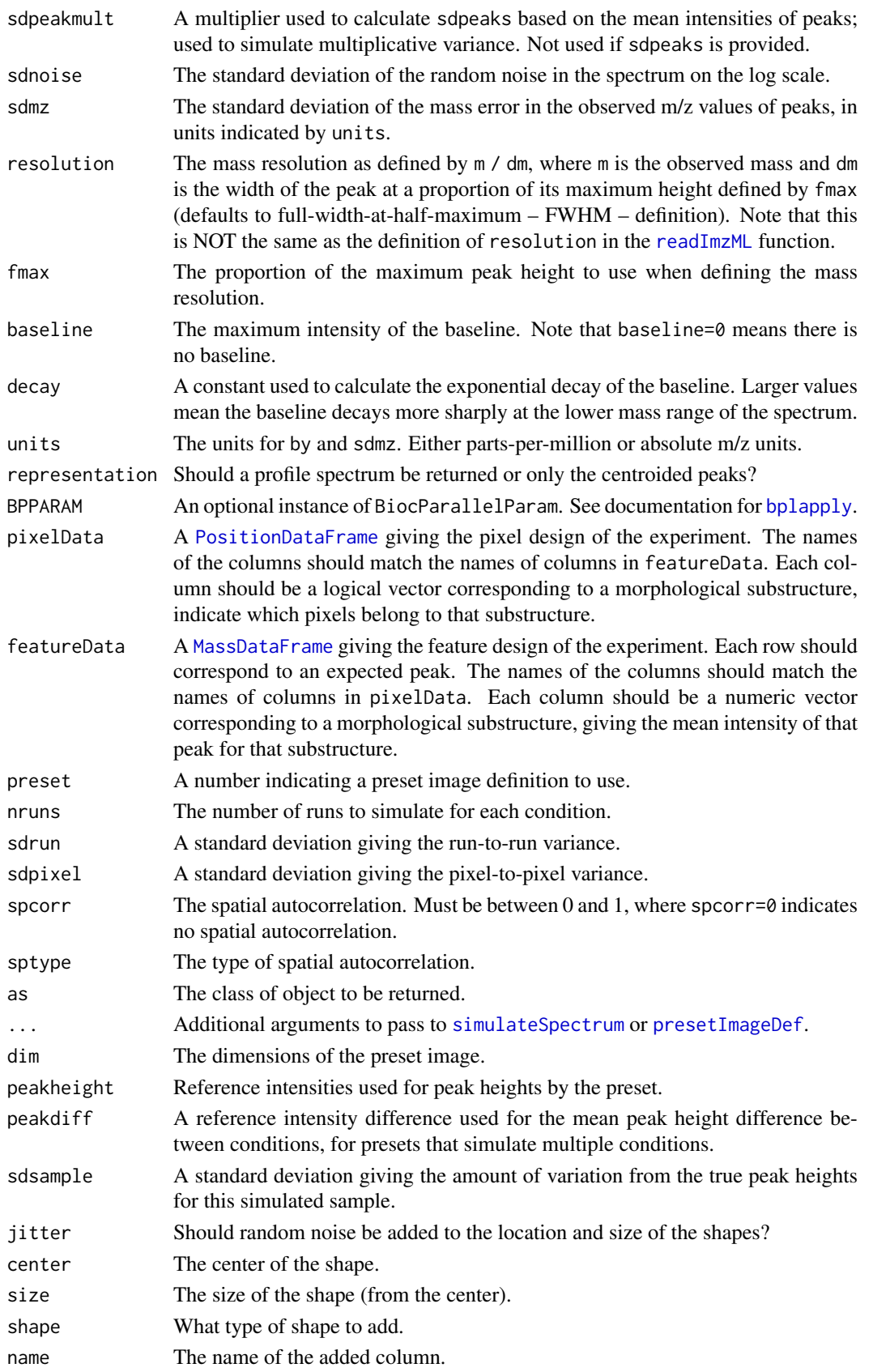

### Details

The simulateSpectrum() and simulateImage() functions are used to simulate mass spectra and MS imaging experiments. They provide a great deal of control over the parameters of the simulation, including all sources of variation.

For simulateImage(), the user should provide the design of the simulated experiment via matching columns in pixelData and featureData, where each column corresponds to different morphological substructures or differing conditions. These design data frames are returned in the metadata() of the returned object for later reference.

A number of presets are defined by presetImageDef(), which returns only the pixelData and featureData necessary to define the experiment for simulateImage(). These can be referenced for help in understanding how to define experiments for simulateImage().

The preset images are:

- 1: a centered circle
- 2: a topleft circle and a bottomright square
- 3: two corner squares and a centered circle
- 4: a centered circle with conditions A and B in different runs
- 5: a topleft circle and a bottomright square with conditions A and B in different runs
- 6: two corner squares and a centered circle; the circle has conditions A and B in different runs
- 7: matched pairs of circles with conditions A and B within the same runs; includes reference peaks
- 8: matched pairs of circles inside squares with conditions A and B within the same runs; includes reference peaks
- 9: a small sphere inside a larger sphere (3D)

The addShape() function is provided for convenience when generating the pixelData for simulateImage(), as a simple way of adding morphological substructures using basic shapes such as squares and circles.

#### Value

For simulateSpectrum, a list with elements:

- mz: a numeric vector of the observed m/z values
- intensity: a numeric vector or matrix of the intensities

For simulateImage, a [MSImagingExperiment](#page-49-0) or a [SparseImagingExperiment](#page-103-0).

For addShape, a new [PositionDataFrame](#page-80-0) with a logical column added for the corresponding shape.

For presetImageDef, a list with two elements: the pixelData and featureData to be used as input to simulateImage().

#### Author(s)

Kylie A. Bemis

## See Also

[simulateSpectrum](#page-97-0), [simulateImage](#page-97-1)

#### slice-methods 101

### Examples

```
register(SerialParam())
set.seed(1)
# generate a spectrum
s <- simulateSpectrum(1)
plot(intensity ~ mz, data=s, type="l")
# generate a noisy low-resolution spectrum with a baseline
s <- simulateSpectrum(1, baseline=2, sdnoise=0.3, resolution=100)
plot(intensity ~ mz, data=s, type="l")
# generate a high-resolution spectrum
s <- simulateSpectrum(1, peaks=100, resolution=10000)
plot(intensity \sim mz, data=s, type="l")
# generate an image
x <- simulateImage(preset=1, npeaks=10, dim=c(10,10))
m <- mz(metadata(x)$design$featureData)
image(x, mz=m[5])
plot(x, coord=c(x=3, y=3))
```
slice-methods *Slice an image*

### Description

Slice an imaging dataset as a "data cube".

### Usage

```
## S4 method for signature 'SparseImagingExperiment'
slice(.data, ..., .preserve=FALSE)
```
## Arguments

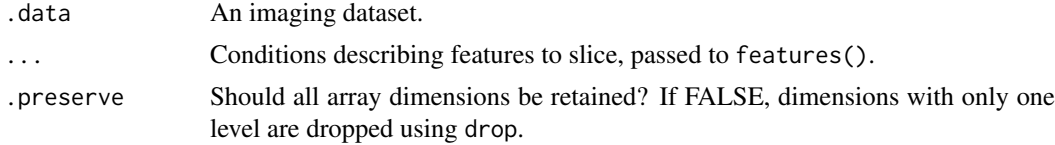

## Details

Because [SparseImagingExperiment](#page-103-0) objects may be pixel-sparse, their data is always internally represented as a matrix rather than an array, where each column is a feature-vector. Only columns for non-missing pixels are retained. This is simpler and more space-efficient if the image is nonrectangular, non-gridded, or has many missing values.

However, it is often necessary to index into the data as if it were an actual "data cube", with explicit array dimensions for each spatial dimension. slice() allows this by slicing the object as a "data cube", and returning an image array from the object.

For non-rectangular data, this may result in missing values. For non-gridded data, images must be projected to an array (with a regular grid), and the result may not represent the underlying values exactly.

### Value

An array representing the sliced image(s).

## Author(s)

Kylie A. Bemis

## Examples

```
register(SerialParam())
set.seed(1)
x <- simulateImage(preset=1, npeaks=10, dim=c(10,10), representation="centroid")
m <- mz(metadata(x)$design$featureData)
# slice image for first feature
slice(x, 1)
# slice by m/z-value
slice(x, mz=m[1])
# slice multiple
slice(x, mz=m[1:3])
```
smoothSignal-methods *Smooth the signals of a imaging dataset*

### <span id="page-101-0"></span>Description

Apply smoothing to the feature vectors of an imaging dataset.

### Usage

```
## S4 method for signature 'SparseImagingExperiment'
smoothSignal(object, method = c("gaussian", "sgolay", "ma"), ...)
## S4 method for signature 'MSImageSet'
smoothSignal(object, method = c("gaussian", "sgolay", "ma"),
    ...,
   pixel = pixels(object),
   plot = FALSE)
## Gaussian smoothing
smoothSignal.gaussian(x, sd=window/4, window=5, ...)
## Savitsky-Golay smoothing
smoothSignal.sgolay(x, order=3, window=order + 3 - order %% 2, ...)
```
#### smoothSignal-methods 103

```
## Moving average smoothing
smoothSignal.ma(x, coef=rep(1, window + 1 - window %% 2), window=5, \dots)
```
## Arguments

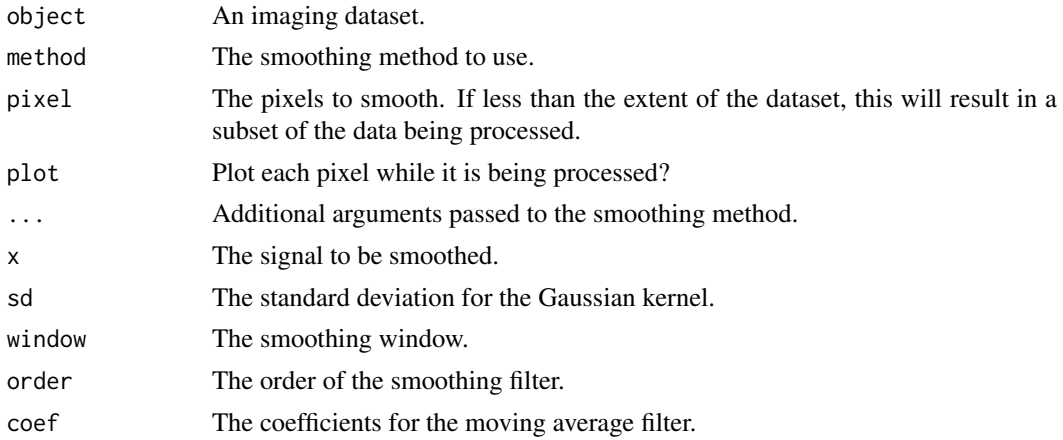

#### Details

Smoothing is usually performed using the provided functions, but a user-created function can also be passed to method. In this case it should take the following arguments:

- x: A numeric vector of intensities.
- ...: Additional arguments.

A user-created function should return a numeric vector of the same length.

Internally, [pixelApply](#page-68-0) is used to apply the smooothing. See its documentation page for more details on additional objects available to the environment installed to the smoothing function.

### Value

An object of the same class with the smoothed spectra.

# Author(s)

Kylie A. Bemis

## See Also

[MSImagingExperiment](#page-49-0), [MSImageSet](#page-46-0), [pixelApply](#page-68-0), [process](#page-81-0)

## Examples

```
register(SerialParam())
```

```
set.seed(2)
data <- simulateImage(preset=1, npeaks=10, dim=c(3,3), baseline=1)
data <- data[,pData(data)$circle]
```

```
# queue smoothing
data <- smoothSignal(data, method="ma", window=9)
```

```
# apply smoothing
data_smooth <- process(data, plot=interactive())
```
<span id="page-103-0"></span>SparseImagingExperiment-class

*SparseImagingExperiment: Pixel-sparse imaging experiments*

## **Description**

The SparseImagingExperiment class specializes the virtual [ImagingExperiment](#page-30-0) class by assuming that each pixel may be a high-dimensional feature vector (e.g., a spectrum), but the pixels themselves may be sparse. Therefore, the data may be more efficiently stored as a matrix where rows are features and columns are pixels, rather than storing the full, dense datacube. Both 2D and 3D data are supported. Non-gridded pixel coordinates are allowed.

The [MSImagingExperiment](#page-49-0) subclass adds design features for mass spectrometry imaging experiments.

## Usage

```
## Instance creation
SparseImagingExperiment(
    imageData = matrix(nrow=0, ncol=0),
    featureData = XDataFrame(),
   pixelData = PositionDataFrame(),
   metadata = list(),processing = SimpleList())
```
## Additional methods documented below

## Arguments

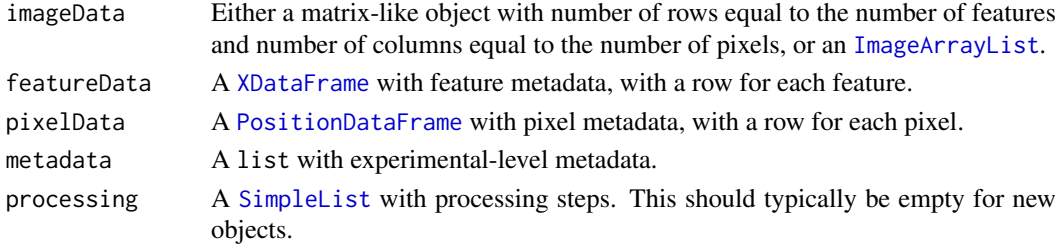

## Slots

- imageData: An object inheriting from [ImageArrayList](#page-28-0), storing one or more array-like data elements with conformable dimensions.
- featureData: Contains feature information in a [XDataFrame](#page-118-0). Each row includes the metadata for a single feature (e.g., a color channel, a molecular analyte, or a mass-to-charge ratio).
- elementMetadata: Contains pixel information in a [PositionDataFrame](#page-80-0). Each row includes the metadata for a single observation (e.g., a pixel), including specialized slot-columns for tracking pixel coordinates and experimental runs.
- metadata: A list containing experiment-level metadata.
- processing: A [SimpleList](#page-0-0) containing processing steps (including both queued and previously executed processing steps).

#### Methods

All methods for [ImagingExperiment](#page-30-0) also work on SparseImagingExperiment objects. Additional methods are documented below:

run(object), run(object) <- value: Get or set the experimental run slot-column from pixelData.

- runNames(object), runNames(object) <- value: Get or set the experimental run levels from pixelData.
- coord(object), coord(object) <- value: Get or set the spatial position slot-columns from pixelData.
- coordLabels(object), coordLabels(object) <- value: Get or set the names of the spatial position slot-columns from pixelData.
- gridded(object), gridded(object) <- value: Get or set whether the spatial positions are gridded or not. Typically, this should not be set manually.
- resolution(object), resolution(object) <- value: Get or set the spatial resolution of the spatial positions. Typically, this should not be set manually.
- dims(object): Get the gridded dimensions of the spatial positions (i.e., as if projected to an image raster).
- slice(object, ...): Slice the data as a data cube (i.e., as if projected to an multidimensional image raster).

processingData(object), processingData(object) <- value: Get or set the processing slot.

preproc(object): List the preprocessing steps queued and applied to the dataset.

collect(x, ...): Pull all data elements of imageData into memory as matrices.

object[i, j,  $\dots$ , drop]: Subset based on the rows (featureData) and the columns (pixelData). The result is the same class as the original object.

rbind(...), cbind(...): Combine SparseImagingExperiment objects by row or column.

#### Author(s)

Kylie A. Bemis

## See Also

[ImagingExperiment](#page-30-0), [MSImagingExperiment](#page-49-0)

### Examples

```
data <- matrix(1:9^2, nrow=9, ncol=9)
t < - seq_len(9)
a \leftarrow \text{seq\_len}(9)coord \leq expand.grid(x=1:3, y=1:3)
idata <- ImageArrayList(data)
fdata <- XDataFrame(t=t)
pdata <- PositionDataFrame(coord=coord, a=a)
```

```
x <- SparseImagingExperiment(
        imageData=idata,
        featureData=fdata,
        pixelData=pdata)
```
print(x)

spatialDGMM-methods *Spatially-aware Dirichlet Gaussian mixture model*

### Description

Fits spatially-aware Dirichlet Gaussian mixture models to each feature and each run in an imaging experiment. Each image is segmented and the means and variances of all Gaussian components are estimated. A linear filter with a spatial kernel is applied to the component probabilities to achieve spatial smoothing. Simulated annealing is used in the EM-algorithm to avoid local optimia and achieve more accurate parameter estimates.

## Usage

```
## S4 method for signature 'SparseImagingExperiment'
spatialDGMM(x, r = 1, k = 3, groups = run(x),
   method = c("gaussian", "adaptive"),
    dist = "chebyshev", annealing = TRUE,
    init = c("kmeans", "gmm"), p0 = 0.05,iter.max = 100, tol = 1e-9,
   BPPARAM = bpparam(), ...)
```

```
## S4 method for signature 'SpatialDGMM'
summary(object, ...)
```
## Arguments

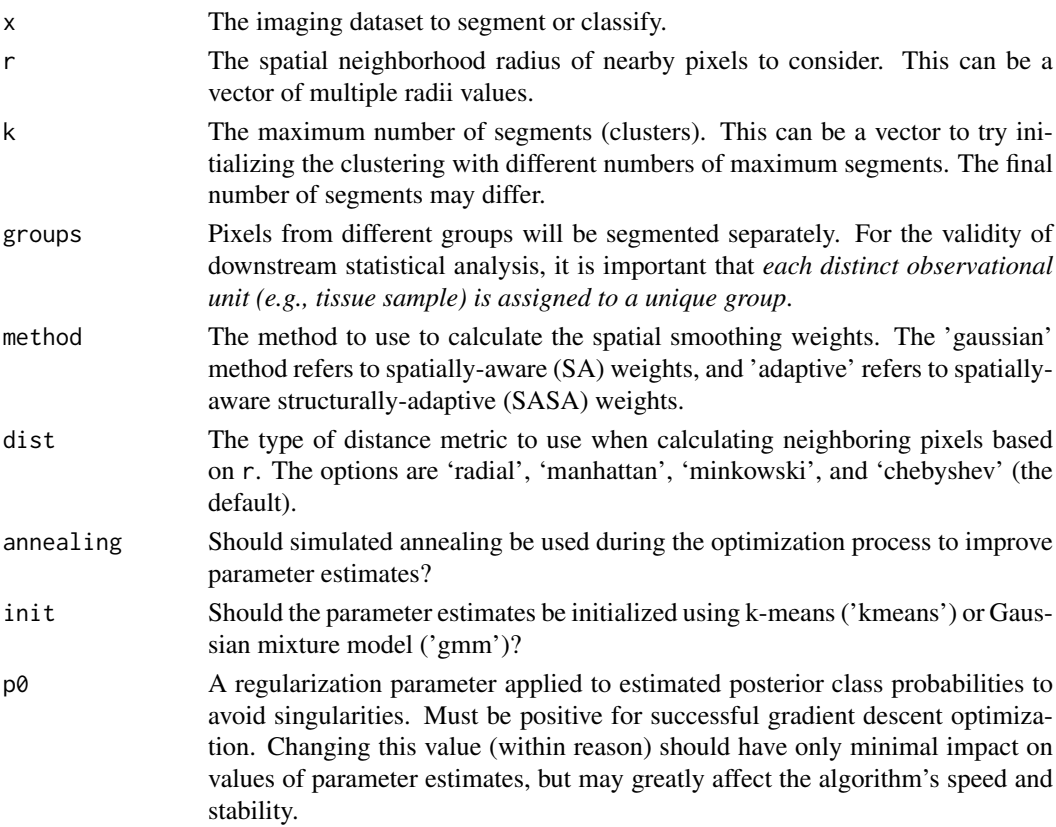

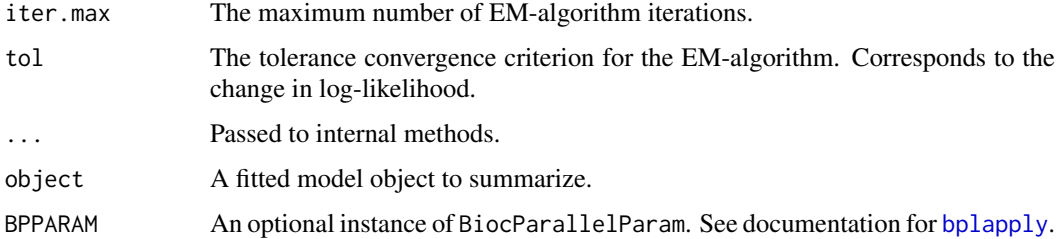

# Value

An object of class SpatialDGMM, which is a ResultImagingExperiment, where each element of the resultData slot contains at least the following components:

estimates: A list giving the parameter estimates for the means and variances for each Gaussian component.

class: The predicted Gaussian component.

probability: The probability of class membership for each Gaussian component.

## Author(s)

Dan Guo and Kylie A. Bemis

## References

Guo, D., Bemis, K., Rawlins, C., Agar, J., and Vitek, O. (2019.) Unsupervised segmentation of mass spectrometric ion images characterizes morphology of tissues. Proceedings of ISMB/ECCB, Basel, Switzerland, 2019.

### Examples

```
register(SerialParam())
set.seed(2)
x <- simulateImage(preset=3, dim=c(10,10), npeaks=6,
    peakheight=c(4,6,8), representation="centroid")
res <- spatialDGMM(x, r=1, k=5, method="adaptive")
summary(res)
image(res, model=list(feature=3))
```
spatialFastmap-methods

*Spatially-aware FastMap projection*

## Description

Performs spatially-aware FastMap projection.

## Usage

```
## S4 method for signature 'SparseImagingExperiment'
spatialFastmap(x, r = 1, ncomp = 3,
   method = c("gaussian", "adaptive"),
   dist = "chebyshev", tol.dist = 1e-9,
    iter.max = 1, BPPARAM = bpparam(), ...)
## S4 method for signature 'SpatialFastmap2'
summary(object, ...)
## S4 method for signature 'SImageSet'
spatialFastmap(x, r = 1, ncomp = 3,
   method = c("gaussian", "adaptive"),
    iter.max = 1, ...)
```
### Arguments

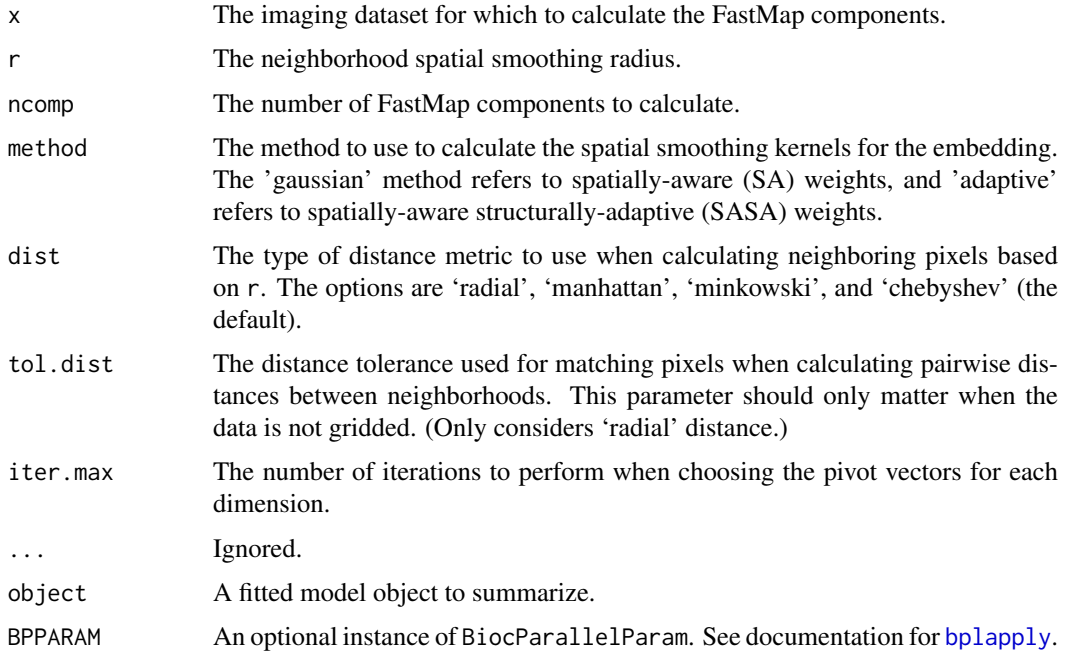

## Value

An object of class SpatialFastmap2, which is a ResultImagingExperiment, or an object of class SpatialFastmap, which is a ResultSet. Each element of the resultData slot contains at least the following components:

scores: A matrix with the FastMap component scores.

correlation: A matrix with the feature correlations with each FastMap component.

sdev: The standard deviations of the FastMap scores.

# Author(s)

Kylie A. Bemis
#### <span id="page-108-1"></span>spatialKMeans-methods 109

#### See Also

[PCA](#page-59-0), [spatialKMeans](#page-108-0), [spatialShrunkenCentroids](#page-110-0)

#### Examples

```
register(SerialParam())
set.seed(1)
data <- simulateImage(preset=2, npeaks=20, dim=c(6,6),
    representation="centroid")
# project to FastMap components
fm <- spatialFastmap(data, r=1, ncomp=2, method="adaptive")
# visualize first 2 components
image(fm, superpose=FALSE)
```
spatialKMeans-methods *Spatially-aware k-means clustering*

# <span id="page-108-0"></span>Description

Performs spatially-aware (SA) or spatially-aware structurally-adaptive (SASA) clustering of imaging data. The data are first projected into an embedded feature space where spatial structure is maintained using the Fastmap algorithm, and then ordinary k-means clustering is performed on the projected dataset.

# Usage

```
## S4 method for signature 'SparseImagingExperiment'
spatialKMeans(x, r = 1, k = 3,method = c("gaussian", "adaptive"),
   dist = "chebyshev", tol.dist = 1e-9,iter.max = 10, nstart = 1,
   algorithm = c("Hartigan-Wong", "Lloyd", "Forgy", "MacQueen"),
   ncomp = 10, BPPARAM = bpparam(), ...)
## S4 method for signature 'SpatialKMeans2'
summary(object, ...)
## S4 method for signature 'SImageSet'
spatialKMeans(x, r = 1, k = 3,method = c("gaussian", "adaptive"),
    iter.max = 10, nstart = 1,
   algorithm = c("Hartigan-Wong", "Lloyd", "Forgy",
        "MacQueen"),
   ncomp = 10, ...
```
# <span id="page-109-0"></span>Arguments

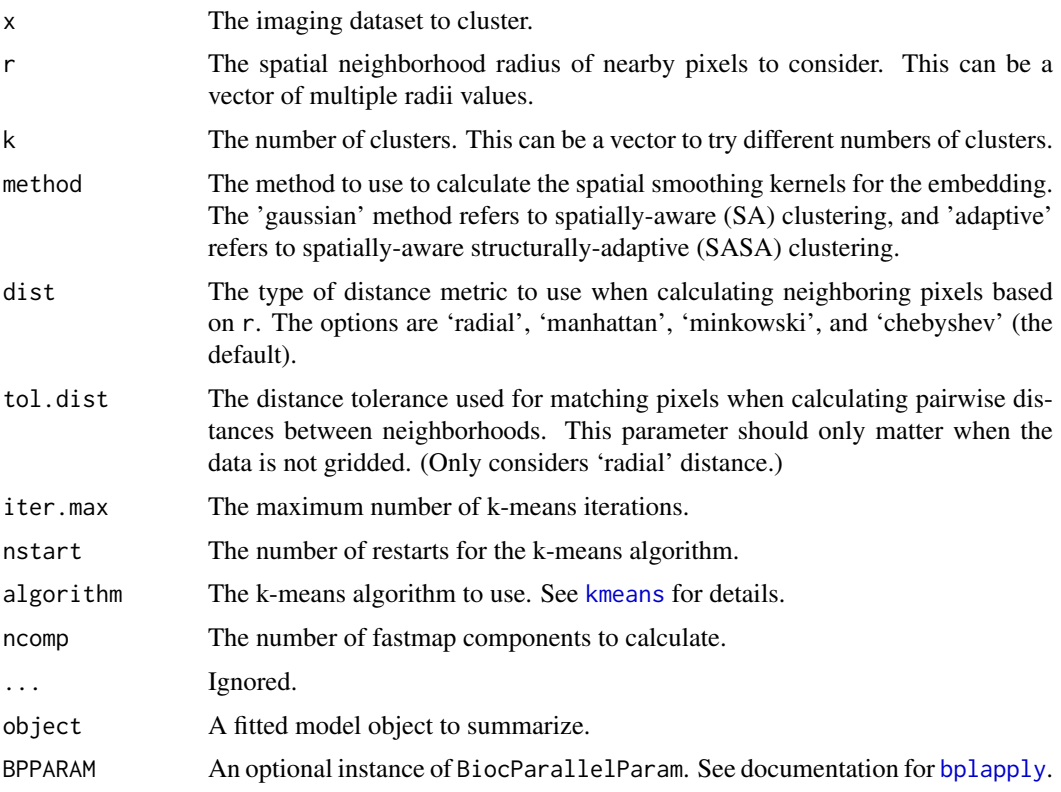

# Value

An object of class SpatialKMeans2, which is a ResultImagingExperiment, or an object of class SpatialKMeans, which is a ResultSet. Each element of the resultData slot contains at least the following components:

cluster: A vector of integers indicating the cluster for each pixel in the dataset.

centers: A matrix of cluster centers.

correlation: A matrix with the feature correlations with each cluster.

#### Author(s)

Kylie A. Bemis

# References

Alexandrov, T., & Kobarg, J. H. (2011). Efficient spatial segmentation of large imaging mass spectrometry datasets with spatially aware clustering. Bioinformatics, 27(13), i230-i238. doi:10.1093/bioinformatics/btr246

Faloutsos, C., & Lin, D. (1995). FastMap: A Fast Algorithm for Indexing, Data-Mining and Visualization of Traditional and Multimedia Datasets. Presented at the Proceedings of the 1995 ACM SIGMOD international conference on Management of data.

# See Also

[spatialShrunkenCentroids](#page-110-0)

#### <span id="page-110-1"></span>spatialShrunkenCentroids-methods 111

## Examples

```
register(SerialParam())
set.seed(1)
x <- simulateImage(preset=3, dim=c(10,10), npeaks=10,
    peakheight=c(4,6,8), representation="centroid")
res <- spatialKMeans(x, r=1, k=4, method="adaptive")
summary(res)
image(res, model=1)
```
spatialShrunkenCentroids-methods

*Spatially-aware shrunken centroid clustering and classification*

#### <span id="page-110-0"></span>Description

Performs spatially-aware nearest shrunken centroid clustering or classification on an imaging dataset. These methods use statistical regularization to shrink the t-statistics of the features toward 0 so that unimportant features are removed from the analysis. A Gaussian spatial kernel or an adaptive kernel based on bilateral filtering are used for spatial smoothing.

#### Usage

```
## S4 method for signature 'SparseImagingExperiment,missing'
spatialShrunkenCentroids(x, r = 1, k = 3, s = 0,
   method = c("gaussian", "adaptive"),
    dist = "chebyshev", init = NULL,
    iter.max = 10, BPPARAM = bpparam(), ...)
## S4 method for signature 'SparseImagingExperiment,ANY'
spatialShrunkenCentroids(x, y, r = 1, s = 0,
    method = c("gaussian", "adaptive"),
    dist = "chebyshev", priors = table(y),
    BPPARAM = bpparam(), ...## S4 method for signature 'SpatialShrunkenCentroids2'
predict(objject, newx, newy, BPPARAM = bpparam(), ...)## S4 method for signature 'SpatialShrunkenCentroids2'
fitted(object, ...)
## S4 method for signature 'SpatialShrunkenCentroids2'
summary(object, ...)
## S4 method for signature 'SImageSet,missing'
spatialShrunkenCentroids(x, r = 1, k = 3, s = 0,
    method = c("gaussian", "adaptive"),
    iter.max=10, ...)
```

```
## S4 method for signature 'SImageSet, factor'
spatialShrunkenCentroids(x, y, r = 1, s = 0,
    method = c("gaussian", "adaptive"),
   priors = table(y), ...## S4 method for signature 'SImageSet,character'
spatialShrunkenCentroids(x, y, ...)
## S4 method for signature 'SpatialShrunkenCentroids'
```

```
predict(object, newx, newy, ...)
```
#### Arguments

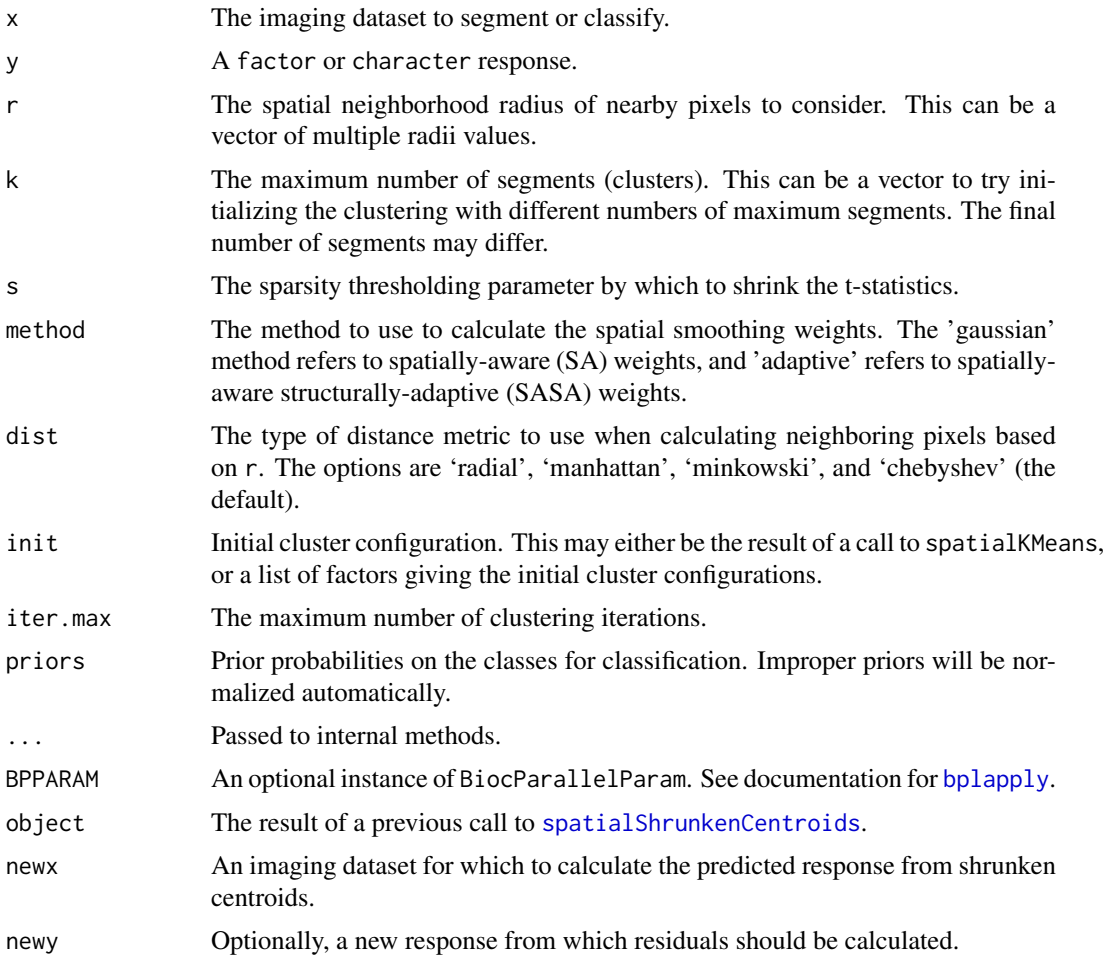

#### Value

An object of class SpatialShrunkenCentroids2, which is a ResultImagingExperiment, or an object of class SpatialShrunkenCentroids, which is a ResultSet. Each element of the resultData slot contains at least the following components:

class, classes: A factor indicating the predicted class for each pixel in the dataset. probability, probabilities: A matrix of class probabilities.

<span id="page-112-0"></span>centers: A matrix of shrunken class centers.

statistic, tstatistics: A matrix of shrunken t-statistics of the features.

scores: A matrix of discriminant scores.

sd: The pooled within-class standard deviations for each feature.

#### Author(s)

Kylie A. Bemis

# References

Bemis, K., Harry, A., Eberlin, L. S., Ferreira, C., van de Ven, S. M., Mallick, P., Stolowitz, M., and Vitek, O. (2016.) Probabilistic segmentation of mass spectrometry images helps select important ions and characterize confidence in the resulting segments. Molecular & Cellular Proteomics. doi:10.1074/mcp.O115.053918

Tibshirani, R., Hastie, T., Narasimhan, B., & Chu, G. (2003). Class Prediction by Nearest Shrunken Centroids, with Applications to DNA Microarrays. Statistical Science, 18, 104-117.

Alexandrov, T., & Kobarg, J. H. (2011). Efficient spatial segmentation of large imaging mass spectrometry datasets with spatially aware clustering. Bioinformatics, 27(13), i230-i238. doi:10.1093/bioinformatics/btr246

# See Also

[spatialKMeans](#page-108-0)

#### Examples

```
register(SerialParam())
set.seed(1)
x <- simulateImage(preset=2, dim=c(10,10), npeaks=10,
    peakheight=c(4,6,8), representation="centroid")
res <- spatialShrunkenCentroids(x, r=1, k=5, s=c(0,3,6), method="adaptive")
summary(res)
image(res, model=list(s=6))
```
standardizeRuns-methods

*Standardize between runs in an imaging dataset*

# Description

Apply standardization across the runs in a mass spectrometry imaging dataset to correct for betweenrun variation.

#### Usage

```
## S4 method for signature 'MSImageSet'
standardizeRuns(object, method = "sum", ...)
## Sum normalization
standardizeRuns.sum(x, sum=length(x), ...)
```
#### Arguments

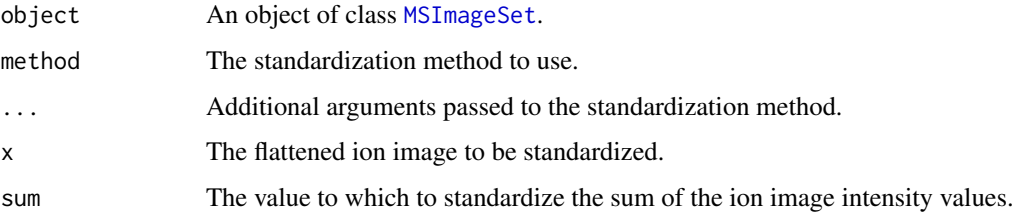

# Details

Standardization is usually performed using the provided functions, but a user-created function can also be passed to method. In this case it should take the following arguments:

- x: A numeric vector of intensities.
- ...: Additional arguments.

A user-created function should return a numeric vector of the same length.

Internally, [featureApply](#page-68-0) is used to apply the standardization, with .pixel.groups=sample. See its documentation page for more details on additional objects available to the environment installed to the standardization function.

# Value

An object of class [MSImageSet](#page-46-0) with the runs standardized across samples.

# Author(s)

Kylie A. Bemis

# See Also

[MSImageSet](#page-46-0), [featureApply](#page-68-0)

# Examples

```
data1 <- generateImage(as="MSImageSet")
data2 <- generateImage(as="MSImageSet")
sampleNames(data2) <- "2"
data3 <- combine(data1, data2)
standardizeRuns(data3, method="sum")
```
<span id="page-113-0"></span>

<span id="page-114-0"></span>SummaryDataFrame-class

*SummaryDataFrame: DataFrame for object summaries*

# Description

An SummaryDataFrame is a simple extension of the [DataFrame](#page-0-0) class as defined in the 'S4Vectors' package, modified to print more simply, and with additional summary information. It is intended to be appropriate for printing summaries of model objects in a way such that summary statistics can be easily extracted from them later.

#### Author(s)

Kylie A. Bemis

# See Also

[DataFrame](#page-0-0)

topFeatures-methods *Top-ranked features from imaging analysis results*

# Description

Extract the top-ranked features from the results of imaging analysis, based on test statistics, pvalues, or adjusted p-values. The result is sorted data frame that can be further manipulated for downstream postprocessing.

# Usage

```
#### Methods for Cardinal >= 2.x classes ####
## S4 method for signature 'SpatialShrunkenCentroids2'
topFeatures(object, ..., n = 10, model = modelData(object)## S4 method for signature 'MeansTest'
topFeatures(object, ..., n = 10, p.adjust = "BH")
## S4 method for signature 'SegmentationTest'
topFeatures(object, ..., n = 10, model = modelData(object), p.adjust = "BH")
#### Methods for Cardinal 1.x classes ####
## S4 method for signature 'ResultSet'
topFeatures(object, n = 6,
   model = pData(modelData(object)),
    type = c('+'', '-'', 'b'),sort.by = fvarLabels(object),
```

```
filter = list(),
    ...)
## S4 method for signature 'PCA'
topFeatures(object, n = 6,
    sort.by = "loadings",
    ...)
## S4 method for signature 'PLS'
topFeatures(object, n = 6,
    sort.by = c("coefficients", "loadings", "weights"),
    ...)
## S4 method for signature 'OPLS'
topFeatures(object, n = 6,
    sort.by = c("coefficients",
            "loadings", "Oloadings",
            "weights", "Oweights"),
    ...)
## S4 method for signature 'SpatialKMeans'
topFeatures(object, n = 6,
    sort.by = c("betweenss", "withinss"),
    ...)
## S4 method for signature 'SpatialShrunkenCentroids'
topFeatures(object, n = 6,
    sort.by = c("tstatistics", "p.values"),
    ...)
## S4 method for signature 'CrossValidated'
```

```
topFeatures(object, ...)
```
# Arguments

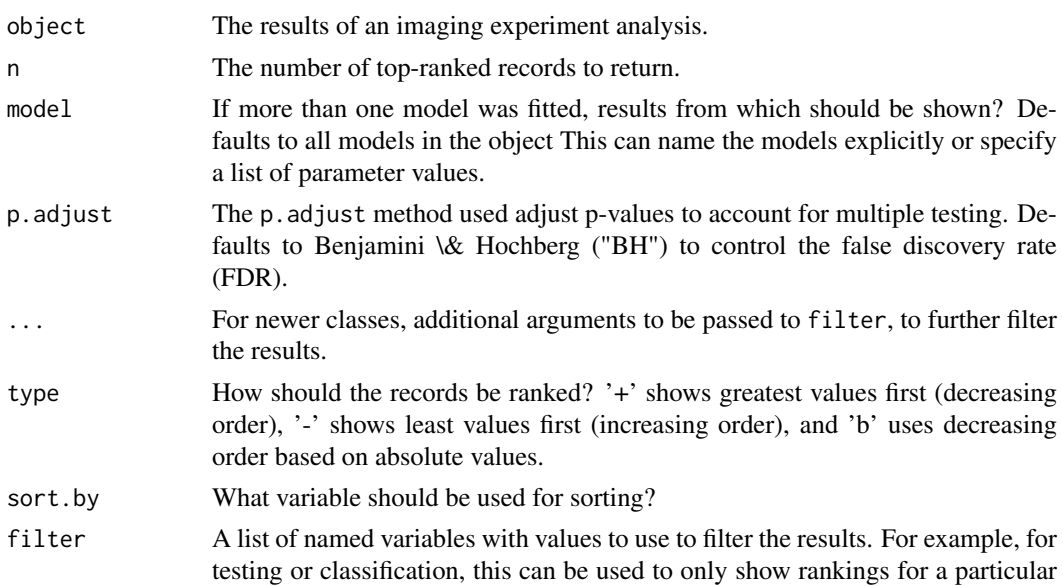

#### <span id="page-116-0"></span>writeMSIData 117

condition.

# Value

A data frame with the top-ranked features.

#### Author(s)

Kylie A. Bemis

#### See Also

[meansTest](#page-36-0), [segmentationTest](#page-36-0), [spatialShrunkenCentroids](#page-110-0)

# Examples

```
register(SerialParam())
set.seed(1)
x <- simulateImage(preset=2, npeaks=10, dim=c(10,10),
    snoise=1, sdpeaks=1, representation="centroid")
y <- makeFactor(circle=pData(x)$circle, square=pData(x)$square)
res <- spatialShrunkenCentroids(x, y, r=1, s=c(0,3,6))
topFeatures(res, model=list(s=6))
```
writeMSIData *Write mass spectrometry imaging data files*

# Description

Write supported mass spectrometry imaging data files. Supported formats include imzML and Analyze 7.5.

# Usage

```
## S4 method for signature 'MSImageSet, character'
writeMSIData(object, file, outformat=c("imzML", "Analyze"), ...)
## S4 method for signature 'MSImageSet'
writeImzML(object, name, folder=getwd(), merge=FALSE,
mz.type="32-bit float", intensity.type="32-bit float", ...)
## S4 method for signature 'MSImageSet'
writeAnalyze(object, name, folder=getwd(),
intensity.type="16-bit integer", ...)
```
# <span id="page-117-0"></span>Arguments

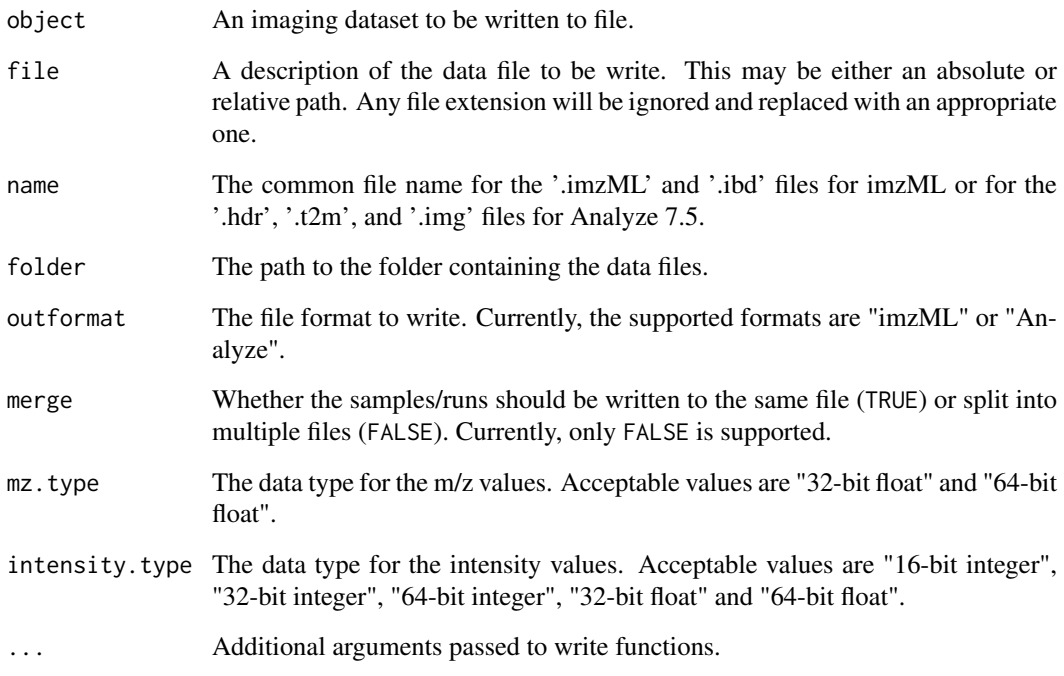

#### Details

The writeImzML function currently only supports writing the 'continuous' format. Exporting the metadata is lossy, and not all metadata will be preserved.

# Value

TRUE if the file was written successfully.

# Author(s)

Kylie A. Bemis

# References

Schramm T, Hester A, Klinkert I, Both J-P, Heeren RMA, Brunelle A, Laprevote O, Desbenoit N, Robbe M-F, Stoeckli M, Spengler B, Rompp A (2012) imzML - A common data format for the flexible exchange and processing of mass spectrometry imaging data. Journal of Proteomics 75 (16):5106-5110. doi:10.1016/j.jprot.2012.07.026

# See Also

[readMSIData](#page-83-0)

<span id="page-118-0"></span>XDataFrame-class *XDataFrame: DataFrame with eXtra metadata columns*

#### Description

An XDataFrame is an extension of the [DataFrame](#page-0-0) class as defined in the 'S4Vectors' package, modified to support eXtra "slot-columns" that behave differently from other columns. It is intended to facilitate data.frame-like classes that require specialized column access and behavior. The specialized slot-columns are stored as distinct slots, unlike regular columns.

# Usage

XDataFrame(...)

#### Arguments

... Arguments passed to the DataFrame().

#### Details

For the most part, XDataFrame behaves identically to DataFrame, with the exception of certain methods being overwritten to account for the additional eXtra "slot-columns" not counted among those returned by  $ncol(x)$ . These additional columns should typically have their own getter and setter methods.

To implement a subclass of XDataFrame, one needs to implement two methods to allow the slotcolumns to be printed by show and retained during coercion: (1) the subclass should implement an as.list() method that includes the slot columns in the resulting list by default and (2) the subclass should implement a showNames() method that returns the names of all the printable columns (including slot-columns) in the same order as they are returned by as.list().

#### Methods

names(object): Return the column names, not including any slot-columns.

length(object): Return the number of columns, not including any slot-columns.

groups(object): Return the grouping columns if the data frame is grouped.

- lapply(X, FUN,  $\dots$ , slots = FALSE): Returns a list of the same length as X, where each element is the result of applying FUN to the corresponding element of X. This version includes an additional argument for whether the slot-columns should be included or not. This method should be overwritten by subclasses to ensure correct behavior.
- as.env $(x, \ldots)$ : Create an environment from x with a symbol for each column, including the slot-columns. This method should be overwritten by subclasses to ensure correct behavior.

#### Author(s)

Kylie A. Bemis

# See Also

[DataFrame](#page-0-0), [MassDataFrame](#page-35-0), [PositionDataFrame](#page-80-0)

120 XDataFrame-class

# Examples

## Create an XDataFrame object XDataFrame(x=1:10, y=letters[1:10])

# Index

∗Topic IO readMSIData, [84](#page-83-1) writeMSIData, [117](#page-116-0) ∗Topic array Hashmat-class, [16](#page-15-0) ∗Topic classes Hashmat-class, [16](#page-15-0) IAnnotatedDataFrame-class, [18](#page-17-0) ImageData-class, [27](#page-26-0) ImageList-class, [29](#page-28-0) ImagingExperiment-class, [31](#page-30-0) iSet-class, [34](#page-33-0) MassDataFrame-class, [36](#page-35-1) MIAPE-Imaging-class, [39](#page-38-0) MSContinuousImagingExperiment-class, [42](#page-41-0) MSImageData-class, [42](#page-41-0) MSImageProcess-class, [45](#page-44-0) MSImageSet-class, [47](#page-46-1) MSImagingExperiment-class, [50](#page-49-0) MSImagingInfo-class, [52](#page-51-0) MSProcessedImagingExperiment-class, [54](#page-53-0) PositionDataFrame-class, [81](#page-80-1) ResultImagingExperiment-class, [89](#page-88-0) ResultSet-class, [90](#page-89-0) SImageData-class, [92](#page-91-0) SImageSet-class, [95](#page-94-0) SparseImagingExperiment-class, [104](#page-103-0) SummaryDataFrame-class, [115](#page-114-0) XDataFrame-class, [119](#page-118-0) ∗Topic classif cvApply-methods, [7](#page-6-0) PLS-methods, [78](#page-77-0) spatialShrunkenCentroids-methods, [111](#page-110-1) ∗Topic clustering spatialDGMM-methods, [106](#page-105-0) spatialKMeans-methods, [109](#page-108-1) spatialShrunkenCentroids-methods, [111](#page-110-1) ∗Topic color intensity.colors, [32](#page-31-0)

∗Topic datagen generateSpectrum, [14](#page-13-0) simulateSpectrum, [98](#page-97-0) ∗Topic hplot image-methods, [21](#page-20-0) plot-methods, [73](#page-72-0) ∗Topic htest meansTest-methods, [37](#page-36-1) ∗Topic iplot selectROI-methods, [91](#page-90-0) ∗Topic manip cvApply-methods, [7](#page-6-0) dplyr-methods, [10](#page-9-0) pixelApply-methods, [69](#page-68-1) slice-methods, [101](#page-100-0) ∗Topic methods batchProcess-methods, [4](#page-3-0) colocalized-methods, [5](#page-4-0) coregister-methods, [7](#page-6-0) mz-methods, [55](#page-54-0) mzAlign-methods, [56](#page-55-0) mzBin-methods, [57](#page-56-0) normalize-methods, [58](#page-57-0) peakAlign-methods, [61](#page-60-0) peakBin-methods, [64](#page-63-0) peakFilter-methods, [65](#page-64-0) peakPick-methods, [67](#page-66-0) process-methods, [82](#page-81-0) reduceBaseline-methods, [85](#page-84-0) reduceDimension-methods, [87](#page-86-0) smoothSignal-methods, [102](#page-101-0) standardizeRuns-methods, [113](#page-112-0) topFeatures-methods, [115](#page-114-0) ∗Topic models meansTest-methods, [37](#page-36-1) ∗Topic multivariate PCA-methods, [60](#page-59-1) PLS-methods, [78](#page-77-0) ∗Topic package Cardinal-package, [3](#page-2-0) ∗Topic spatial findNeighbors-methods, [12](#page-11-0) spatialDGMM-methods, [106](#page-105-0)

spatialFastmap-methods, [107](#page-106-0) spatialKMeans-methods, [109](#page-108-1) spatialShrunkenCentroids-methods, [111](#page-110-1) [,Hashmat,ANY,ANY,ANY-method *(*Hashmat-class*)*, [16](#page-15-0) [,Hashmat,ANY,ANY,NULL-method *(*Hashmat-class*)*, [16](#page-15-0) [,Hashmat-method *(*Hashmat-class*)*, [16](#page-15-0) [,IAnnotatedDataFrame,ANY,ANY,ANY-method *(*IAnnotatedDataFrame-class*)*, [18](#page-17-0) [,ImageArrayList,ANY,ANY,ANY-method *(*ImageList-class*)*, [29](#page-28-0) [,ImageArrayList-method *(*ImageList-class*)*, [29](#page-28-0) [,MSContinuousImagingSpectraList, ANY, ANY, ANY-method [90](#page-89-0) *(*MSContinuousImagingExperiment-class*)*, [[,SparseResultImagingExperiment,ANY,ANY-method [42](#page-41-0) [,MSProcessedImagingSpectraList,ANY,ANY,ANY-method *(*MSProcessedImagingExperiment-class*)*, [[,iSet,ANY,ANY-method *(*iSet-class*)*, [34](#page-33-0) [54](#page-53-0) [,MassDataFrame,ANY,ANY,ANY-method *(*MassDataFrame-class*)*, [36](#page-35-1) [,PositionDataFrame,ANY,ANY,ANY-method *(*PositionDataFrame-class*)*, [81](#page-80-1) [,ResultSet,ANY,ANY,ANY-method *(*ResultSet-class*)*, [90](#page-89-0) [,ResultSet-method *(*ResultSet-class*)*, [90](#page-89-0) [,SImageData,ANY,ANY,ANY-method *(*SImageData-class*)*, [92](#page-91-0) [,SImageData,ANY,ANY,NULL-method *(*SImageData-class*)*, [92](#page-91-0) [,SImageData-method *(*SImageData-class*)*, [92](#page-91-0) [,SImageSet,ANY,ANY,ANY-method *(*SImageSet-class*)*, [95](#page-94-0) [,SImageSet-method *(*SImageSet-class*)*, [95](#page-94-0) [,SparseImagingExperiment,ANY,ANY,ANY-method *(*SparseImagingExperiment-class*)*, [104](#page-103-0) [,SparseResultImagingExperiment,ANY,ANY,ANY-method *(*ResultImagingExperiment-class*)*,  $80$ [,XDataFrame,ANY,ANY,ANY-method *(*XDataFrame-class*)*, [119](#page-118-0) [<-,Hashmat,ANY,ANY,ANY-method *(*Hashmat-class*)*, [16](#page-15-0) [<-,Hashmat-method *(*Hashmat-class*)*, [16](#page-15-0) [<-,ImageArrayList,ANY,ANY,ANY-method *(*ImageList-class*)*, [29](#page-28-0) [<-,SparseImagingExperiment,ANY,ANY,ANY-method *(*SparseImagingExperiment-class*)*, [104](#page-103-0) [[,ImageData,character,missing-method *(*ImageData-class*)*, [27](#page-26-0) [[,ImageData-method *(*ImageData-class*)*, [27](#page-26-0) [[,ImageList,ANY,ANY-method *(*ImageList-class*)*, [29](#page-28-0) [[,ImagingExperiment,ANY,ANY-method *(*ImagingExperiment-class*)*, [31](#page-30-0) [[,ResultImagingExperiment,ANY,ANY-method *(*ResultImagingExperiment-class*)*, [89](#page-88-0) [[,ResultSet,ANY,ANY-method *(*ResultSet-class*)*, [90](#page-89-0) [[,ResultSet-method *(*ResultSet-class*)*, *(*ResultImagingExperiment-class*)*, [89](#page-88-0) [[,iSet-method *(*iSet-class*)*, [34](#page-33-0) [[<-,ImageData,character,missing-method *(*ImageData-class*)*, [27](#page-26-0) [[<-,ImageData-method *(*ImageData-class*)*, [27](#page-26-0) [[<-,ImageList,ANY,ANY-method *(*ImageList-class*)*, [29](#page-28-0) [[<-,ImagingExperiment,ANY,ANY-method *(*ImagingExperiment-class*)*, [31](#page-30-0) [[<-,MSContinuousImagingSpectraList,ANY,ANY-method *(*MSContinuousImagingExperiment-class*)*, [42](#page-41-0) [[<-,MSProcessedImagingSpectraList,ANY,ANY-method *(*MSProcessedImagingExperiment-class*)*, [54](#page-53-0) [[<-,ResultImagingExperiment,ANY,ANY-method *(*ResultImagingExperiment-class*)*, [89](#page-88-0) [[<-,SparseResultImagingExperiment,ANY,ANY-method *(*ResultImagingExperiment-class*)*, [89](#page-88-0) [[<-,XDataFrame,ANY,ANY-method *(*XDataFrame-class*)*, [119](#page-118-0) [[<-,iSet,ANY,ANY-method *(*iSet-class*)*, [34](#page-33-0) [[<-,iSet-method *(*iSet-class*)*, [34](#page-33-0) \$,ImagingExperiment-method *(*ImagingExperiment-class*)*, [31](#page-30-0) \$,ResultImagingExperiment-method *(*ResultImagingExperiment-class*)*, [89](#page-88-0) \$,ResultSet-method *(*ResultSet-class*)*, [90](#page-89-0)

\$,iSet-method *(*iSet-class*)*, [34](#page-33-0) \$<-,ImagingExperiment-method *(*ImagingExperiment-class*)*, [31](#page-30-0) \$<-,XDataFrame-method *(*XDataFrame-class*)*, [119](#page-118-0) \$<-,iSet-method *(*iSet-class*)*, [34](#page-33-0) %>% *(*reexports*)*, [89](#page-88-0) abstract,MIAPE-Imaging-method *(*MIAPE-Imaging-class*)*, [39](#page-38-0) addShape *(*simulateSpectrum*)*, [98](#page-97-0) alpha.colors *(*intensity.colors*)*, [32](#page-31-0) AnnotatedDataFrame, *[18–](#page-17-0)[20](#page-19-0)*, *[48](#page-47-0)*, *[90](#page-89-0)*, *[96](#page-95-0)* annotatedDataFrameFrom,ImageData-method *(*ImageData-class*)*, [27](#page-26-0) arrange,DataFrame-method *(*dplyr-methods*)*, [10](#page-9-0) arrange,SummaryDataFrame-method *(*dplyr-methods*)*, [10](#page-9-0) arrange,XDataFrame-method *(*dplyr-methods*)*, [10](#page-9-0) as.data.frame,XDataFrame-method *(*XDataFrame-class*)*, [119](#page-118-0) as.env,list-method *(*XDataFrame-class*)*, [119](#page-118-0) as.env,XDataFrame-method *(*XDataFrame-class*)*, [119](#page-118-0) as.list,ImageList-method *(*ImageList-class*)*, [29](#page-28-0) as.list,MassDataFrame-method *(*MassDataFrame-class*)*, [36](#page-35-1) as.list,MSImagingInfo-method *(*MSImagingInfo-class*)*, [52](#page-51-0) as.list,PositionDataFrame-method *(*PositionDataFrame-class*)*, [81](#page-80-1) as.matrix,XDataFrame-method *(*XDataFrame-class*)*, [119](#page-118-0) AssayData, *[28,](#page-27-0) [29](#page-28-0)*, *[44](#page-43-0)*, *[93](#page-92-0)*

baselineReduction *(*MSImageProcess-class*)*, [45](#page-44-0) baselineReduction,MSImageProcess-method *(*MSImageProcess-class*)*, [45](#page-44-0) baselineReduction,Vector-method *(*MSImagingInfo-class*)*, [52](#page-51-0) baselineReduction<- *(*MSImageProcess-class*)*, [45](#page-44-0) baselineReduction<-,MSImageProcess-method *(*MSImageProcess-class*)*, [45](#page-44-0) baselineReduction<-,Vector-method *(*MSImagingInfo-class*)*, [52](#page-51-0) batchProcess *(*batchProcess-methods*)*, [4](#page-3-0)

batchProcess,MSImageSet-method *(*batchProcess-methods*)*, [4](#page-3-0) batchProcess-methods, [4](#page-3-0) Binmat, *[18](#page-17-0)* Binmat *(*deprecated*)*, [10](#page-9-0) Binmat-class *(*deprecated*)*, [10](#page-9-0) bplapply, *[6](#page-5-0)*, *[9](#page-8-0)*, *[13](#page-12-0)*, *[38](#page-37-0)*, *[70](#page-69-0)*, *[83,](#page-82-0) [84](#page-83-1)*, *[99](#page-98-0)*, *[107,](#page-106-0) [108](#page-107-0)*, *[110](#page-109-0)*, *[112](#page-111-0)* bw.colors *(*intensity.colors*)*, [32](#page-31-0)

Cardinal *(*Cardinal-package*)*, [3](#page-2-0) Cardinal-defunct *(*defunct*)*, [10](#page-9-0) Cardinal-deprecated *(*deprecated*)*, [10](#page-9-0) Cardinal-package, [3](#page-2-0) Cardinal-reexports *(*reexports*)*, [89](#page-88-0) cbind,Hashmat-method *(*Hashmat-class*)*, [16](#page-15-0) cbind,ImageArrayList-method *(*ImageList-class*)*, [29](#page-28-0) cbind,MassDataFrame-method *(*MassDataFrame-class*)*, [36](#page-35-1) cbind, MSImagingExperiment-method *(*MSImagingExperiment-class*)*, [50](#page-49-0) cbind,PositionDataFrame-method *(*PositionDataFrame-class*)*, [81](#page-80-1) cbind, SparseImagingExperiment-method *(*SparseImagingExperiment-class*)*, [104](#page-103-0) cbind,SparseResultImagingExperiment-method *(*ResultImagingExperiment-class*)*, [89](#page-88-0) cbind,XDataFrame-method *(*XDataFrame-class*)*, [119](#page-118-0) centroided *(*MSImageProcess-class*)*, [45](#page-44-0) centroided,MSImageProcess-method *(*MSImageProcess-class*)*, [45](#page-44-0) centroided,MSImageSet-method *(*MSImageSet-class*)*, [47](#page-46-1) centroided,MSImagingExperiment-method *(*MSImagingExperiment-class*)*, [50](#page-49-0) centroided<- *(*MSImageProcess-class*)*, [45](#page-44-0) centroided<-,MSImageProcess-method *(*MSImageProcess-class*)*, [45](#page-44-0) centroided<-,MSImageSet-method *(*MSImageSet-class*)*, [47](#page-46-1) centroided<-,MSImagingExperiment-method *(*MSImagingExperiment-class*)*, [50](#page-49-0) cividis, *[33](#page-32-0)* cividis *(*reexports*)*, [89](#page-88-0) class:Binmat *(*deprecated*)*, [10](#page-9-0) class:Hashmat *(*Hashmat-class*)*, [16](#page-15-0) class:IAnnotatedDataFrame *(*IAnnotatedDataFrame-class*)*, [18](#page-17-0)

class:ImageArrayList *(*ImageList-class*)*,  $29$ class:ImageData *(*ImageData-class*)*, [27](#page-26-0) class:ImageList *(*ImageList-class*)*, [29](#page-28-0) class:ImagingExperiment *(*ImagingExperiment-class*)*, [31](#page-30-0) class:iSet *(*iSet-class*)*, [34](#page-33-0) class:MassDataFrame *(*MassDataFrame-class*)*, [36](#page-35-1) class:MeansTest *(*meansTest-methods*)*, [37](#page-36-1) class:MIAPE-Imaging *(*MIAPE-Imaging-class*)*, [39](#page-38-0) class:MSContinuousImagingExperiment [42](#page-41-0) class:MSContinuousImagingSpectraList *(*ImageList-class*)*, [29](#page-28-0) class:MSImageData *(*MSImageData-class*)*, [42](#page-41-0) class:MSImageProcess *(*MSImageProcess-class*)*, [45](#page-44-0) class:MSImageSet *(*MSImageSet-class*)*, [47](#page-46-1) class:MSImagingExperiment *(*MSImagingExperiment-class*)*, [50](#page-49-0) class:MSImagingInfo *(*MSImagingInfo-class*)*, [52](#page-51-0) class:MSProcessedImagingExperiment [54](#page-53-0) class:MSProcessedImagingSpectraList *(*ImageList-class*)*, [29](#page-28-0) class:OPLS *(*PLS-methods*)*, [78](#page-77-0) class:PCA *(*PCA-methods*)*, [60](#page-59-1) class:PLS *(*PLS-methods*)*, [78](#page-77-0) class:PositionDataFrame *(*PositionDataFrame-class*)*, [81](#page-80-1) class:ResultImagingExperiment *(*ResultImagingExperiment-class*)*, [89](#page-88-0) class:ResultSet *(*ResultSet-class*)*, [90](#page-89-0) class:SegmentationTest *(*meansTest-methods*)*, [37](#page-36-1) class:SImageData *(*SImageData-class*)*, [92](#page-91-0) class:SImageSet *(*SImageSet-class*)*, [95](#page-94-0) class:SimpleImageArrayList *(*ImageList-class*)*, [29](#page-28-0) class:SimpleImageList *(*ImageList-class*)*, [29](#page-28-0) class:SparseImagingExperiment *(*SparseImagingExperiment-class*)*, [104](#page-103-0) class:SparseResultImagingExperiment

*(*MSContinuousImagingExperiment-class*)*, class:XDataFrame *(*XDataFrame-class*)*, [119](#page-118-0) *(*MSProcessedImagingExperiment-class*)*, colocalized *(*colocalized-methods*)*, [5](#page-4-0) *(*ResultImagingExperiment-class*)*, [89](#page-88-0) class:SpatialDGMM *(*spatialDGMM-methods*)*, [106](#page-105-0) class:spatialFastmap *(*spatialFastmap-methods*)*, [107](#page-106-0) class:SpatialKMeans *(*spatialKMeans-methods*)*, [109](#page-108-1) class:SpatialShrunkenCentroids *(*spatialShrunkenCentroids-methods*)*, [111](#page-110-1) class:SummaryDataFrame *(*SummaryDataFrame-class*)*, [115](#page-114-0) col.map *(*intensity.colors*)*, [32](#page-31-0) collect,MSImagingExperiment-method *(*MSImagingExperiment-class*)*, [50](#page-49-0) collect,MSProcessedImagingExperiment-method *(*MSProcessedImagingExperiment-class*)*, [54](#page-53-0) collect, SparseImagingExperiment-method *(*SparseImagingExperiment-class*)*, [104](#page-103-0) colnames,Hashmat-method *(*Hashmat-class*)*, [16](#page-15-0) colnames<-,Hashmat-method *(*Hashmat-class*)*, [16](#page-15-0) colocalized,MSImagingExperiment,missing-method *(*colocalized-methods*)*, [5](#page-4-0) colocalized,SparseImagingExperiment,ANY-method *(*colocalized-methods*)*, [5](#page-4-0) colocalized,SpatialDGMM,ANY-method *(*colocalized-methods*)*, [5](#page-4-0) colocalized-methods, [5](#page-4-0) color.map *(*intensity.colors*)*, [32](#page-31-0) combine, *[17](#page-16-0)*, *[28](#page-27-0)* combine,array,array-method *(*ImageData-class*)*, [27](#page-26-0) combine,Hashmat,Hashmat-method *(*Hashmat-class*)*, [16](#page-15-0) combine,IAnnotatedDataFrame,IAnnotatedDataFrame-method *(*IAnnotatedDataFrame-class*)*, [18](#page-17-0) combine,ImageData,ImageData-method *(*ImageData-class*)*, [27](#page-26-0) combine,iSet,iSet-method *(*iSet-class*)*, [34](#page-33-0) combine,MIAPE-Imaging,MIAPE-Imaging-method *(*MIAPE-Imaging-class*)*, [39](#page-38-0) combine, MSImageProcess, MSImageProcess-method *(*MSImageProcess-class*)*, [45](#page-44-0) combine, MSImageSet, MSImageSet-method

*(*MSImageSet-class*)*, [47](#page-46-1) combine,SImageData,SImageData-method *(*SImageData-class*)*, [92](#page-91-0) combine,SImageSet,SImageSet-method *(*SImageSet-class*)*, [95](#page-94-0) combine,SparseImagingExperiment,ANY-method *(*SparseImagingExperiment-class*)*, [104](#page-103-0) combine, SparseResultImagingExperiment, ANY-methodrdinates<-*(*ResultImagingExperiment-class*)*, [89](#page-88-0) combine,vector,vector-method *(*ImageData-class*)*, [27](#page-26-0) combiner, MSProcessedImagingExperiment-method *(*MSProcessedImagingExperiment-class*)*, [54](#page-53-0) combiner,MSProcessedImagingSpectraList-method *(*MSProcessedImagingExperiment-class*)*, coordLabels,IAnnotatedDataFrame-method [54](#page-53-0) combiner<-,MSProcessedImagingExperiment-method coordLabels,iSet-method *(*iSet-class*)*, [34](#page-33-0) *(*MSProcessedImagingExperiment-class*)*, coordLabels,PositionDataFrame-method [54](#page-53-0) combiner<-,MSProcessedImagingSpectraList-methodordLabels,SparseImagingExperiment-method *(*MSProcessedImagingExperiment-class*)*, [54](#page-53-0) coord *(*PositionDataFrame-class*)*, [81](#page-80-1) coord,IAnnotatedDataFrame-method *(*IAnnotatedDataFrame-class*)*, [18](#page-17-0) coord,iSet-method *(*iSet-class*)*, [34](#page-33-0) coord,PositionDataFrame-method *(*PositionDataFrame-class*)*, [81](#page-80-1) coord,SImageData-method *(*SImageData-class*)*, [92](#page-91-0) coord,SparseImagingExperiment-method *(*SparseImagingExperiment-class*)*, [104](#page-103-0) coord-methods *(*PositionDataFrame-class*)*, [81](#page-80-1) coord<- *(*PositionDataFrame-class*)*, [81](#page-80-1) coord<-,IAnnotatedDataFrame-method *(*IAnnotatedDataFrame-class*)*, [18](#page-17-0) coord<-,iSet-method *(*iSet-class*)*, [34](#page-33-0) coord<-,PositionDataFrame-method *(*PositionDataFrame-class*)*, [81](#page-80-1) coord<-,SImageData-method *(*SImageData-class*)*, [92](#page-91-0) coord<-,SImageSet-method *(*SImageSet-class*)*, [95](#page-94-0) coord<-,SparseImagingExperiment-method *(*SparseImagingExperiment-class*)*, [104](#page-103-0) coordinates *(*PositionDataFrame-class*)*, [81](#page-80-1) coordinates,PositionDataFrame-method *(*PositionDataFrame-class*)*, [81](#page-80-1) coordinates,SparseImagingExperiment-method *(*SparseImagingExperiment-class*)*, [104](#page-103-0) coordinates-methods *(*PositionDataFrame-class*)*, [81](#page-80-1) *(*PositionDataFrame-class*)*, [81](#page-80-1) coordinates<-,PositionDataFrame-method *(*PositionDataFrame-class*)*, [81](#page-80-1) coordinates<-,SparseImagingExperiment-method *(*SparseImagingExperiment-class*)*, [104](#page-103-0) coordLabels *(*PositionDataFrame-class*)*, [81](#page-80-1) *(*IAnnotatedDataFrame-class*)*, [18](#page-17-0) *(*PositionDataFrame-class*)*, [81](#page-80-1) *(*SparseImagingExperiment-class*)*, [104](#page-103-0) coordLabels-methods *(*PositionDataFrame-class*)*, [81](#page-80-1) coordLabels<- *(*PositionDataFrame-class*)*, [81](#page-80-1) coordLabels<-,IAnnotatedDataFrame-method *(*IAnnotatedDataFrame-class*)*, [18](#page-17-0) coordLabels<-,iSet-method *(*iSet-class*)*, [34](#page-33-0) coordLabels<-,PositionDataFrame-method *(*PositionDataFrame-class*)*, [81](#page-80-1) coordLabels<-,SImageSet-method *(*SImageSet-class*)*, [95](#page-94-0) coordLabels<-,SparseImagingExperiment-method *(*SparseImagingExperiment-class*)*, [104](#page-103-0) coordnames *(*PositionDataFrame-class*)*, [81](#page-80-1) coordnames,PositionDataFrame-method *(*PositionDataFrame-class*)*, [81](#page-80-1) coordnames,SparseImagingExperiment-method *(*SparseImagingExperiment-class*)*, [104](#page-103-0) coordnames-methods *(*PositionDataFrame-class*)*, [81](#page-80-1) coordnames<- *(*PositionDataFrame-class*)*, [81](#page-80-1) coordnames<-,PositionDataFrame,ANY-method *(*PositionDataFrame-class*)*, [81](#page-80-1)

```
coordnames<-, SparseImagingExperiment, ANY-methodims, SImageData-method
        (SparseImagingExperiment-class),
        104
coregister (coregister-methods), 7
coregister,SpatialKMeans,missing-method
        (coregister-methods), 7
coregister,SpatialShrunkenCentroids,missing-method
divergent.colors (intensity.colors), 32
        (coregister-methods), 7
coregister-methods, 7
crossValidate (cvApply-methods), 7
crossValidate,MSImagingExperiment-method
        (cvApply-methods), 7
crossValidate,SparseImagingExperiment-method
        (cvApply-methods), 7
crossValidate-methods
        (cvApply-methods), 7
cvApply (cvApply-methods), 7
cvApply,SImageSet-method
        (cvApply-methods), 7
cvApply,SparseImagingExperiment-method
        (cvApply-methods), 7
cvApply-methods, 7
darkmode (intensity.colors), 32
DataFrame, 31, 81, 115, 119
defunct, 10
deprecated, 10
dim,Hashmat-method (Hashmat-class), 16
dim,ImageData-method (ImageData-class),
        27
dim,ImageList-method (ImageList-class),
        29
dim,ImagingExperiment-method
        (ImagingExperiment-class), 31
dim,iSet-method (iSet-class), 34
dim,SImageData-method
        (SImageData-class), 92
dim<-,Hashmat-method (Hashmat-class), 16
dimnames,Hashmat-method
        (Hashmat-class), 16
dimnames,ImagingExperiment-method
        (ImagingExperiment-class), 31
dimnames<-,Hashmat,ANY-method
        (Hashmat-class), 16
dimnames<-,Hashmat-method
        (Hashmat-class), 16
dims,ImageData-method
        (ImageData-class), 27
dims,ImageList-method
        (ImageList-class), 29
dims,iSet-method (iSet-class), 34
dims,PositionDataFrame-method
        (PositionDataFrame-class), 81
```
*(*SImageData-class*)*, [92](#page-91-0) dims,SparseImagingExperiment-method *(*SparseImagingExperiment-class*)*, [104](#page-103-0) discrete.colors *(*intensity.colors*)*, [32](#page-31-0) dplyr-methods, [10](#page-9-0) embeddingMethod *(*MIAPE-Imaging-class*)*, [39](#page-38-0) embeddingMethod,MIAPE-Imaging-method *(*MIAPE-Imaging-class*)*, [39](#page-38-0) embeddingMethod<- *(*MIAPE-Imaging-class*)*, [39](#page-38-0) embeddingMethod<-,MIAPE-Imaging-method *(*MIAPE-Imaging-class*)*, [39](#page-38-0) eSet, *[36](#page-35-1)* experimentData,iSet-method *(*iSet-class*)*, [34](#page-33-0) experimentData<-,iSet,ANY-method *(*iSet-class*)*, [34](#page-33-0) expinfo,MIAPE-Imaging-method *(*MIAPE-Imaging-class*)*, [39](#page-38-0) fData *(*ImagingExperiment-class*)*, [31](#page-30-0) fData,ImagingExperiment-method *(*ImagingExperiment-class*)*, [31](#page-30-0) fData,iSet-method *(*iSet-class*)*, [34](#page-33-0) fData-methods *(*ImagingExperiment-class*)*, [31](#page-30-0) fData<- *(*ImagingExperiment-class*)*, [31](#page-30-0) fData<-,ImagingExperiment,ANY-method *(*ImagingExperiment-class*)*, [31](#page-30-0) fData<-,ImagingExperiment-method *(*ImagingExperiment-class*)*, [31](#page-30-0) fData<-,iSet,ANY-method *(*iSet-class*)*, [34](#page-33-0) fData<-,iSet-method *(*iSet-class*)*, [34](#page-33-0) featureApply, *[66](#page-65-0)*, *[83](#page-82-0)*, *[114](#page-113-0)* featureApply *(*pixelApply-methods*)*, [69](#page-68-1) featureApply,SImageSet-method *(*pixelApply-methods*)*, [69](#page-68-1) featureApply,SparseImagingExperiment-method *(*pixelApply-methods*)*, [69](#page-68-1) featureApply-methods *(*pixelApply-methods*)*, [69](#page-68-1) featureData *(*ImagingExperiment-class*)*, [31](#page-30-0) featureData,ImagingExperiment-method *(*ImagingExperiment-class*)*, [31](#page-30-0) featureData,iSet-method *(*iSet-class*)*, [34](#page-33-0) featureData-methods *(*ImagingExperiment-class*)*, [31](#page-30-0)

featureData<- *(*ImagingExperiment-class*)*, [31](#page-30-0) featureData<-,ImagingExperiment,ANY-method *(*ImagingExperiment-class*)*, [31](#page-30-0) featureData<-,ImagingExperiment-method *(*ImagingExperiment-class*)*, [31](#page-30-0) featureData<-,iSet,ANY-method *(*iSet-class*)*, [34](#page-33-0) featureData<-,iSet-method *(*iSet-class*)*, [34](#page-33-0) featureNames *(*ImagingExperiment-class*)*, [31](#page-30-0) featureNames,ImagingExperiment-method *(*ImagingExperiment-class*)*, [31](#page-30-0) featureNames,iSet-method *(*iSet-class*)*, [34](#page-33-0) featureNames,SImageData-method *(*SImageData-class*)*, [92](#page-91-0) featureNames-methods *(*ImagingExperiment-class*)*, [31](#page-30-0) featureNames<- *(*ImagingExperiment-class*)*, [31](#page-30-0) featureNames<-,ImagingExperiment-method *(*ImagingExperiment-class*)*, [31](#page-30-0) featureNames<-,iSet-method *(*iSet-class*)*, [34](#page-33-0) featureNames<-,SImageData-method *(*SImageData-class*)*, [92](#page-91-0) featureNames<-,SImageSet-method *(*SImageSet-class*)*, [95](#page-94-0) features *(*ImagingExperiment-class*)*, [31](#page-30-0) features,ImagingExperiment-method *(*ImagingExperiment-class*)*, [31](#page-30-0) features,iSet-method *(*iSet-class*)*, [34](#page-33-0) features,MSImageSet-method *(*MSImageSet-class*)*, [47](#page-46-1) features,MSImagingExperiment-method *(*MSImagingExperiment-class*)*, [50](#page-49-0) features-methods *(*ImagingExperiment-class*)*, [31](#page-30-0) files *(*MSImageProcess-class*)*, [45](#page-44-0) files, MSImageProcess-method *(*MSImageProcess-class*)*, [45](#page-44-0) files<- *(*MSImageProcess-class*)*, [45](#page-44-0) files<-,MSImageProcess-method *(*MSImageProcess-class*)*, [45](#page-44-0) filter *(*dplyr-methods*)*, [10](#page-9-0) filter,DataFrame-method *(*dplyr-methods*)*, [10](#page-9-0) filter,ImagingExperiment-method *(*dplyr-methods*)*, [10](#page-9-0) filter,SummaryDataFrame-method

*(*dplyr-methods*)*, [10](#page-9-0) filter,XDataFrame-method *(*dplyr-methods*)*, [10](#page-9-0) findNeighbors *(*findNeighbors-methods*)*, [12](#page-11-0) findNeighbors,IAnnotatedDataFrame-method *(*findNeighbors-methods*)*, [12](#page-11-0) findNeighbors,ImagingExperiment-method *(*findNeighbors-methods*)*, [12](#page-11-0) findNeighbors,iSet-method *(*findNeighbors-methods*)*, [12](#page-11-0) findNeighbors,PositionDataFrame-method *(*findNeighbors-methods*)*, [12](#page-11-0) findNeighbors-methods, [12](#page-11-0) fitted,PLS2-method *(*PLS-methods*)*, [78](#page-77-0) fitted,SpatialShrunkenCentroids2-method *(*spatialShrunkenCentroids-methods*)*, [111](#page-110-1) fvarLabels,iSet-method *(*iSet-class*)*, [34](#page-33-0) fvarLabels<-,iSet-method *(*iSet-class*)*, [34](#page-33-0) fvarMetadata,iSet-method *(*iSet-class*)*, [34](#page-33-0) fvarMetadata<-,iSet,ANY-method *(*iSet-class*)*, [34](#page-33-0) fvarMetadata<-,iSet-method *(*iSet-class*)*, [34](#page-33-0) generateImage *(*generateSpectrum*)*, [14](#page-13-0) generateSpectrum, [14,](#page-13-0) *[15](#page-14-0)* gradient.colors *(*intensity.colors*)*, [32](#page-31-0) gridded,PositionDataFrame-method *(*PositionDataFrame-class*)*, [81](#page-80-1) gridded,SparseImagingExperiment-method *(*SparseImagingExperiment-class*)*, [104](#page-103-0) gridded<-,PositionDataFrame,ANY-method *(*PositionDataFrame-class*)*, [81](#page-80-1) gridded<-,SparseImagingExperiment,ANY-method *(*SparseImagingExperiment-class*)*, [104](#page-103-0) group\_by *(*reexports*)*, [89](#page-88-0) group\_by,DataFrame-method *(*dplyr-methods*)*, [10](#page-9-0) group\_by,XDataFrame-method *(*dplyr-methods*)*, [10](#page-9-0) groups *(*reexports*)*, [89](#page-88-0) groups,XDataFrame-method *(*XDataFrame-class*)*, [119](#page-118-0) Hashmat, *[95](#page-94-0)*

Hashmat *(*Hashmat-class*)*, [16](#page-15-0) Hashmat-class, [16](#page-15-0)

IAnnotatedDataFrame, *[28](#page-27-0)*, *[34](#page-33-0)*, *[48](#page-47-0)*, *[81](#page-80-1)*, *[96](#page-95-0)* IAnnotatedDataFrame *(*IAnnotatedDataFrame-class*)*, [18](#page-17-0) IAnnotatedDataFrame-class, [18](#page-17-0) iData *(*ImagingExperiment-class*)*, [31](#page-30-0) iData,ImagingExperiment,ANY-method *(*ImagingExperiment-class*)*, [31](#page-30-0) iData,ImagingExperiment,missing-method *(*ImagingExperiment-class*)*, [31](#page-30-0) iData,iSet-method *(*iSet-class*)*, [34](#page-33-0) iData,SImageData,ANY-method *(*SImageData-class*)*, [92](#page-91-0) iData,SImageSet,ANY-method *(*SImageSet-class*)*, [95](#page-94-0) iData-methods *(*ImagingExperiment-class*)*, [31](#page-30-0) iData<- *(*ImagingExperiment-class*)*, [31](#page-30-0) iData<-,ImagingExperiment,ANY-method *(*ImagingExperiment-class*)*, [31](#page-30-0) iData<-,ImagingExperiment,missing-method *(*ImagingExperiment-class*)*, [31](#page-30-0) iData<-,iSet-method *(*iSet-class*)*, [34](#page-33-0) iData<-,MSContinuousImagingExperiment, ANY-methodge, SpatialShrunkenCentroids-method *(*MSContinuousImagingExperiment-class*)*, [42](#page-41-0) iData<-,MSContinuousImagingExperiment,missing-method *(*image-methods*)*, [21](#page-20-0) *(*MSContinuousImagingExperiment-class*)*, image-methods, [21](#page-20-0) [42](#page-41-0) iData<-,MSProcessedImagingExperiment, ANY-methodage3D, CrossValidated-method *(*MSProcessedImagingExperiment-class*)*, [54](#page-53-0) iData<-,MSProcessedImagingExperiment,missing-method *(*image-methods*)*, [21](#page-20-0) *(*MSProcessedImagingExperiment-class*)*, image3D,OPLS-method *(*image-methods*)*, [21](#page-20-0) [54](#page-53-0) iData<-,SImageData,ANY-method *(*SImageData-class*)*, [92](#page-91-0) iData<-,SImageSet,ANY-method *(*SImageSet-class*)*, [95](#page-94-0) image, *[13](#page-12-0)*, *[78](#page-77-0)*, *[91,](#page-90-0) [92](#page-91-0)* image *(*image-methods*)*, [21](#page-20-0) image,CrossValidated-method *(*image-methods*)*, [21](#page-20-0) image,formula-method *(*image-methods*)*, [21](#page-20-0) image,MSImageSet-method *(*image-methods*)*, [21](#page-20-0) image,MSImagingExperiment-method *(*image-methods*)*, [21](#page-20-0) image,OPLS-method *(*image-methods*)*, [21](#page-20-0) image,PCA-method *(*image-methods*)*, [21](#page-20-0) image,PCA2-method *(*image-methods*)*, [21](#page-20-0) image,PLS-method *(*image-methods*)*, [21](#page-20-0) image,PLS2-method *(*image-methods*)*, [21](#page-20-0) image,PositionDataFrame-method *(*image-methods*)*, [21](#page-20-0) image,ResultSet-method *(*image-methods*)*, [21](#page-20-0) image,SegmentationTest-method *(*image-methods*)*, [21](#page-20-0) image,SImageSet-method *(*image-methods*)*, [21](#page-20-0) image,SparseImagingExperiment-method *(*image-methods*)*, [21](#page-20-0) image,SparseResultImagingExperiment-method *(*image-methods*)*, [21](#page-20-0) image,SpatialDGMM-method *(*image-methods*)*, [21](#page-20-0) image,SpatialFastmap-method *(*image-methods*)*, [21](#page-20-0) image, SpatialFastmap2-method *(*image-methods*)*, [21](#page-20-0) image,SpatialKMeans-method *(*image-methods*)*, [21](#page-20-0) image, SpatialKMeans2-method *(*image-methods*)*, [21](#page-20-0) *(*image-methods*)*, [21](#page-20-0) image,SpatialShrunkenCentroids2-method image3D *(*image-methods*)*, [21](#page-20-0) *(*image-methods*)*, [21](#page-20-0) image3D,MSImageSet-method image3D,PCA-method *(*image-methods*)*, [21](#page-20-0) image3D,PCA2-method *(*image-methods*)*, [21](#page-20-0) image3D,PLS-method *(*image-methods*)*, [21](#page-20-0) image3D,PLS2-method *(*image-methods*)*, [21](#page-20-0) image3D,ResultSet-method *(*image-methods*)*, [21](#page-20-0) image3D,SegmentationTest-method *(*image-methods*)*, [21](#page-20-0) image3D,SImageSet-method *(*image-methods*)*, [21](#page-20-0) image3D,SparseImagingExperiment-method *(*image-methods*)*, [21](#page-20-0) image3D,SpatialDGMM-method *(*image-methods*)*, [21](#page-20-0) image3D,SpatialFastmap-method *(*image-methods*)*, [21](#page-20-0) image3D, SpatialFastmap2-method *(*image-methods*)*, [21](#page-20-0) image3D,SpatialKMeans-method

*(*image-methods*)*, [21](#page-20-0) image3D,SpatialKMeans2-method *(*image-methods*)*, [21](#page-20-0) image3D,SpatialShrunkenCentroids-method *(*image-methods*)*, [21](#page-20-0) image3D,SpatialShrunkenCentroids2-method *(*image-methods*)*, [21](#page-20-0) image3D-methods *(*image-methods*)*, [21](#page-20-0) ImageArrayList, *[50,](#page-49-0) [51](#page-50-0)*, *[89](#page-88-0)*, *[104](#page-103-0)* ImageArrayList *(*ImageList-class*)*, [29](#page-28-0) ImageArrayList-class *(*ImageList-class*)*,  $29$ ImageData, *[30](#page-29-0)*, *[34](#page-33-0)*, *[45](#page-44-0)*, *[94](#page-93-0)* ImageData *(*ImageData-class*)*, [27](#page-26-0) imageData *(*ImagingExperiment-class*)*, [31](#page-30-0) imageData,ImagingExperiment-method *(*ImagingExperiment-class*)*, [31](#page-30-0) imageData,iSet-method *(*iSet-class*)*, [34](#page-33-0) imageData,MSImagingInfo-method *(*MSImagingInfo-class*)*, [52](#page-51-0) ImageData-class, [27](#page-26-0) imageData-methods *(*ImagingExperiment-class*)*, [31](#page-30-0) imageData<- *(*ImagingExperiment-class*)*, [31](#page-30-0) imageData<-,ImagingExperiment-method *(*ImagingExperiment-class*)*, [31](#page-30-0) imageData<-,iSet-method *(*iSet-class*)*, [34](#page-33-0) imageData<-,MSContinuousImagingExperiment-method *(*MSContinuousImagingExperiment-class*)*, instrumentModel,MIAPE-Imaging-method [42](#page-41-0) imageData<-,MSProcessedImagingExperiment-methindstrumentModel,Vector-method *(*MSProcessedImagingExperiment-class*)*, [54](#page-53-0) ImageList, *[31](#page-30-0)* ImageList *(*ImageList-class*)*, [29](#page-28-0) ImageList-class, [29](#page-28-0) imageShape *(*MIAPE-Imaging-class*)*, [39](#page-38-0) imageShape,MIAPE-Imaging-method *(*MIAPE-Imaging-class*)*, [39](#page-38-0) imageShape<- *(*MIAPE-Imaging-class*)*, [39](#page-38-0) imageShape<-,MIAPE-Imaging-method *(*MIAPE-Imaging-class*)*, [39](#page-38-0) ImagingExperiment, *[29](#page-28-0)*, *[51,](#page-50-0) [52](#page-51-0)*, *[54](#page-53-0)*, *[90](#page-89-0)*, *[104,](#page-103-0) [105](#page-104-0)* ImagingExperiment *(*ImagingExperiment-class*)*, [31](#page-30-0) ImagingExperiment-class, [31](#page-30-0) inferno, *[33](#page-32-0)* inferno *(*reexports*)*, [89](#page-88-0) initialize,Hashmat-method *(*Hashmat-class*)*, [16](#page-15-0)

initialize,IAnnotatedDataFrame-method *(*IAnnotatedDataFrame-class*)*, [18](#page-17-0) initialize,ImageData-method *(*ImageData-class*)*, [27](#page-26-0) initialize,iSet-method *(*iSet-class*)*, [34](#page-33-0) initialize,MassDataFrame-method *(*MassDataFrame-class*)*, [36](#page-35-1) initialize,MSImageData-method *(*MSImageData-class*)*, [42](#page-41-0) initialize,MSImageProcess-method *(*MSImageProcess-class*)*, [45](#page-44-0) initialize,MSImageSet-method *(*MSImageSet-class*)*, [47](#page-46-1) initialize,PositionDataFrame-method *(*PositionDataFrame-class*)*, [81](#page-80-1) initialize,SImageData-method *(*SImageData-class*)*, [92](#page-91-0) initialize,SImageSet-method *(*SImageSet-class*)*, [95](#page-94-0) inSituChemistry *(*MIAPE-Imaging-class*)*, [39](#page-38-0) inSituChemistry,MIAPE-Imaging-method *(*MIAPE-Imaging-class*)*, [39](#page-38-0) inSituChemistry<- *(*MIAPE-Imaging-class*)*, [39](#page-38-0) inSituChemistry<-,MIAPE-Imaging-method *(*MIAPE-Imaging-class*)*, [39](#page-38-0) instrumentModel *(*MIAPE-Imaging-class*)*, [39](#page-38-0) *(*MIAPE-Imaging-class*)*, [39](#page-38-0) *(*MSImagingInfo-class*)*, [52](#page-51-0) instrumentModel<- *(*MIAPE-Imaging-class*)*, [39](#page-38-0) instrumentModel<-,MIAPE-Imaging-method *(*MIAPE-Imaging-class*)*, [39](#page-38-0) instrumentModel<-,Vector-method *(*MSImagingInfo-class*)*, [52](#page-51-0) instrumentVendor *(*MIAPE-Imaging-class*)*, [39](#page-38-0) instrumentVendor,MIAPE-Imaging-method *(*MIAPE-Imaging-class*)*, [39](#page-38-0) instrumentVendor,Vector-method *(*MSImagingInfo-class*)*, [52](#page-51-0) instrumentVendor<- *(*MIAPE-Imaging-class*)*, [39](#page-38-0) instrumentVendor<-,MIAPE-Imaging-method *(*MIAPE-Imaging-class*)*, [39](#page-38-0) instrumentVendor<-,Vector-method *(*MSImagingInfo-class*)*, [52](#page-51-0) intensity.colors, [32](#page-31-0)

```
ionizationType (MIAPE-Imaging-class), 39
ionizationType,MIAPE-Imaging-method
        (MIAPE-Imaging-class), 39
ionizationType,Vector-method
        (MSImagingInfo-class), 52
ionizationType<- (MIAPE-Imaging-class),
        30
ionizationType<-,MIAPE-Imaging-method
        (MIAPE-Imaging-class), 39
ionizationType<-,Vector-method
        (MSImagingInfo-class), 52
irlba, 61
iSet, 20, 47, 49, 90, 91, 95, 97
iSet (iSet-class), 34
iSet-class, 34
jet.colors (intensity.colors), 32
keys (Hashmat-class), 16
keys,Hashmat-method (Hashmat-class), 16
keys,MSProcessedImagingSpectraList-method
        (MSProcessedImagingExperiment-class),
        54
keys<- (Hashmat-class), 16
keys<-,Hashmat,character-method
        (Hashmat-class), 16
keys<-,Hashmat,list-method
        (Hashmat-class), 16
keys<-,Hashmat-method (Hashmat-class),
        16
        (MSProcessedImagingExperiment-class),
        54
kmeans, 110
lapply,XDataFrame-method
        (XDataFrame-class), 119
length,ImageList-method
        (ImageList-class), 29
length,ImagingExperiment-method
        (ImagingExperiment-class), 31
length,iSet-method (iSet-class), 34
length,MSImagingInfo-method
        (MSImagingInfo-class), 52
length, ResultSet-method
        (ResultSet-class), 90
length,XDataFrame-method
        (XDataFrame-class), 119
levelplot, 25, 26, 77
lightmode (intensity.colors), 32
lineScanDirection
        (MIAPE-Imaging-class), 39
```

```
keys<-,MSProcessedImagingSpectraList,ANY-method
massAnalyzerType<-,MIAPE-Imaging-method
                                               lineScanDirection,MIAPE-Imaging-method
                                                       (MIAPE-Imaging-class), 39
                                               lineScanDirection,Vector-method
                                                       (MSImagingInfo-class), 52
                                               lineScanDirection<-
                                                       (MIAPE-Imaging-class), 39
                                               lineScanDirection<-,MIAPE-Imaging-method
                                                       (MIAPE-Imaging-class), 39
                                               lineScanDirection<-,Vector-method
                                                       (MSImagingInfo-class), 52
                                               lm, 38
                                               lme, 38
                                               locator, 91
                                               logLik,SpatialShrunkenCentroids-method
                                                       (spatialShrunkenCentroids-methods),
                                                       111
                                               logLik,SpatialShrunkenCentroids2-method
                                                       (spatialShrunkenCentroids-methods),
                                                       111
                                               magma, 33
                                               magma (reexports), 89
                                               makeFactor (selectROI-methods), 91
                                               massAnalyzerType (MIAPE-Imaging-class),
                                                       39
                                               massAnalyzerType,MIAPE-Imaging-method
                                                       (MIAPE-Imaging-class), 39
                                               massAnalyzerType,Vector-method
                                                       (MSImagingInfo-class), 52
                                               massAnalyzerType<-
                                                       (MIAPE-Imaging-class), 39
                                                       (MIAPE-Imaging-class), 39
                                               massAnalyzerType<-,Vector-method
                                                       (MSImagingInfo-class), 52
                                               MassDataFrame, 50, 51, 55, 99, 119
                                               MassDataFrame (MassDataFrame-class), 36
                                               MassDataFrame-class, 36
                                               matrix, 18
                                               matrixApplication
                                                       (MIAPE-Imaging-class), 39
                                               matrixApplication,MIAPE-Imaging-method
                                                       (MIAPE-Imaging-class), 39
                                               matrixApplication,Vector-method
                                                       (MSImagingInfo-class), 52
                                               matrixApplication<-
                                                       (MIAPE-Imaging-class), 39
                                               matrixApplication<-,MIAPE-Imaging-method
                                                       (MIAPE-Imaging-class), 39
                                               matrixApplication<-,Vector-method
                                                       (MSImagingInfo-class), 52
                                               matter, 84
                                               matter_mat, 10, 42
```
# $I<sub>31</sub>$  is the set of  $I<sub>31</sub>$  is the set of  $I<sub>31</sub>$  is the set of  $I<sub>31</sub>$  is the set of  $I<sub>31</sub>$  is the set of  $I<sub>31</sub>$  is the set of  $I<sub>31</sub>$  is the set of  $I<sub>31</sub>$  is the set of  $I<sub>31</sub>$  i

meansTest, *[117](#page-116-0)* meansTest *(*meansTest-methods*)*, [37](#page-36-1) meansTest,SparseImagingExperiment-method *(*meansTest-methods*)*, [37](#page-36-1) MeansTest-class *(*meansTest-methods*)*, [37](#page-36-1) meansTest-methods, [37](#page-36-1) MIAPE-Imaging *(*MIAPE-Imaging-class*)*, [39](#page-38-0) MIAPE-Imaging-class, [39](#page-38-0) MIAxE, *[34](#page-33-0)*, *[40](#page-39-0)*, *[42](#page-41-0)*, *[48](#page-47-0)*, *[53](#page-52-0)*, *[96](#page-95-0)* modelData *(*ResultImagingExperiment-class*)*, [89](#page-88-0) modelData,ResultImagingExperiment-method *(*ResultImagingExperiment-class*)*, [89](#page-88-0) modelData,ResultSet-method *(*ResultSet-class*)*, [90](#page-89-0) modelData<- *(*ResultImagingExperiment-class*)*, [89](#page-88-0) modelData<-,ResultImagingExperiment-method *(*ResultImagingExperiment-class*)*, [89](#page-88-0) modelData<-,ResultSet-method *(*ResultSet-class*)*, [90](#page-89-0) MSContinuousImagingExperiment, *[51,](#page-50-0) [52](#page-51-0)*, *[54](#page-53-0)* MSContinuousImagingExperiment *(*MSContinuousImagingExperiment-class*)*, [42](#page-41-0) MSContinuousImagingExperiment-class, [42](#page-41-0) MSContinuousImagingSpectraList *(*ImageList-class*)*, [29](#page-28-0) MSContinuousImagingSpectraList-class *(*ImageList-class*)*, [29](#page-28-0) msiInfo *(*MSImagingInfo-class*)*, [52](#page-51-0) msiInfo,MIAPE-Imaging-method *(*MIAPE-Imaging-class*)*, [39](#page-38-0) msiInfo,MSContinuousImagingExperiment-method mz,MSImagingExperiment-method *(*MSImagingInfo-class*)*, [52](#page-51-0) msiInfo,MSImageSet-method *(*MSImagingInfo-class*)*, [52](#page-51-0) msiInfo,MSImagingExperiment-method *(*MSImagingInfo-class*)*, [52](#page-51-0) msiInfo,MSProcessedImagingExperiment-method *(*MSImagingInfo-class*)*, [52](#page-51-0) MSImageData, *[94](#page-93-0)* MSImageData *(*MSImageData-class*)*, [42](#page-41-0) MSImageData-class, [42](#page-41-0) MSImageProcess, *[48](#page-47-0)* MSImageProcess *(*MSImageProcess-class*)*,

# [45](#page-44-0)

MSImageProcess-class, [45](#page-44-0) MSImageSet, *[4,](#page-3-0) [5](#page-4-0)*, *[15](#page-14-0)*, *[20](#page-19-0)*, *[29](#page-28-0)*, *[34](#page-33-0)*, *[36](#page-35-1)*, *[40](#page-39-0)*, *[42](#page-41-0)*, *[45](#page-44-0)[–47](#page-46-1)*, *[51](#page-50-0)*, *[59](#page-58-0)*, *[63](#page-62-0)*, *[65,](#page-64-0) [66](#page-65-0)*, *[68](#page-67-0)*, *[72](#page-71-0)*, *[85](#page-84-0)[–88](#page-87-0)*, *[94,](#page-93-0) [95](#page-94-0)*, *[97](#page-96-0)*, *[103](#page-102-0)*, *[114](#page-113-0)* MSImageSet *(*MSImageSet-class*)*, [47](#page-46-1) MSImageSet-class, [47](#page-46-1) MSImagingExperiment, *[9](#page-8-0)*, *[31,](#page-30-0) [32](#page-31-0)*, *[42](#page-41-0)*, *[54](#page-53-0)*, *[57](#page-56-0)[–59](#page-58-0)*, *[63,](#page-62-0) [64](#page-63-0)*, *[66](#page-65-0)*, *[68](#page-67-0)*, *[72](#page-71-0)*, *[83](#page-82-0)*, *[86](#page-85-0)*, *[100](#page-99-0)*, *[103](#page-102-0)[–105](#page-104-0)* MSImagingExperiment *(*MSImagingExperiment-class*)*, [50](#page-49-0) MSImagingExperiment-class, [50](#page-49-0) MSImagingInfo *(*MSImagingInfo-class*)*, [52](#page-51-0) MSImagingInfo-class, [52](#page-51-0) MSProcessedImagingExperiment, *[42](#page-41-0)*, *[51,](#page-50-0) [52](#page-51-0)* MSProcessedImagingExperiment *(*MSProcessedImagingExperiment-class*)*, [54](#page-53-0) MSProcessedImagingExperiment-class, [54](#page-53-0) MSProcessedImagingSpectraList *(*ImageList-class*)*, [29](#page-28-0) MSProcessedImagingSpectraList-class *(*ImageList-class*)*, [29](#page-28-0) mutate *(*dplyr-methods*)*, [10](#page-9-0) mutate,DataFrame-method *(*dplyr-methods*)*, [10](#page-9-0) mutate,ImagingExperiment-method *(*dplyr-methods*)*, [10](#page-9-0) mutate,SummaryDataFrame-method *(*dplyr-methods*)*, [10](#page-9-0) mutate,XDataFrame-method *(*dplyr-methods*)*, [10](#page-9-0) mz *(*mz-methods*)*, [55](#page-54-0) mz,MassDataFrame-method *(*MassDataFrame-class*)*, [36](#page-35-1) mz,missing-method *(*mz-methods*)*, [55](#page-54-0) mz, MSImageSet-method *(*MSImageSet-class*)*, [47](#page-46-1) *(*MSImagingExperiment-class*)*, [50](#page-49-0) mz-methods, [55](#page-54-0) mz<- *(*mz-methods*)*, [55](#page-54-0) mz<-,MassDataFrame-method *(*MassDataFrame-class*)*, [36](#page-35-1) mz<-,MSImageSet-method *(*MSImageSet-class*)*, [47](#page-46-1) mz<-,MSImagingExperiment-method *(*MSImagingExperiment-class*)*, [50](#page-49-0) mz<-,MSProcessedImagingExperiment-method *(*MSProcessedImagingExperiment-class*)*, [54](#page-53-0)

mzAlign, *[58](#page-57-0)* mzAlign *(*mzAlign-methods*)*, [56](#page-55-0) mzAlign,MSImagingExperiment,missing-method *(*mzAlign-methods*)*, [56](#page-55-0) mzAlign,MSImagingExperiment,numeric-method *(*mzAlign-methods*)*, [56](#page-55-0) mzAlign-methods, [56](#page-55-0) mzBin, *[57](#page-56-0)* mzBin *(*mzBin-methods*)*, [57](#page-56-0) mzBin,MSImagingExperiment,missing-method *(*mzBin-methods*)*, [57](#page-56-0) mzBin,MSImagingExperiment,numeric-method *(*mzBin-methods*)*, [57](#page-56-0) mzBin-methods, [57](#page-56-0) mzData *(*MSProcessedImagingExperiment-class*)*, normalize, *[5](#page-4-0)*, *[83](#page-82-0)* [54](#page-53-0) mzData,MSImageData-method *(*MSImageData-class*)*, [42](#page-41-0) mzData,MSImagingInfo-method *(*MSImagingInfo-class*)*, [52](#page-51-0) mzData,MSProcessedImagingExperiment-method *(*MSProcessedImagingExperiment-class*)*, normalize.reference [54](#page-53-0) mzData,SImageData-method *(*SImageData-class*)*, [92](#page-91-0) mzData-methods *(*MSProcessedImagingExperiment-class*)*, [54](#page-53-0) mzData<- *(*MSProcessedImagingExperiment-class*)*, notes<-,MIAPE-Imaging,list-method [54](#page-53-0) mzData<-,MSImageData-method *(*MSImageData-class*)*, [42](#page-41-0)

mzData<-,MSProcessedImagingExperiment-method OPLS *(*PLS-methods*)*, [78](#page-77-0) *(*MSProcessedImagingExperiment-class*)*, OPLS,SImageSet,ANY-method [54](#page-53-0) mzData<-,SImageData-method *(*SImageData-class*)*, [92](#page-91-0) mzFilter *(*peakFilter-methods*)*, [65](#page-64-0) mzFilter,MSImagingExperiment-method *(*peakFilter-methods*)*, [65](#page-64-0) mzFilter-methods *(*peakFilter-methods*)*, [65](#page-64-0)

names,ImageData-method *(*ImageData-class*)*, [27](#page-26-0) names,ImageList-method *(*ImageList-class*)*, [29](#page-28-0) names,ResultSet-method *(*ResultSet-class*)*, [90](#page-89-0) names,XDataFrame-method *(*XDataFrame-class*)*, [119](#page-118-0) names<-,ImageData-method *(*ImageData-class*)*, [27](#page-26-0) names<-,ImageList-method *(*ImageList-class*)*, [29](#page-28-0) normalization *(*MSImageProcess-class*)*, [45](#page-44-0) normalization,MSImageProcess-method *(*MSImageProcess-class*)*, [45](#page-44-0) normalization,Vector-method *(*MSImagingInfo-class*)*, [52](#page-51-0) normalization<- *(*MSImageProcess-class*)*, [45](#page-44-0) normalization<-,MSImageProcess-method *(*MSImageProcess-class*)*, [45](#page-44-0) normalization<-,Vector-method *(*MSImagingInfo-class*)*, [52](#page-51-0) normalize *(*normalize-methods*)*, [58](#page-57-0) normalize,MSImageSet-method *(*normalize-methods*)*, [58](#page-57-0) normalize,SparseImagingExperiment-method *(*normalize-methods*)*, [58](#page-57-0) normalize-methods, [58](#page-57-0) *(*normalize-methods*)*, [58](#page-57-0) normalize.rms *(*normalize-methods*)*, [58](#page-57-0) normalize.tic *(*normalize-methods*)*, [58](#page-57-0) notes,MIAPE-Imaging-method *(*MIAPE-Imaging-class*)*, [39](#page-38-0) notes<-,MIAPE-Imaging,character-method *(*MIAPE-Imaging-class*)*, [39](#page-38-0) *(*MIAPE-Imaging-class*)*, [39](#page-38-0)

# OPLS, *[9](#page-8-0)*, *[61](#page-60-0)*, *[90,](#page-89-0) [91](#page-90-0)*

*(*PLS-methods*)*, [78](#page-77-0) OPLS, SImageSet, matrix-method *(*PLS-methods*)*, [78](#page-77-0) OPLS,SparseImagingExperiment,ANY-method *(*PLS-methods*)*, [78](#page-77-0) OPLS-class *(*PLS-methods*)*, [78](#page-77-0) OPLS-methods *(*PLS-methods*)*, [78](#page-77-0) otherInfo,MIAPE-Imaging-method *(*MIAPE-Imaging-class*)*, [39](#page-38-0)

# PCA, *[61](#page-60-0)*, *[80](#page-79-0)*, *[90,](#page-89-0) [91](#page-90-0)*, *[109](#page-108-1)*

PCA *(*PCA-methods*)*, [60](#page-59-1) PCA,SImageSet-method *(*PCA-methods*)*, [60](#page-59-1) PCA,SparseImagingExperiment-method *(*PCA-methods*)*, [60](#page-59-1) PCA-class *(*PCA-methods*)*, [60](#page-59-1) PCA-methods, [60](#page-59-1)

```
pData (ImagingExperiment-class), 31
pData,Hashmat-method (Hashmat-class), 16
pData,ImagingExperiment-method
        (ImagingExperiment-class), 31
pData,iSet-method (iSet-class), 34
pData-methods
        (ImagingExperiment-class), 31
pData<- (ImagingExperiment-class), 31
pData<-,Hashmat,ANY-method
        (Hashmat-class), 16
pData<-,Hashmat-method (Hashmat-class),
        16
pData<-,ImagingExperiment,ANY-method
        (ImagingExperiment-class), 31
pData<-,ImagingExperiment-method
        (ImagingExperiment-class), 31
pData<-,iSet,ANY-method (iSet-class), 34
pData<-,iSet-method (iSet-class), 34
peakAlign, 43, 57, 64, 66, 68, 83, 88
peakAlign (peakAlign-methods), 61
peakAlign,MSImageSet,missing-method
        (peakAlign-methods), 61
peakAlign,MSImageSet,MSImageSet-method
        (peakAlign-methods), 61
peakAlign,MSImageSet,numeric-method
        (peakAlign-methods), 61
peakAlign,MSImagingExperiment,character-method
        (peakAlign-methods), 61
peakAlign,MSImagingExperiment,missing-method
        (peakAlign-methods), 61
peakAlign,MSImagingExperiment,numeric-method
peakPick.adaptive (peakPick-methods), 67
        (peakAlign-methods), 61
peakAlign-methods, 61
peakAlign.diff (peakAlign-methods), 61
peakAlign.DP (peakAlign-methods), 61
peakBin, 58, 63, 66, 68, 83
peakBin (peakBin-methods), 64
peakBin,MSImagingExperiment,missing-method
        (peakBin-methods), 64
peakBin,MSImagingExperiment,numeric-method
        (peakBin-methods), 64
peakBin-methods, 64
peakData
        (MSProcessedImagingExperiment-class),
        54
peakData,MSImageData-method
        (MSImageData-class), 42
peakData,MSImagingInfo-method
        (MSImagingInfo-class), 52
peakData,MSProcessedImagingExperiment-method
peaks-methods
        (MSProcessedImagingExperiment-class),
        54
```
peakData,SImageData-method *(*SImageData-class*)*, [92](#page-91-0) peakData-methods *(*MSProcessedImagingExperiment-class*)*, [54](#page-53-0) peakData<- *(*MSProcessedImagingExperiment-class*)*, [54](#page-53-0) peakData<-,MSImageData-method *(*MSImageData-class*)*, [42](#page-41-0) peakData<-,MSProcessedImagingExperiment-method *(*MSProcessedImagingExperiment-class*)*, [54](#page-53-0) peakData<-,SImageData-method *(*SImageData-class*)*, [92](#page-91-0) peakFilter, *[63,](#page-62-0) [64](#page-63-0)*, *[68](#page-67-0)*, *[83](#page-82-0)* peakFilter *(*peakFilter-methods*)*, [65](#page-64-0) peakFilter,MSImageSet-method *(*peakFilter-methods*)*, [65](#page-64-0) peakFilter,MSImagingExperiment-method *(*peakFilter-methods*)*, [65](#page-64-0) peakFilter-methods, [65](#page-64-0) peakFilter.freq *(*peakFilter-methods*)*, [65](#page-64-0) peakPick, *[5](#page-4-0)*, *[63,](#page-62-0) [64](#page-63-0)*, *[66](#page-65-0)*, *[83](#page-82-0)*, *[88](#page-87-0)* peakPick *(*peakPick-methods*)*, [67](#page-66-0) peakPick,MSImageSet-method *(*peakPick-methods*)*, [67](#page-66-0) peakPick,MSImagingExperiment-method *(*peakPick-methods*)*, [67](#page-66-0) peakPick-methods, [67](#page-66-0) peakPick.limpic *(*peakPick-methods*)*, [67](#page-66-0) peakPick.mad *(*peakPick-methods*)*, [67](#page-66-0) peakPick.simple *(*peakPick-methods*)*, [67](#page-66-0) peakPicking *(*MSImageProcess-class*)*, [45](#page-44-0) peakPicking,MSImageProcess-method *(*MSImageProcess-class*)*, [45](#page-44-0) peakPicking,Vector-method *(*MSImagingInfo-class*)*, [52](#page-51-0) peakPicking<- *(*MSImageProcess-class*)*, [45](#page-44-0) peakPicking<-,MSImageProcess-method *(*MSImageProcess-class*)*, [45](#page-44-0) peakPicking<-,Vector-method *(*MSImagingInfo-class*)*, [52](#page-51-0) peaks *(*MSImagingExperiment-class*)*, [50](#page-49-0) peaks,MSImageSet-method *(*MSImageSet-class*)*, [47](#page-46-1) peaks,MSImagingExperiment-method *(*MSImagingExperiment-class*)*, [50](#page-49-0) *(*MSImagingExperiment-class*)*, [50](#page-49-0) peaks<- *(*MSImagingExperiment-class*)*, [50](#page-49-0)

peaks<-,MSImageSet-method *(*MSImageSet-class*)*, [47](#page-46-1) peaks<-,MSImagingExperiment-method *(*MSImagingExperiment-class*)*, [50](#page-49-0) pixelApply, *[5](#page-4-0)*, *[56](#page-55-0)[–59](#page-58-0)*, *[63,](#page-62-0) [64](#page-63-0)*, *[68](#page-67-0)*, *[83](#page-82-0)*, *[86](#page-85-0)*, *[88](#page-87-0)*, *[103](#page-102-0)* pixelApply *(*pixelApply-methods*)*, [69](#page-68-1) pixelApply,SImageSet-method *(*pixelApply-methods*)*, [69](#page-68-1) pixelApply,SparseImagingExperiment-method *(*pixelApply-methods*)*, [69](#page-68-1) pixelApply-methods, [69](#page-68-1) pixelData *(*ImagingExperiment-class*)*, [31](#page-30-0) pixelData,ImagingExperiment-method *(*ImagingExperiment-class*)*, [31](#page-30-0) pixelData,iSet-method *(*iSet-class*)*, [34](#page-33-0) pixelData-methods *(*ImagingExperiment-class*)*, [31](#page-30-0) pixelData<- *(*ImagingExperiment-class*)*, [31](#page-30-0) pixelData<-,ImagingExperiment-method *(*ImagingExperiment-class*)*, [31](#page-30-0) pixelData<-,iSet-method *(*iSet-class*)*, [34](#page-33-0) pixelNames *(*ImagingExperiment-class*)*, [31](#page-30-0) pixelNames,IAnnotatedDataFrame-method *(*IAnnotatedDataFrame-class*)*, [18](#page-17-0) pixelNames,ImagingExperiment-method *(*ImagingExperiment-class*)*, [31](#page-30-0) pixelNames,iSet-method *(*iSet-class*)*, [34](#page-33-0) pixelNames,SImageData-method *(*SImageData-class*)*, [92](#page-91-0) pixelNames-methods *(*ImagingExperiment-class*)*, [31](#page-30-0) pixelNames<- *(*ImagingExperiment-class*)*, [31](#page-30-0) pixelNames<-,IAnnotatedDataFrame-method *(*IAnnotatedDataFrame-class*)*, [18](#page-17-0) pixelNames<-,ImagingExperiment-method *(*ImagingExperiment-class*)*, [31](#page-30-0) pixelNames<-,iSet-method *(*iSet-class*)*, [34](#page-33-0) pixelNames<-,SImageData-method *(*SImageData-class*)*, [92](#page-91-0) pixelNames<-,SImageSet-method *(*SImageSet-class*)*, [95](#page-94-0) pixels *(*ImagingExperiment-class*)*, [31](#page-30-0) pixels,ImagingExperiment-method *(*ImagingExperiment-class*)*, [31](#page-30-0) pixels,iSet-method *(*iSet-class*)*, [34](#page-33-0) pixels,MSImageSet-method *(*MSImageSet-class*)*, [47](#page-46-1) pixels,MSImagingExperiment-method

*(*MSImagingExperiment-class*)*, [50](#page-49-0) pixels-methods *(*ImagingExperiment-class*)*, [31](#page-30-0) pixelSize *(*MIAPE-Imaging-class*)*, [39](#page-38-0) pixelSize,MIAPE-Imaging-method *(*MIAPE-Imaging-class*)*, [39](#page-38-0) pixelSize,Vector-method *(*MSImagingInfo-class*)*, [52](#page-51-0) pixelSize<- *(*MIAPE-Imaging-class*)*, [39](#page-38-0) pixelSize<-,MIAPE-Imaging-method *(*MIAPE-Imaging-class*)*, [39](#page-38-0) pixelSize<-,Vector-method *(*MSImagingInfo-class*)*, [52](#page-51-0) plasma, *[33](#page-32-0)* plasma *(*reexports*)*, [89](#page-88-0) plot, *[26,](#page-25-0) [27](#page-26-0)*, *[77](#page-76-0)* plot *(*plot-methods*)*, [73](#page-72-0) plot,CrossValidated,missing-method *(*plot-methods*)*, [73](#page-72-0) plot,DataFrame,ANY-method *(*plot-methods*)*, [73](#page-72-0) plot,MSImageSet,formula-method *(*plot-methods*)*, [73](#page-72-0) plot,MSImageSet,missing-method *(*plot-methods*)*, [73](#page-72-0) plot,MSImagingExperiment,formula-method *(*plot-methods*)*, [73](#page-72-0) plot,MSImagingExperiment,missing-method *(*plot-methods*)*, [73](#page-72-0) plot,OPLS,missing-method *(*plot-methods*)*, [73](#page-72-0) plot,PCA,missing-method *(*plot-methods*)*, [73](#page-72-0) plot,PCA2,missing-method *(*plot-methods*)*, [73](#page-72-0) plot,PLS,missing-method *(*plot-methods*)*, [73](#page-72-0) plot,PLS2,missing-method *(*plot-methods*)*, [73](#page-72-0) plot,ResultSet,formula-method *(*plot-methods*)*, [73](#page-72-0) plot,ResultSet,missing-method *(*plot-methods*)*, [73](#page-72-0) plot, SImageSet, formula-method *(*plot-methods*)*, [73](#page-72-0) plot,SImageSet,missing-method *(*plot-methods*)*, [73](#page-72-0) plot,SparseImagingExperiment,formula-method *(*plot-methods*)*, [73](#page-72-0) plot,SparseImagingExperiment,missing-method *(*plot-methods*)*, [73](#page-72-0) plot,SparseResultImagingExperiment,formula-method

*(*plot-methods*)*, [73](#page-72-0) plot,SparseResultImagingExperiment,missing-me**¢hed**ict,OPLS-method *(PLS-methods)*,[78](#page-77-0) *(*plot-methods*)*, [73](#page-72-0) plot,SpatialFastmap,missing-method *(*plot-methods*)*, [73](#page-72-0) plot,SpatialFastmap2,missing-method *(*plot-methods*)*, [73](#page-72-0) plot,SpatialKMeans,missing-method *(*plot-methods*)*, [73](#page-72-0) plot,SpatialKMeans2,missing-method *(*plot-methods*)*, [73](#page-72-0) plot,SpatialShrunkenCentroids,missing-method *(*plot-methods*)*, [73](#page-72-0) plot,SpatialShrunkenCentroids2,missing-method *(*plot-methods*)*, [73](#page-72-0) plot,XDataFrame,formula-method *(*plot-methods*)*, [73](#page-72-0) plot,XDataFrame,missing-method *(*plot-methods*)*, [73](#page-72-0) plot-methods, [73](#page-72-0) plot.summary.CrossValidated *(*cvApply-methods*)*, [7](#page-6-0) plot.summary.OPLS *(*PLS-methods*)*, [78](#page-77-0) plot.summary.PCA *(*PCA-methods*)*, [60](#page-59-1) plot.summary.PLS *(*PLS-methods*)*, [78](#page-77-0) plot.summary.SpatialFastmap *(*spatialFastmap-methods*)*, [107](#page-106-0) plot.summary.SpatialKMeans *(*spatialKMeans-methods*)*, [109](#page-108-1) plot.summary.SpatialShrunkenCentroids *(*spatialShrunkenCentroids-methods*)*, [111](#page-110-1) PLS, *[9](#page-8-0)*, *[61](#page-60-0)*, *[79](#page-78-0)*, *[90,](#page-89-0) [91](#page-90-0)* PLS *(*PLS-methods*)*, [78](#page-77-0) PLS,SImageSet,ANY-method *(*PLS-methods*)*, [78](#page-77-0) PLS,SImageSet,matrix-method *(*PLS-methods*)*, [78](#page-77-0) PLS, SparseImagingExperiment, ANY-method *(*PLS-methods*)*, [78](#page-77-0) PLS-class *(*PLS-methods*)*, [78](#page-77-0) PLS-methods, [78](#page-77-0) positionArray *(*SImageData-class*)*, [92](#page-91-0) positionArray,SImageData-method *(*SImageData-class*)*, [92](#page-91-0) positionArray<- *(*SImageData-class*)*, [92](#page-91-0) positionArray<-,SImageData-method *(*SImageData-class*)*, [92](#page-91-0) PositionDataFrame, *[50,](#page-49-0) [51](#page-50-0)*, *[89](#page-88-0)*, *[99,](#page-98-0) [100](#page-99-0)*, *[104](#page-103-0)*, *[119](#page-118-0)* PositionDataFrame *(*PositionDataFrame-class*)*, [81](#page-80-1)

PositionDataFrame-class, [81](#page-80-1) predict,PCA-method *(*PCA-methods*)*, [60](#page-59-1) predict,PCA2-method *(*PCA-methods*)*, [60](#page-59-1) predict,PLS-method *(*PLS-methods*)*, [78](#page-77-0) predict,PLS2-method *(*PLS-methods*)*, [78](#page-77-0) predict,SpatialShrunkenCentroids-method *(*spatialShrunkenCentroids-methods*)*, [111](#page-110-1) predict,SpatialShrunkenCentroids2-method *(*spatialShrunkenCentroids-methods*)*, [111](#page-110-1) preproc,MIAPE-Imaging-method *(*MIAPE-Imaging-class*)*, [39](#page-38-0) preproc,SparseImagingExperiment-method *(*SparseImagingExperiment-class*)*, [104](#page-103-0) preproc<-,MIAPE-Imaging-method *(*MIAPE-Imaging-class*)*, [39](#page-38-0) presetImageDef, *[99](#page-98-0)* presetImageDef *(*simulateSpectrum*)*, [98](#page-97-0) print.summary.CrossValidated *(*cvApply-methods*)*, [7](#page-6-0) print.summary.iSet *(*iSet-class*)*, [34](#page-33-0) print.summary.OPLS *(*PLS-methods*)*, [78](#page-77-0) print.summary.PCA *(*PCA-methods*)*, [60](#page-59-1) print.summary.PLS *(*PLS-methods*)*, [78](#page-77-0) print.summary.SpatialFastmap *(*spatialFastmap-methods*)*, [107](#page-106-0) print.summary.SpatialKMeans *(*spatialKMeans-methods*)*, [109](#page-108-1) print.summary.SpatialShrunkenCentroids *(*spatialShrunkenCentroids-methods*)*, [111](#page-110-1) process, *[57](#page-56-0)[–59](#page-58-0)*, *[63,](#page-62-0) [64](#page-63-0)*, *[66](#page-65-0)*, *[68](#page-67-0)*, *[86](#page-85-0)*, *[103](#page-102-0)* process *(*process-methods*)*, [82](#page-81-0) process,SparseImagingExperiment-method *(*process-methods*)*, [82](#page-81-0) process-methods, [82](#page-81-0) processingData *(*MSImageSet-class*)*, [47](#page-46-1) processingData,MSImageSet-method *(*MSImageSet-class*)*, [47](#page-46-1) processingData,SparseImagingExperiment-method *(*SparseImagingExperiment-class*)*, [104](#page-103-0) processingData-methods *(*MSImageSet-class*)*, [47](#page-46-1) processingData<- *(*MSImageSet-class*)*, [47](#page-46-1) processingData<-,MSImageSet-method *(*MSImageSet-class*)*, [47](#page-46-1) processingData<-,SparseImagingExperiment-method *(*SparseImagingExperiment-class*)*,

## [104](#page-103-0)

prochistory *(*MSImageProcess-class*)*, [45](#page-44-0) prochistory,MSImageProcess-method *(*MSImageProcess-class*)*, [45](#page-44-0) prochistory<- *(*MSImageProcess-class*)*, [45](#page-44-0) *(*MSImageProcess-class*)*, [45](#page-44-0) prochistory<-,MSImageProcess,list-method *(*MSImageProcess-class*)*, [45](#page-44-0) prochistory<-,MSImageProcess-method *(*MSImageProcess-class*)*, [45](#page-44-0) protocolData,iSet-method *(*iSet-class*)*, [34](#page-33-0) protocolData<-,iSet,ANY-method *(*iSet-class*)*, [34](#page-33-0) pubMedIds,MIAPE-Imaging-method *(*MIAPE-Imaging-class*)*, [39](#page-38-0) pubMedIds<-,MIAPE-Imaging,ANY-method *(*MIAPE-Imaging-class*)*, [39](#page-38-0) rbind,Hashmat-method *(*Hashmat-class*)*, [16](#page-15-0) rbind,ImageArrayList-method *(*ImageList-class*)*, [29](#page-28-0) rbind,MassDataFrame-method *(*MassDataFrame-class*)*, [36](#page-35-1) rbind, MSImagingExperiment-method *(*MSImagingExperiment-class*)*, [50](#page-49-0) rbind,PositionDataFrame-method *(*PositionDataFrame-class*)*, [81](#page-80-1) rbind, SparseImagingExperiment-method *(*SparseImagingExperiment-class*)*, [104](#page-103-0) rbind,SparseResultImagingExperiment-method *(*ResultImagingExperiment-class*)*, [89](#page-88-0) rbind,XDataFrame-method *(*XDataFrame-class*)*, [119](#page-118-0) readAnalyze *(*readMSIData*)*, [84](#page-83-1) readImzML, *[99](#page-98-0)* readImzML *(*readMSIData*)*, [84](#page-83-1) readMSIData, [84,](#page-83-1) *[118](#page-117-0)* reduceBaseline, *[5](#page-4-0)*, *[83](#page-82-0)* reduceBaseline *(*reduceBaseline-methods*)*, [85](#page-84-0) reduceBaseline,MSImageSet-method *(*reduceBaseline-methods*)*, [85](#page-84-0) reduceBaseline,SparseImagingExperiment-method *(*reduceBaseline-methods*)*, [85](#page-84-0) reduceBaseline-methods, [85](#page-84-0) reduceBaseline.locmin *(*reduceBaseline-methods*)*, [85](#page-84-0) reduceBaseline.median *(*reduceBaseline-methods*)*, [85](#page-84-0)

prochistory<-,MSImageProcess,character-method reduceDimension,MSImageSet,MSImageSet-method reduceDimension, *[58](#page-57-0)*, *[63,](#page-62-0) [64](#page-63-0)*, *[66](#page-65-0)*, *[68](#page-67-0)* reduceDimension *(*reduceDimension-methods*)*, [87](#page-86-0) reduceDimension,MSImageSet,missing-method *(*reduceDimension-methods*)*, [87](#page-86-0) *(*reduceDimension-methods*)*, [87](#page-86-0) reduceDimension,MSImageSet,numeric-method *(*reduceDimension-methods*)*, [87](#page-86-0) reduceDimension-methods, [87](#page-86-0) reduceDimension.bin *(*reduceDimension-methods*)*, [87](#page-86-0) reduceDimension.peaks *(*reduceDimension-methods*)*, [87](#page-86-0) reduceDimension.resample *(*reduceDimension-methods*)*, [87](#page-86-0) reexports, [89](#page-88-0) regeneratePositions *(*SImageData-class*)*,  $92$ regeneratePositions,SImageData-method *(*SImageData-class*)*, [92](#page-91-0) regeneratePositions,SImageSet-method *(*SImageSet-class*)*, [95](#page-94-0) resolution *(*PositionDataFrame-class*)*, [81](#page-80-1) resolution,MassDataFrame-method *(*MassDataFrame-class*)*, [36](#page-35-1) resolution,MSImagingExperiment-method *(*MSImagingExperiment-class*)*, [50](#page-49-0) resolution,PositionDataFrame-method *(*PositionDataFrame-class*)*, [81](#page-80-1) resolution,SparseImagingExperiment-method *(*SparseImagingExperiment-class*)*, [104](#page-103-0) resolution<- *(*PositionDataFrame-class*)*, [81](#page-80-1) resolution<-,MassDataFrame-method *(*MassDataFrame-class*)*, [36](#page-35-1) resolution<-,MSImagingExperiment-method *(*MSImagingExperiment-class*)*, [50](#page-49-0) resolution<-,MSProcessedImagingExperiment-method *(*MSProcessedImagingExperiment-class*)*, [54](#page-53-0) resolution<-,PositionDataFrame-method *(*PositionDataFrame-class*)*, [81](#page-80-1) resolution<-,SparseImagingExperiment-method *(*SparseImagingExperiment-class*)*, [104](#page-103-0) resultData *(*ResultImagingExperiment-class*)*, [89](#page-88-0) resultData,ResultImagingExperiment,ANY-method *(*ResultImagingExperiment-class*)*,

[89](#page-88-0) resultData,ResultImagingExperiment,missing-method *(*ResultImagingExperiment-class*)*, [89](#page-88-0) resultData,ResultSet,ANY-method *(*ResultSet-class*)*, [90](#page-89-0) resultData,ResultSet-method *(*ResultSet-class*)*, [90](#page-89-0) resultData<- *(*ResultImagingExperiment-class*)*, [89](#page-88-0) resultData<-,ResultImagingExperiment,ANY-method *(*ResultImagingExperiment-class*)*, [89](#page-88-0) <code>resultData $\le$ –</code>,ResultImagingExperiment,missing-method  $^{104}$  $^{104}$  $^{104}$ *(*ResultImagingExperiment-class*)*, [89](#page-88-0) resultData<-,ResultSet,missing-method *(*ResultSet-class*)*, [90](#page-89-0) resultData<-,ResultSet-method *(*ResultSet-class*)*, [90](#page-89-0) ResultImagingExperiment, *[9](#page-8-0)* ResultImagingExperiment *(*ResultImagingExperiment-class*)*, [89](#page-88-0) ResultImagingExperiment-class, [89](#page-88-0) resultNames *(*ResultImagingExperiment-class*)*, [89](#page-88-0) resultNames,ResultImagingExperiment-method *(*ResultImagingExperiment-class*)*,  $80$ resultNames<- *(*ResultImagingExperiment-class*)*, [89](#page-88-0) ResultSet, *[9](#page-8-0)*, *[90](#page-89-0)* ResultSet *(*ResultSet-class*)*, [90](#page-89-0) ResultSet-class, [90](#page-89-0) risk.colors *(*intensity.colors*)*, [32](#page-31-0) rownames,Hashmat-method *(*Hashmat-class*)*, [16](#page-15-0) rownames<-,Hashmat-method *(*Hashmat-class*)*, [16](#page-15-0) run *(*PositionDataFrame-class*)*, [81](#page-80-1) run,PositionDataFrame-method *(*PositionDataFrame-class*)*, [81](#page-80-1) run,SparseImagingExperiment-method *(*SparseImagingExperiment-class*)*, [104](#page-103-0) run<- *(*PositionDataFrame-class*)*, [81](#page-80-1) run<-,PositionDataFrame-method *(*PositionDataFrame-class*)*, [81](#page-80-1) run<-,SparseImagingExperiment-method *(*SparseImagingExperiment-class*)*, [104](#page-103-0) runNames *(*PositionDataFrame-class*)*, [81](#page-80-1) runNames,PositionDataFrame-method *(*PositionDataFrame-class*)*, [81](#page-80-1) runNames,SparseImagingExperiment-method *(*SparseImagingExperiment-class*)*, [104](#page-103-0) runNames<- *(*PositionDataFrame-class*)*, [81](#page-80-1) runNames<-,PositionDataFrame-method *(*PositionDataFrame-class*)*, [81](#page-80-1) runNames<-,SparseImagingExperiment-method *(*SparseImagingExperiment-class*)*, sampleNames,IAnnotatedDataFrame-method *(*IAnnotatedDataFrame-class*)*, [18](#page-17-0) sampleNames,iSet-method *(*iSet-class*)*, [34](#page-33-0) sampleNames<-,IAnnotatedDataFrame,ANY-method *(*IAnnotatedDataFrame-class*)*, [18](#page-17-0) sampleNames<-,IAnnotatedDataFrame-method *(*IAnnotatedDataFrame-class*)*, [18](#page-17-0) sampleNames<-,iSet,ANY-method *(*iSet-class*)*, [34](#page-33-0) sampleNames<-,iSet-method *(*iSet-class*)*, [34](#page-33-0) samples,MIAPE-Imaging-method *(*MIAPE-Imaging-class*)*, [39](#page-38-0) scanDirection *(*MIAPE-Imaging-class*)*, [39](#page-38-0) scanDirection,MIAPE-Imaging-method *(*MIAPE-Imaging-class*)*, [39](#page-38-0) scanDirection,Vector-method *(*MSImagingInfo-class*)*, [52](#page-51-0) scanDirection<- *(*MIAPE-Imaging-class*)*, [39](#page-38-0) scanDirection<-,MIAPE-Imaging-method *(*MIAPE-Imaging-class*)*, [39](#page-38-0) scanDirection<-,Vector-method *(*MSImagingInfo-class*)*, [52](#page-51-0) scanPattern *(*MIAPE-Imaging-class*)*, [39](#page-38-0) scanPattern,MIAPE-Imaging-method *(*MIAPE-Imaging-class*)*, [39](#page-38-0) scanPattern,Vector-method *(*MSImagingInfo-class*)*, [52](#page-51-0) scanPattern<- *(*MIAPE-Imaging-class*)*, [39](#page-38-0) scanPattern<-,MIAPE-Imaging-method *(*MIAPE-Imaging-class*)*, [39](#page-38-0) scanPattern<-, Vector-method *(*MSImagingInfo-class*)*, [52](#page-51-0) scanPolarity *(*MIAPE-Imaging-class*)*, [39](#page-38-0) scanPolarity,MIAPE-Imaging-method *(*MIAPE-Imaging-class*)*, [39](#page-38-0)

scanPolarity,Vector-method *(*MSImagingInfo-class*)*, [52](#page-51-0) scanPolarity<- *(*MIAPE-Imaging-class*)*, [39](#page-38-0) scanPolarity<-,MIAPE-Imaging-method *(*MIAPE-Imaging-class*)*, [39](#page-38-0) scanPolarity<-,Vector-method *(*MSImagingInfo-class*)*, [52](#page-51-0) scans,MSImagingInfo-method *(*MSImagingInfo-class*)*, [52](#page-51-0) scanType *(*MIAPE-Imaging-class*)*, [39](#page-38-0) scanType,MIAPE-Imaging-method *(*MIAPE-Imaging-class*)*, [39](#page-38-0) scanType,Vector-method *(*MSImagingInfo-class*)*, [52](#page-51-0) scanType<- *(*MIAPE-Imaging-class*)*, [39](#page-38-0) scanType<-,MIAPE-Imaging-method *(*MIAPE-Imaging-class*)*, [39](#page-38-0) scanType<-,Vector-method *(*MSImagingInfo-class*)*, [52](#page-51-0) segmentationTest, *[117](#page-116-0)* segmentationTest *(*meansTest-methods*)*, [37](#page-36-1) segmentationTest,SparseImagingExperiment-method *(*meansTest-methods*)*, [37](#page-36-1) segmentationTest,SpatialDGMM-method *(*meansTest-methods*)*, [37](#page-36-1) SegmentationTest-class *(*meansTest-methods*)*, [37](#page-36-1) segmentationTest-methods *(*meansTest-methods*)*, [37](#page-36-1) select *(*dplyr-methods*)*, [10](#page-9-0) select,DataFrame-method *(*dplyr-methods*)*, [10](#page-9-0) select,ImagingExperiment-method *(*dplyr-methods*)*, [10](#page-9-0) select,SImageSet-method *(*defunct*)*, [10](#page-9-0) select, SummaryDataFrame-method *(*dplyr-methods*)*, [10](#page-9-0) select,XDataFrame-method *(*dplyr-methods*)*, [10](#page-9-0) selectROI, *[10](#page-9-0)*, *[27](#page-26-0)* selectROI *(*selectROI-methods*)*, [91](#page-90-0) selectROI,SImageSet-method *(*selectROI-methods*)*, [91](#page-90-0) selectROI,SparseImagingExperiment-method *(*selectROI-methods*)*, [91](#page-90-0) selectROI-methods, [91](#page-90-0) show,Hashmat-method *(*Hashmat-class*)*, [16](#page-15-0) show,ImageData-method *(*ImageData-class*)*, [27](#page-26-0) show,ImagingExperiment-method *(*ImagingExperiment-class*)*, [31](#page-30-0) show,MIAPE-Imaging-method

*(*MIAPE-Imaging-class*)*, [39](#page-38-0) show,MSImageProcess-method *(*MSImageProcess-class*)*, [45](#page-44-0) show,MSImagingExperiment-method *(*MSImagingExperiment-class*)*, [50](#page-49-0) show,ResultImagingExperiment-method *(*ResultImagingExperiment-class*)*, [89](#page-88-0) show,ResultSet-method *(*ResultSet-class*)*, [90](#page-89-0) show,SimpleImageList-method *(*ImageList-class*)*, [29](#page-28-0) show,SparseImagingExperiment-method *(*SparseImagingExperiment-class*)*, [104](#page-103-0) show,SparseResultImagingExperiment-method *(*ResultImagingExperiment-class*)*, [89](#page-88-0) show, SummaryDataFrame-method *(*SummaryDataFrame-class*)*, [115](#page-114-0) show,XDataFrame-method *(*XDataFrame-class*)*, [119](#page-118-0) showNames *(*XDataFrame-class*)*, [119](#page-118-0) showNames, MassDataFrame-method *(*MassDataFrame-class*)*, [36](#page-35-1) showNames,PositionDataFrame-method *(*PositionDataFrame-class*)*, [81](#page-80-1) showNames,XDataFrame-method *(*XDataFrame-class*)*, [119](#page-118-0) SImageData, *[29](#page-28-0)*, *[42](#page-41-0)*, *[45](#page-44-0)*, *[48](#page-47-0)*, *[96,](#page-95-0) [97](#page-96-0)* SImageData *(*SImageData-class*)*, [92](#page-91-0) SImageData-class, [92](#page-91-0) SImageSet, *[9](#page-8-0)*, *[15](#page-14-0)*, *[18](#page-17-0)*, *[20](#page-19-0)*, *[26](#page-25-0)*, *[29](#page-28-0)*, *[34](#page-33-0)*, *[36](#page-35-1)*, *[45](#page-44-0)*, *[47](#page-46-1)*, *[49](#page-48-0)*, *[69](#page-68-1)*, *[72](#page-71-0)*, *[94,](#page-93-0) [95](#page-94-0)* SImageSet *(*SImageSet-class*)*, [95](#page-94-0) SImageSet-class, [95](#page-94-0) SimpleImageArrayList-class *(*ImageList-class*)*, [29](#page-28-0) SimpleImageList-class *(*ImageList-class*)*, [29](#page-28-0) SimpleList, *[30](#page-29-0)*, *[51](#page-50-0)*, *[104](#page-103-0)* simulateImage, *[14,](#page-13-0) [15](#page-14-0)*, *[100](#page-99-0)* simulateImage *(*simulateSpectrum*)*, [98](#page-97-0) simulateSpectrum, *[14,](#page-13-0) [15](#page-14-0)*, [98,](#page-97-0) *[99,](#page-98-0) [100](#page-99-0)* slice *(*slice-methods*)*, [101](#page-100-0) slice,SparseImagingExperiment-method *(*slice-methods*)*, [101](#page-100-0) slice-methods, [101](#page-100-0) smoothing *(*MSImageProcess-class*)*, [45](#page-44-0) smoothing,MSImageProcess-method *(*MSImageProcess-class*)*, [45](#page-44-0) smoothing,Vector-method

*(*MSImagingInfo-class*)*, [52](#page-51-0) smoothing<- *(*MSImageProcess-class*)*, [45](#page-44-0) smoothing<-,MSImageProcess-method *(*MSImageProcess-class*)*, [45](#page-44-0) smoothing<-,Vector-method *(*MSImagingInfo-class*)*, [52](#page-51-0) smoothSignal, *[5](#page-4-0)*, *[83](#page-82-0)* smoothSignal *(*smoothSignal-methods*)*, [102](#page-101-0) smoothSignal,MSImageSet-method *(*smoothSignal-methods*)*, [102](#page-101-0) smoothSignal,SparseImagingExperiment-method *(*smoothSignal-methods*)*, [102](#page-101-0) smoothSignal-methods, [102](#page-101-0) smoothSignal.gaussian *(*smoothSignal-methods*)*, [102](#page-101-0) smoothSignal.ma *(*smoothSignal-methods*)*, [102](#page-101-0) smoothSignal.sgolay *(*smoothSignal-methods*)*, [102](#page-101-0) softwareName *(*MIAPE-Imaging-class*)*, [39](#page-38-0) softwareName,MIAPE-Imaging-method *(*MIAPE-Imaging-class*)*, [39](#page-38-0) softwareName<- *(*MIAPE-Imaging-class*)*, [39](#page-38-0) softwareName<-,MIAPE-Imaging-method *(*MIAPE-Imaging-class*)*, [39](#page-38-0) softwareVersion *(*MIAPE-Imaging-class*)*, [39](#page-38-0) softwareVersion,MIAPE-Imaging-method *(*MIAPE-Imaging-class*)*, [39](#page-38-0) softwareVersion<- *(*MIAPE-Imaging-class*)*, [39](#page-38-0) softwareVersion<-,MIAPE-Imaging-method *(*MIAPE-Imaging-class*)*, [39](#page-38-0) sparse\_mat, *[13](#page-12-0)*, *[16](#page-15-0)*, *[54](#page-53-0)* SparseImagingExperiment, *[9](#page-8-0)*, *[31,](#page-30-0) [32](#page-31-0)*, *[51,](#page-50-0) [52](#page-51-0)*, *[54](#page-53-0)*, *[69](#page-68-1)*, *[71](#page-70-0)*, *[83](#page-82-0)*, *[89,](#page-88-0) [90](#page-89-0)*, *[100,](#page-99-0) [101](#page-100-0)* SparseImagingExperiment *(*SparseImagingExperiment-class*)*, [104](#page-103-0) SparseImagingExperiment-class, [104](#page-103-0) SparseResultImagingExperiment *(*ResultImagingExperiment-class*)*, [89](#page-88-0) SparseResultImagingExperiment-class *(*ResultImagingExperiment-class*)*, [89](#page-88-0) spatialApply *(*pixelApply-methods*)*, [69](#page-68-1) spatialApply,SparseImagingExperiment-method *(*pixelApply-methods*)*, [69](#page-68-1) spatialApply-methods *(*pixelApply-methods*)*, [69](#page-68-1) spatialDGMM, *[38](#page-37-0)*

spatialDGMM *(*spatialDGMM-methods*)*, [106](#page-105-0) spatialDGMM,SparseImagingExperiment-method *(*spatialDGMM-methods*)*, [106](#page-105-0) SpatialDGMM-class *(*spatialDGMM-methods*)*, [106](#page-105-0) spatialDGMM-methods, [106](#page-105-0) spatialFastmap *(*spatialFastmap-methods*)*, [107](#page-106-0) spatialFastmap,SImageSet-method *(*spatialFastmap-methods*)*, [107](#page-106-0) spatialFastmap,SparseImagingExperiment-method *(*spatialFastmap-methods*)*, [107](#page-106-0) spatialFastmap-class *(*spatialFastmap-methods*)*, [107](#page-106-0) spatialFastmap-methods, [107](#page-106-0) spatialKMeans, *[90,](#page-89-0) [91](#page-90-0)*, *[109](#page-108-1)*, *[113](#page-112-0)* spatialKMeans *(*spatialKMeans-methods*)*, [109](#page-108-1) spatialKMeans,SImageSet-method *(*spatialKMeans-methods*)*, [109](#page-108-1) spatialKMeans,SparseImagingExperiment-method *(*spatialKMeans-methods*)*, [109](#page-108-1) SpatialKMeans-class *(*spatialKMeans-methods*)*, [109](#page-108-1) spatialKMeans-methods, [109](#page-108-1) spatialShrunkenCentroids, *[7](#page-6-0)*, *[9](#page-8-0)*, *[80](#page-79-0)*, *[90,](#page-89-0) [91](#page-90-0)*, *[109,](#page-108-1) [110](#page-109-0)*, *[112](#page-111-0)*, *[117](#page-116-0)* spatialShrunkenCentroids *(*spatialShrunkenCentroids-methods*)*, [111](#page-110-1) spatialShrunkenCentroids,SImageSet,character-method *(*spatialShrunkenCentroids-methods*)*, [111](#page-110-1) spatialShrunkenCentroids,SImageSet,factor-method *(*spatialShrunkenCentroids-methods*)*, [111](#page-110-1) spatialShrunkenCentroids,SImageSet,missing-method *(*spatialShrunkenCentroids-methods*)*, [111](#page-110-1) spatialShrunkenCentroids, SparseImagingExperiment, ANY-me *(*spatialShrunkenCentroids-methods*)*, [111](#page-110-1) spatialShrunkenCentroids, SparseImagingExperiment, missin *(*spatialShrunkenCentroids-methods*)*, [111](#page-110-1) SpatialShrunkenCentroids-class *(*spatialShrunkenCentroids-methods*)*, [111](#page-110-1) spatialShrunkenCentroids-methods, [111](#page-110-1) spatialWeights *(*findNeighbors-methods*)*, [12](#page-11-0) spatialWeights,IAnnotatedDataFrame-method

*(*findNeighbors-methods*)*, [12](#page-11-0) spatialWeights,ImagingExperiment-method *(*findNeighbors-methods*)*, [12](#page-11-0) spatialWeights,iSet-method *(*findNeighbors-methods*)*, [12](#page-11-0) spatialWeights,PositionDataFrame-method *(*findNeighbors-methods*)*, [12](#page-11-0) spatialWeights-methods *(*findNeighbors-methods*)*, [12](#page-11-0) specimenOrigin *(*MIAPE-Imaging-class*)*, [39](#page-38-0) specimenOrigin,MIAPE-Imaging-method *(*MIAPE-Imaging-class*)*, [39](#page-38-0) specimenOrigin<- *(*MIAPE-Imaging-class*)*, [39](#page-38-0) specimenOrigin<-,MIAPE-Imaging-method *(*MIAPE-Imaging-class*)*, [39](#page-38-0) specimenType *(*MIAPE-Imaging-class*)*, [39](#page-38-0) specimenType,MIAPE-Imaging-method *(*MIAPE-Imaging-class*)*, [39](#page-38-0) specimenType<- *(*MIAPE-Imaging-class*)*, [39](#page-38-0) specimenType<-,MIAPE-Imaging-method *(*MIAPE-Imaging-class*)*, [39](#page-38-0) spectra *(*MSImagingExperiment-class*)*, [50](#page-49-0) spectra,MSImageSet-method *(*MSImageSet-class*)*, [47](#page-46-1) spectra,MSImagingExperiment-method *(*MSImagingExperiment-class*)*, [50](#page-49-0) spectra-methods *(*MSImagingExperiment-class*)*, [50](#page-49-0) spectra<- *(*MSImagingExperiment-class*)*, [50](#page-49-0) spectra<-, MSImageSet-method *(*MSImageSet-class*)*, [47](#page-46-1) spectra<-,MSImagingExperiment-method *(*MSImagingExperiment-class*)*, [50](#page-49-0) spectrumRepresentation *(*MSImageProcess-class*)*, [45](#page-44-0) spectrumRepresentation,MSImageProcess-method summary,PCA-method *(*PCA-methods*)*, [60](#page-59-1) *(*MSImageProcess-class*)*, [45](#page-44-0) spectrumRepresentation,Vector-method *(*MSImagingInfo-class*)*, [52](#page-51-0) spectrumRepresentation<- *(*MSImageProcess-class*)*, [45](#page-44-0) spectrumRepresentation<-,MSImageProcess-methosummary,SpatialDGMM-method *(*MSImageProcess-class*)*, [45](#page-44-0) spectrumRepresentation<-,Vector-method *(*MSImagingInfo-class*)*, [52](#page-51-0) stainingMethod *(*MIAPE-Imaging-class*)*, [39](#page-38-0) stainingMethod,MIAPE-Imaging-method *(*MIAPE-Imaging-class*)*, [39](#page-38-0) stainingMethod<- *(*MIAPE-Imaging-class*)*,

[39](#page-38-0)

stainingMethod<-,MIAPE-Imaging-method *(*MIAPE-Imaging-class*)*, [39](#page-38-0) standardizeRuns, *[10](#page-9-0)* standardizeRuns *(*standardizeRuns-methods*)*, [113](#page-112-0) standardizeRuns, MSImageSet-method *(*standardizeRuns-methods*)*, [113](#page-112-0) standardizeRuns-methods, [113](#page-112-0) standardizeRuns.sum *(*standardizeRuns-methods*)*, [113](#page-112-0) standardizeSamples *(*defunct*)*, [10](#page-9-0) storageMode,ImageData-method *(*ImageData-class*)*, [27](#page-26-0) storageMode,iSet-method *(*iSet-class*)*, [34](#page-33-0) storageMode<-,ImageData,character-method *(*ImageData-class*)*, [27](#page-26-0) storageMode<-,iSet,ANY-method *(*iSet-class*)*, [34](#page-33-0) storageMode<-,iSet,character-method *(*iSet-class*)*, [34](#page-33-0) summarize *(*dplyr-methods*)*, [10](#page-9-0) summarize,DataFrame-method *(*dplyr-methods*)*, [10](#page-9-0) summarize,SparseImagingExperiment-method *(*dplyr-methods*)*, [10](#page-9-0) summarize, SummaryDataFrame-method *(*dplyr-methods*)*, [10](#page-9-0) summarize,XDataFrame-method *(*dplyr-methods*)*, [10](#page-9-0) summary,CrossValidated-method *(*cvApply-methods*)*, [7](#page-6-0) summary,CrossValidated2-method *(*cvApply-methods*)*, [7](#page-6-0) summary,iSet-method *(*iSet-class*)*, [34](#page-33-0) summary, MeansTest-method *(*meansTest-methods*)*, [37](#page-36-1) summary,OPLS-method *(*PLS-methods*)*, [78](#page-77-0) summary,PCA2-method *(*PCA-methods*)*, [60](#page-59-1) summary,PLS-method *(*PLS-methods*)*, [78](#page-77-0) summary,PLS2-method *(*PLS-methods*)*, [78](#page-77-0) summary, SegmentationTest-method *(*meansTest-methods*)*, [37](#page-36-1) *(*spatialDGMM-methods*)*, [106](#page-105-0) summary,SpatialFastmap-method *(*spatialFastmap-methods*)*, [107](#page-106-0) summary, SpatialFastmap2-method *(*spatialFastmap-methods*)*, [107](#page-106-0) summary, SpatialKMeans-method *(*spatialKMeans-methods*)*, [109](#page-108-1) summary,SpatialKMeans2-method

*(*spatialKMeans-methods*)*, [109](#page-108-1) summary,SpatialShrunkenCentroids-method *(*spatialShrunkenCentroids-methods*)*, [111](#page-110-1) summary,SpatialShrunkenCentroids2-method *(*spatialShrunkenCentroids-methods*)*, [111](#page-110-1) summary,SummaryDataFrame-method *(*SummaryDataFrame-class*)*, [115](#page-114-0) SummaryDataFrame *(*SummaryDataFrame-class*)*, [115](#page-114-0) SummaryDataFrame-class, [115](#page-114-0) svd, *[61](#page-60-0)* tapply, *[71,](#page-70-0) [72](#page-71-0)* tissueThickness *(*MIAPE-Imaging-class*)*, [39](#page-38-0) tissueThickness,MIAPE-Imaging-method *(*MIAPE-Imaging-class*)*, [39](#page-38-0) tissueThickness<- *(*MIAPE-Imaging-class*)*, [39](#page-38-0) tissueThickness<-,MIAPE-Imaging-method *(*MIAPE-Imaging-class*)*, [39](#page-38-0) tissueWash *(*MIAPE-Imaging-class*)*, [39](#page-38-0) tissueWash,MIAPE-Imaging-method *(*MIAPE-Imaging-class*)*, [39](#page-38-0) tissueWash<- *(*MIAPE-Imaging-class*)*, [39](#page-38-0) tissueWash<-,MIAPE-Imaging-method *(*MIAPE-Imaging-class*)*, [39](#page-38-0) tolerance,MSProcessedImagingExperiment-method viridis *(*reexports*)*, [89](#page-88-0) *(*MSProcessedImagingExperiment-class*)*, [54](#page-53-0) tolerance, MSProcessedImagingSpectraList-method riteAnalyze, MSImageSet-method *(*MSProcessedImagingExperiment-class*)*, [54](#page-53-0) tolerance<-,MSProcessedImagingExperiment-methoditeImzML,MSImageSet-method *(*MSProcessedImagingExperiment-class*)*, [54](#page-53-0) tolerance<-,MSProcessedImagingSpectraList-method witeMSIData,MSImageSet,character-method *(*MSProcessedImagingExperiment-class*)*, [54](#page-53-0) topFeatures, *[6](#page-5-0)*, *[10](#page-9-0)* topFeatures *(*topFeatures-methods*)*, [115](#page-114-0) topFeatures,CrossValidated-method *(*topFeatures-methods*)*, [115](#page-114-0) topFeatures,MeansTest-method *(*topFeatures-methods*)*, [115](#page-114-0) topFeatures,OPLS-method *(*topFeatures-methods*)*, [115](#page-114-0) topFeatures,PCA-method *(*topFeatures-methods*)*, [115](#page-114-0) topFeatures,PLS-method *(*topFeatures-methods*)*, [115](#page-114-0) topFeatures,ResultSet-method *(*topFeatures-methods*)*, [115](#page-114-0) topFeatures,SegmentationTest-method *(*topFeatures-methods*)*, [115](#page-114-0) topFeatures,SpatialKMeans-method *(*topFeatures-methods*)*, [115](#page-114-0) topFeatures,SpatialShrunkenCentroids-method *(*topFeatures-methods*)*, [115](#page-114-0) topFeatures,SpatialShrunkenCentroids2-method *(*topFeatures-methods*)*, [115](#page-114-0) topFeatures-methods, [115](#page-114-0) topLabels *(*deprecated*)*, [10](#page-9-0) topLabels,ANY-method *(*deprecated*)*, [10](#page-9-0) ungroup *(*reexports*)*, [89](#page-88-0) ungroup,XDataFrame-method *(*dplyr-methods*)*, [10](#page-9-0) varLabels,iSet-method *(*iSet-class*)*, [34](#page-33-0) varLabels<-,iSet-method *(*iSet-class*)*, [34](#page-33-0) varMetadata,iSet-method *(*iSet-class*)*, [34](#page-33-0) varMetadata<-,iSet,ANY-method *(*iSet-class*)*, [34](#page-33-0) varMetadata<-,iSet-method *(*iSet-class*)*, [34](#page-33-0) Versioned, *[17](#page-16-0)*, *[19](#page-18-0)*, *[28](#page-27-0)*, *[34](#page-33-0)*, *[40](#page-39-0)*, *[44](#page-43-0)*, *[46](#page-45-0)*, *[49](#page-48-0)*, *[90](#page-89-0)*, *[93](#page-92-0)*, *[97](#page-96-0)* VersionedBiobase, *[34](#page-33-0)*, *[49](#page-48-0)*, *[90](#page-89-0)*, *[97](#page-96-0)* viridis, *[33](#page-32-0)* writeAnalyze *(*writeMSIData*)*, [117](#page-116-0) *(*writeMSIData*)*, [117](#page-116-0) writeImzML *(*writeMSIData*)*, [117](#page-116-0) *(*writeMSIData*)*, [117](#page-116-0) writeMSIData, *[85](#page-84-0)*, [117](#page-116-0) *(*writeMSIData*)*, [117](#page-116-0) XDataFrame, *[36,](#page-35-1) [37](#page-36-1)*, *[81,](#page-80-1) [82](#page-81-0)*, *[89](#page-88-0)*, *[104](#page-103-0)* XDataFrame *(*XDataFrame-class*)*, [119](#page-118-0) XDataFrame-class, [119](#page-118-0) xyplot, *[77](#page-76-0)*